## **UNIVERSIDADE TECNOLÓGICA FEDERAL DO PARANÁ DEPARTAMENTO DE INFORMÁTICA TECNOLOGIA EM ANÁLISE E DESENVOLVIMENTO DE SISTEMAS**

**THAYSE DOBIS BARROS**

# **OTIMIZAÇÃO NO ESCALONAMENTO DE VEÍCULOS PARA ATENDIMENTO DE PEDIDOS PRÉ-ESTABELECIDOS**

**TRABALHO DE CONCLUSÃO DE CURSO DE GRADUAÇÃO**

**PONTA GROSSA**

**THAYSE DOBIS BARROS**

## **OTIMIZAÇÃO NO ESCALOMENTO DE VEÍCULOS PARA ATENDIMENTO DE PEDIDOS PRÉ-ESTABELECIDOS**

Trabalho de Conclusão de Curso apresentado como requisito parcial à obtenção do título de Tecnólogo em Análise e Desenvolvimento de Sistemas do Departamento de Informática, da Universidade Tecnológica Federal do Paraná.

Orientadora: Profª. Drª. Sheila Morais de Almeida

### **PONTA GROSSA**

**2014**

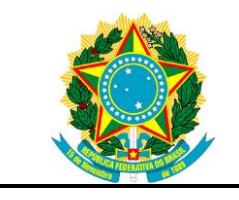

Ministério da Educação **Universidade Tecnológica Federal do Paraná** Campus Ponta Grossa

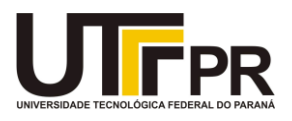

Nome da Diretoria Nome da Coordenação Nome do Curso

## **TERMO DE APROVAÇÃO**

## OTIMIZAÇÃO NO ESCALONAMENTO DE VEÍCULOS PARA ATENDIMENTO DE PEDIDOS PRÉ-ESTABELECIDOS

por

## THAYSE DOBIS BARROS

Este Trabalho de Conclusão de Curso (TCC) foi apresentado em 09 de Junho de 2014 como requisito parcial para a obtenção do título de Tecnólogo em Análise e Desenvolvimento de Sistemas. A candidata foi arguida pela Banca Examinadora composta pelos professores abaixo assinados. Após deliberação, a Banca Examinadora considerou o trabalho aprovado.

> \_\_\_\_\_\_\_\_\_\_\_\_\_\_\_\_\_\_\_\_\_\_\_\_\_\_\_\_\_\_\_\_\_\_ Sheila Morais de Almeida Prof.(a) Orientador(a)

\_\_\_\_\_\_\_\_\_\_\_\_\_\_\_\_\_\_\_\_\_\_\_\_\_\_\_\_\_\_\_\_\_\_\_ Saulo Jorge Beltrão de Queiroz Membro titular

> Willian Massami Watanabe Membro titular

\_\_\_\_\_\_\_\_\_\_\_\_\_\_\_\_\_\_\_\_\_\_\_\_\_\_\_\_\_\_\_\_\_\_\_

- O Termo de Aprovação assinado encontra-se na Coordenação do Curso -

Dedico este trabalho a quem o inspirou, e é a minha fonte de inspiração e exemplo: *meu pai.*

#### **AGRADECIMENTOS**

Agradeço à minha orientadora, professora Sheila Morais de Almeida, pelo carinho com que me recebeu desde o primeiro contato. Muito obrigada pela atenção e paciência. Seu entusiasmo, dedicação, e sua maneira de transformar o tema mais complexo em um desafio envolvente, são inspirações.

Ao professor Gleifer Vaz Alvez, agradeço pela atenção, interesse ao trabalho e indicação à minha orientadora.

Ao professor Daniel Costa de Paiva, agradeço pelo valioso tempo que dispendeu auxiliando nos testes do algoritmo.

Ao PROGRAD/UTFPR-PG, pela concessão de uma bolsa para que eu realizasse o trabalho.

Aos amigos da UTFPR, agradeço pelo carinho, companheirismo e por tornarem mais leve a rotina.

Agradeço especialmente aos meus pais, Rogério e Silvana, pela vida, pelos preciosos valores que me transmitiram, pela amizade e amor incondicionais. Ao meu irmão Victor, muito obrigada pelos gestos tão maduros de carinho e apoio, que sempre me surpreendem. Ao Lucan, meu amor, agradeço por adotar os meus sonhos e apoiá-los incondicionalmente. A sua presença, mesmo longe, torna os meus dias sempre melhores. Vocês são meu alicerce.

Por fim, agradeço Àquele que foi a minha única companhia em todas as horas de estudo, concedendo-me força, sabedoria e determinação, tanto quanto eu necessitasse. Deus, muito obrigada.

## **RESUMO**

BARROS, Thayse D. **Otimização no escalonamento de veículos para atendimento de pedidos pré-estabelecidos**. 2014. 122. Trabalho de Conclusão de Curso (Tecnologia em Análise e Desenvolvimento de Sistemas) - Universidade Tecnológica Federal do Paraná. Ponta Grossa, 2014.

A gestão de frotas para transporte de cargas envolve grande número de decisões, tais como: dimensionamento, especificação de equipamentos, roteirização, custos e manutenção. Este trabalho é voltado para a atividade de roteirização. Seu objetivo consiste em desenvolver um método eficiente para realizar o atendimento de pedidos previamente estabelecidos. Considera-se que a carga de um pedido preenche totalmente o veículo, a capacidade de todos os veículos é a mesma, o produto deve ser carregado em uma origem e descarregado em um destino predefinidos e que cabe ao método desenvolvido decidir qual o próximo pedido a ser atendido. O potencial da ferramenta é verificado pela redução de custos e pelo tempo de execução, que possibilitam ampla aplicabilidade.

**Palavras-chave:** *Branch and Bound*. Problema do Caixeiro Viajante. Roteamento.

## **ABSTRACT**

BARROS, Thayse D. Optimizing the scheduling of vehicles for attendance of preestablished orders. 2014. 122. Trabalho de Conclusão de Curso (Tecnologia em Análise e Desenvolvimento de Sistemas) - Federal Technology University - Parana. Ponta Grossa, 2014.

Fleet management to cargo transportation involves many decisions, such as: design, the equipment specification, routing, and maintenance costs. This work is focused on routing activity. The objective is to develop an efficient method to perform the scheduling of vehicles for attending pre-established orders. It is considered that the cargo order completely fills the vehicle, the capacity of all vehicles is the same, the source and destination where the cargo must be loaded and unloaded should be known beforehand. To decide whitch request should be handled next the developed method should be applied. The potential of the tool is verified by reducing costs and by its runtime, which enables wide applicability.

**Keywords:** Branch and Bound. Traveling Salesman Problem. Routing.

## **SUMÁRIO**

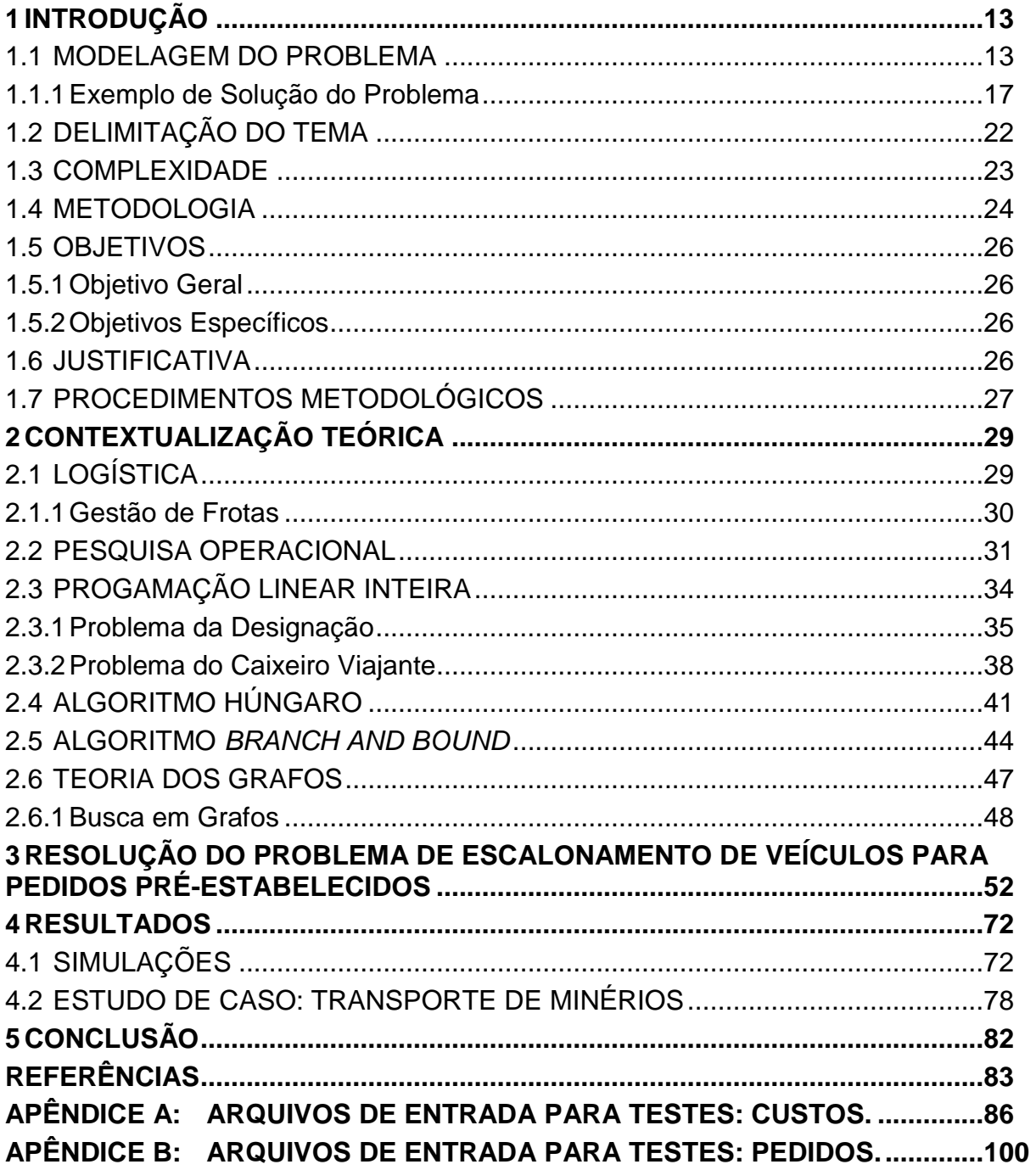

#### <span id="page-8-0"></span>**1 INTRODUÇÃO**

O transporte de cargas pelo sistema rodoviário no Brasil tem uma estrutura respeitável, sendo o principal meio de transporte de cargas no País e desempenhando um papel vital para a economia da Nação. O termo "gestão de frotas" representa a atividade de gerenciar um conjunto de veículos pertencentes a uma mesma empresa. Esta tarefa tem uma abrangência ampla e envolve serviços como: dimensionamento, especificação de equipamentos, roteirização, custos, manutenção, entre outros (NOVAES, 2004).

Segundo Chopra e Meindl (2011), as dificuldades de maximização da eficiência e racionalização nos processos de gestão de frotas levam à adoção de procedimentos empíricos ou intuitivos que, muitas vezes, estão distantes do ótimo. Assim, avanços na área de informática e engenharia estão sendo absorvidos pelos transportadores, com o intuito de otimizar seu processo produtivo.

Este trabalho visa propor um método eficiente para resolução do problema de escalonamento de veículos no contexto da gestão de frotas. O método deverá receber como entrada as informações de custos monetário e/ou temporal para todos os percursos entre as origens e destinos envolvidos nos pedidos de transporte de carga, os pedidos em si, o número de veículos disponíveis e a posição inicial de cada um deles. Quando o custo for temporal, os custos de tempo para carga nas origens e descarga nos destinos também deverão ser considerados. Como resultado, determina-se o somatório dos custos de transporte e a sequência de pedidos a serem atendidos por cada um dos veículos disponíveis, de forma que todos os pedidos sejam atendidos e que o custo do processo seja minimizado.

#### <span id="page-8-1"></span>1.1 MODELAGEM DO PROBLEMA

A modelagem do problema por meio de grafos orientados faz com que cada nó corresponda a um pedido e cada aresta orientada, de *v* para *w*, corresponda ao atendimento do pedido *v*, seguido imediatamente pelo pedido *w*. Um caminho orientado *v1*, *v2*, *v<sup>3</sup>* ... *v<sup>q</sup>* indica que os pedidos *v1*, *v2*, *v<sup>3</sup>* ... *v<sup>q</sup>* devem ser atendidos na ordem: primeiro *v1*, depois *v2*, e assim sucessivamente até *vq*.

Como *v<sup>1</sup>* é o primeiro a ser atendido, então, não existe aresta *vq-v<sup>1</sup>* na solução procurada, pois ao atender ao pedido *vq*, sabe-se que o pedido *v<sup>1</sup>* já foi atendido anteriormente.

A definição do problema não impõe nenhuma restrição na ordem de atendimento dos pedidos, sendo qualquer ordem válida. Assim, todas as alterativas devem ser representadas no grafo, que é completo com orientação de *v<sup>i</sup>* para *v<sup>j</sup>* e vice-versa entre todos os pares de vértices.

Como o vértice *v<sup>i</sup>* representa o atendimento do pedido *Pi*, as ações representadas por *v<sup>i</sup>* são:

- O carregamento da carga na origem do pedido i;
- O transporte da carga da origem i até o destino do pedido i;
- O descarregamento ou entrega da carga do pedido i.

A aresta *vi*-*v<sup>j</sup>* representa o deslocamento de um veículo, após o atendimento do pedido *i*, para a origem do pedido *j*, aonde o veículo deverá ser carregado para atendimento do pedido *j*. Este custo visa ser minimizado neste trabalho, e é denominado custo variável.

Por sua vez, o custo de deslocamento do veículo carregado entre a origem e o destino de um mesmo pedido não são representados no grafo. Essa decisão foi tomada considerando-se que o custo desse deslocamento é inevitável, visto que o problema considera que todos os pedidos serão obrigatoriamente atendidos. Este peso foi denominado de custo fixo.

Enquanto a aresta *vi-v<sup>j</sup>* representa o deslocamento do destino do pedido *i* (um cliente) para a origem do pedido *j* (um ponto de carregamento), a aresta *vj-v<sup>i</sup>* representa o deslocamento do destino do pedido *j* para a origem do pedido *i*. Como o destino do pedido *i* e o destino do pedido *j* não coincidem necessariamente, bem como as origens de ambos os pedidos, as arestas *vi-v<sup>j</sup>* e *vj-v<sup>i</sup>* podem ter pesos diferentes e, portanto, o grafo é assimétrico.

Quando a carga de um pedido for maior que a capacidade do veículo, o modelo adotado divide esse pedido *Pi* em pedidos menores que possam ser atendidos em uma viagem, aonde *k* vezes a capacidade do veículo é o tamanho da carga do pedido *Pi*. Todos os pedidos *Pi,j* com *i* fixo e 1 ≤ *j ≤ k* carregam na mesma origem e descarregam no mesmo destino, podendo ser atendido por veículos

diferentes. Mesmo quando dois pedidos são atendidos por um mesmo veículo, esse atendimento não é necessariamente consecutivo.

Considerando o modelo apresentado, deseja-se encontrar um conjunto de caminhos disjuntos nos vértices e tal que todo vértice pertença a algum desses caminhos. Cada caminho será uma sequência de pedidos a ser atendido por um determinado veículo e a soma das arestas desse caminho é a soma dos custos variáveis para atendimento dos pedidos do mesmo. Deseja-se encontrar um conjunto de caminhos que tenha a menor soma possível do custo das arestas.

Durante o levantamento bibliográfico, identificou-se um amplo conjunto de problemas de otimização famosos cuja modelagem como problema de programação linear é bem conhecida, como: Problema da Designação, do Transporte, do Escalonamento de Tarefas e do Caixeiro Viajante. As definições e modelagens de todos esses problemas podem ser vistas em Camponogara (2006). Dentre todos os modelos estudados, o que se mostrou mais compatível com o problema apresentado foi o Problema do Caixeiro Viajante (PCV). Para Goldbarg (2005), o Problema do Caixeiro Viajante é um dos mais tradicionais problemas de programação matemática, de importância indiscutível, tanto sob aspecto prático como teórico. Nele, um caixeiro viajante tem por objetivo sair de sua cidade e percorrer todas as cidades de um mapa, passando por cada uma delas exatamente uma vez, gastando o mínimo possível no trajeto e retornando à sua cidade ao final do percurso. O problema tem modelos teóricos na Teoria dos Grafos e na Programação Linear. Sua aplicação, além da definição clássica da visita em cidades, estende-se a problemas de sequenciamento de produção, roteirização, manufatura de circuitos integrados, problemas de distribuição, separação de pedidos em armazéns, etc.

A [Figura 1](#page-11-0) apresenta um exemplo de grafo orientado que contém todos os possíveis trechos a serem escolhidos pelo caixeiro viajante e os respectivos custos para percorrê-los, no caso de 4 cidades.

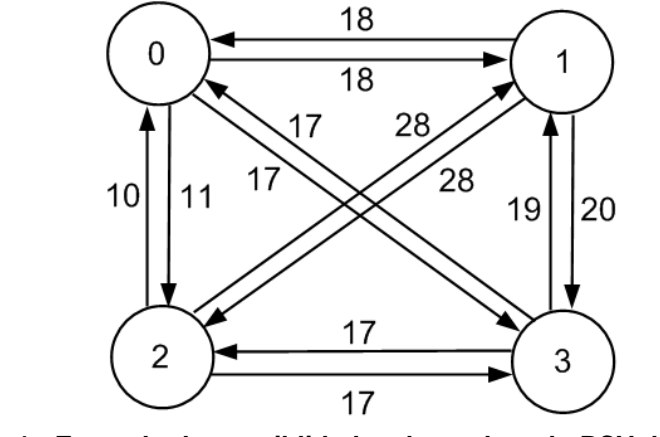

**Figura 1 - Exemplo de possiblidades de trechos do PCV de 4 cidades Fonte: Autoria Própria (2014)**

<span id="page-11-0"></span>A modelagem do Problema do Caixeiro Viajante como um problema de Programação Linear impõe duas restrições importantes. A primeira delas é que sejam utilizadas exatamente duas estradas para cada cidade: uma para se chegar a ela e outra para sair da mesma. Ao considerar apenas essa restrição, a solução do problema pode ser composta de um conjunto de circuitos disjuntos, como mostra a [Figura 2.](#page-11-1)

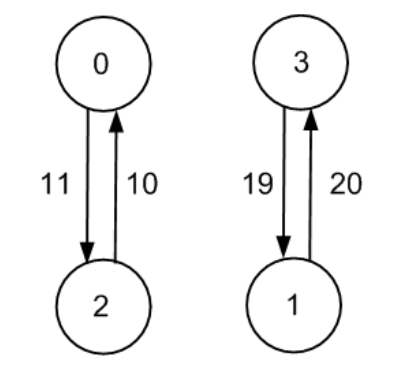

**Figura 2 - Solução com circuitos disjuntos Fonte: Autoria Própria (2014)**

<span id="page-11-1"></span>Como a [Figura 2](#page-11-1) não é uma resposta válida para o caixeiro viajante, impõese a segunda restrição, que garante que todas as cidades estão no mesmo circuito, tal como exemplifica a [Figura 3.](#page-12-1)

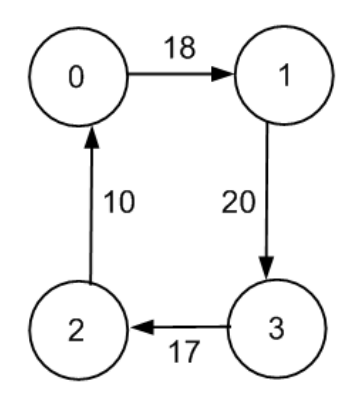

**Figura 3 - Solução da designação com um circuito (solução do PCV) Fonte: Autoria Própria (2014)**

<span id="page-12-1"></span>A diferença entre o PCV e o problema em estudo é que o PCV exige o retorno ao ponto de origem. Além disso, o PCV exige um único ciclo, enquanto o problema tratado permite a existência de mais de um caminho.

A solução do PCV em uma instância do problema de atendimento de pedidos pré-estabelecidos equivale a atender todos os pedidos com um único veículo e retornar à origem (ponto de carregamento) do primeiro pedido atendido.

Para resolver o problema proposto, será feita uma relaxação do Problema do Caixeiro Viajante que elimina a restrição que faz a eliminação de subcircuitos e o iguala ao chamado Problema da Designação. Este problema torna-se interessante pelo fato de que soluções com vários ciclos na prática permitem que cada um desses ciclos (sequência de pedidos) sela atendido por um veículo diferente. Sendo veículos diferentes, esse atendimento pode ocorrer concomitantemente, diminuindo o tempo total de atendimento.

Entretanto, como as soluções do problema da designação são ciclos disjuntos nos vértices e, como o problema tratado exige como solução um conjunto de caminhos, serão realizadas alterações na solução para que a mesma esteja em conformidade com as restrições do problema estudado.

#### <span id="page-12-0"></span>1.1.1Exemplo de Solução do Problema

Para exemplificar, considera-se que determinada transportadora possui os três pedidos a atender, conforme mostra a Tabela 1:

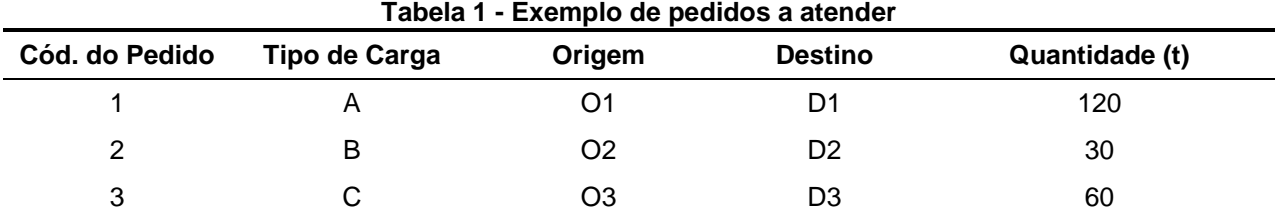

#### **Fonte: Autoria Própria (2014)**

Supondo-se que a mesma informe que tem 4 veículos disponíveis, todos com capacidade de transporte de 30t por carregamento. A relação completa de carregamentos é ilustrada na Tabela 2:

<span id="page-13-0"></span>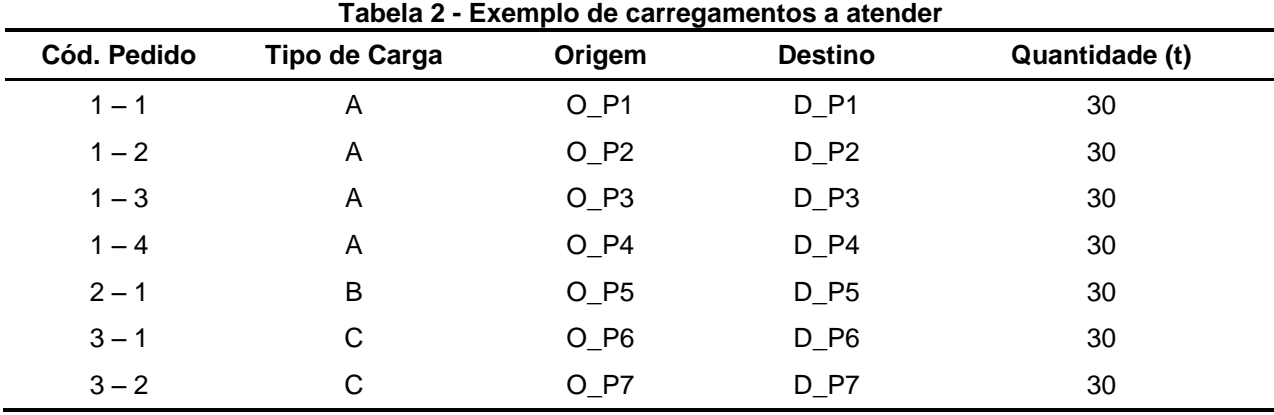

**Fonte: Autoria Própria (2014)**

Aonde os quatro primeiros carregamentos  $(1 - 1, 1 - 2, 1 - 3, 1 - 4)$  devem ser realizados para atendimento do pedido 1, cuja demanda é 4 vezes maior (120t) que a capacidade máxima dos veículos (30t). Para o pedido 2, apenas um carregamento (2 – 1) atende à demanda de 30t. Para o pedido 3, são necessários dois carregamentos para completar o total de 60t solicitadas.

Como foi dito, os trechos entre as origens e os destinos de cada pedido serão percorridos obrigatoriamente quando os veículos estão fazendo a entrega, carregados. Este trabalho denomina o somatório de custos decorrentes de tais percursos obrigatórios de *Custo\_fixo*, A [Tabela 3](#page-14-0) mostra a matriz de custos fixos (em valores monetários) do exemplo, denominada *M\_fixo*.

<span id="page-14-0"></span>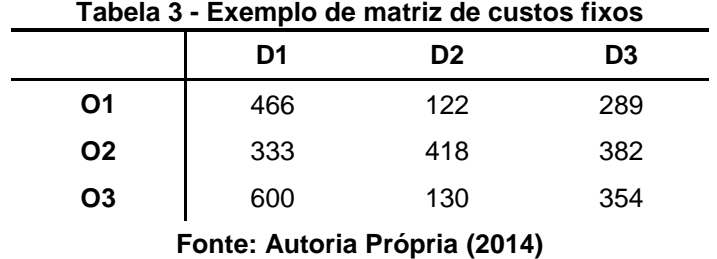

Para o exemplo, o custo fixo total será:

\n
$$
\text{Custo\_fixo} = \sum_{i=1}^{N} M_{\text{mixo}} \left[ O_{\text{max}} P_i \right] \left[ D_{\text{max}} P_i \right]
$$
\n

\n\n $\text{Custo\_fixo} = 466 + 466 + 466 + 466 + 418 + 354 + 354$ \n

\n\n $\text{Custo\_fixo} = 2613,00$ \n

Sendo N = 7, o número de pedidos da [Tabela 2.](#page-13-0)

Uma vez estipulado que há 4 veículos disponíveis para cumprir o total de 7 pedidos, o escalonamento ótimo obrigatoriamente atribuirá mais de um pedido à mesma rota. Serão construídas 4 rotas, uma para cada veículo.

Supondo que o veículo 1 seja designado para atender, nesta ordem, aos pedidos 2, 4 e 5, da [Tabela 2.](#page-13-0) Além dos trechos fixos O2→D2, O4→D4 e O5→D5, o veículo teria de se deslocar, descarregado, de D2 para O4 e de D4 para O5. A rota final percorrida por este veículo é5 apresentada na [Figura 4:](#page-14-1)

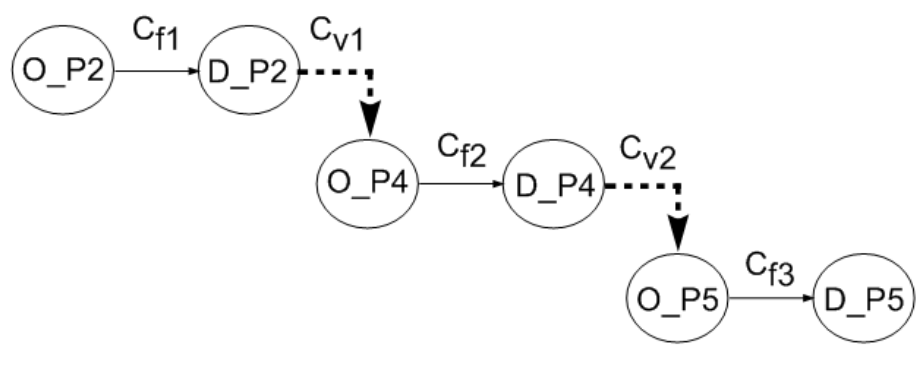

**Figura 4 - Rota suposta para veículo 1 Fonte: Autoria Própria (2014)**

<span id="page-14-1"></span>Observa-se que, além dos custos fixos denotados por  $C_{f1}$ ,  $C_{f2}$  e  $C_{f3}$ , há os custos  $C_{v1}$  e  $C_{v2}$ , representados pelas retas tracejadas, que correspondem aos custos referentes ao deslocamento do veículo descarregado entre o destino de um pedido e a origem do próximo pedido. Tais custos são denominados de custos variáveis, já que o seu valor depende da próxima origem a ser escolhida, de forma que quanto menor a distância entre o destino atual e a próxima origem, menor o custo. Assim pode-se construir uma matriz com os custos de viagem com veículo descarregado de cada possível destino (onde um pedido se encerra) para cada possível origem (onde um novo pedido será carregado). Essa matriz é chamada de matriz de custo variável e seus dados são os principais determinantes da ordem em que os pedidos devem ser atendidos. A [Tabela 4](#page-15-0) apresenta a matriz de custo variável (*M\_variavel*), dada para o exemplo.

<span id="page-15-0"></span>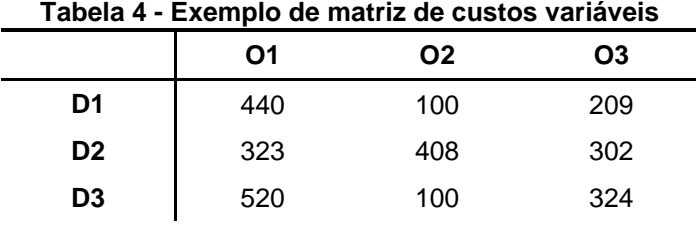

**Fonte: Autoria Própria (2014)**

Os custos da matriz de custo variável podem ser determinados de diversas formas. Por exemplo, verificou-se em um estudo de caso que quando os trechos de  $O_i$  para  $D_i$  são fisicamente os mesmos e os custos sejam decorrentes, dentre outros fatores, do combustível, esses tendem a ser em torno de 30% mais baratos quando o veículo está descarregado.

Os custos podem também representar custos de tempo. Neste caso, o valor da célula (D1, O1), na Tabela 4, constitui a soma dos custos de tempo de descarga em D1, o tempo de deslocamento de D1 a O1 e o tempo de carregamento em O1. Uma vez construída a tabela, as etapas seguintes são as mesmas tanto para custos monetários, quanto para custo temporal.

Em seguida, a matriz (*M*), cujas linhas são os destinos dos pedidos de 1 até N, as colunas são as origens de 1 até N e o valor das células é o custo variável do transporte, pode ser estruturada conforme a [Tabela 5:](#page-16-0)

<span id="page-16-0"></span>

|                         | $O_P1$   | O P2     | O P3     | <b>O</b> P4 | O P5     | O P6     |
|-------------------------|----------|----------|----------|-------------|----------|----------|
| $D_P1$                  | $\infty$ | 440      | 440      | 100         | 209      | 209      |
| $D_P2$                  | 440      | $\infty$ | 440      | 100         | 209      | 209      |
| <b>D</b> P <sub>3</sub> | 440      | 440      | $\infty$ | 100         | 209      | 209      |
| $D$ $P4$                | 323      | 323      | 323      | $\infty$    | 302      | 302      |
| $D_P5$                  | 520      | 520      | 520      | 100         | $\infty$ | 324      |
| $D_P6$                  | 520      | 520      | 520      | 100         | 324      | $\infty$ |

**Tabela 5 - Exemplo de matriz de custos variáveis para pedidos**

**Fonte: Autoria Própria (2014)**

Por meio desta, objetiva-se realizar a designação do destino de cada pedido à origem de exatamente um próximo pedido a atender e que o destino de cada pedido seja atendido por exatamente uma origem, de forma que o somatório dos custos variáveis seja mínimo. Verifica-se que todos os valores da diagonal principal da matriz recebem o valor infinito. Isto é feito por que não é possível designar-se o destino de um pedido à sua própria origem. Caso o valor zero fosse atribuído aos elementos da diagonal principal, a designação ótima seria sempre formada por estes elementos. Do ponto de vista teórico, tal designação seria totalmente correta. Do ponto de vista prático, entretanto, não seria interessante para uma transportadora com 100 pedidos ter de possuir 100 veículos para atendê-los. Assim, optou-se por atribuir o valor infinito à diagonal principal e excluir tal possibilidade.

Para o exemplo, a designação ótima é dada pela escolha das células cujas destacadas. O somatório dos custos variáveis é :

209 209 440 323 100 520 1801 Custo\_variavel Custo\_variavel

A interpretação da designação da [Tabela 5](#page-16-0) por meio de grafos é dada na [Figura 5,](#page-17-1) aonde os vértices numerados são os pedidos, as arestas orientadas indicam a sequência a seguir em cada rota e o peso de cada aresta é o valor do custo variável para o pedido. Observa-se que houve a formação de 2 rotas.

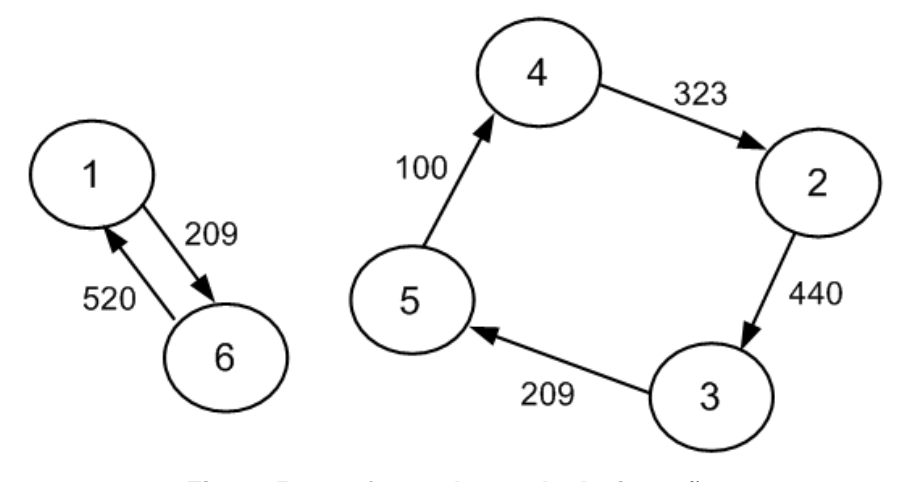

**Figura 5 – Grafo resultante da designação Fonte: Autoria Própria (2014)**

<span id="page-17-1"></span>Como foi dito, um número de veículos disponíveis (*Num\_veículos*) é informado pelo usuário ao sistema. Este número e o número de rotas (*Num\_rotas*) do grafo acima são pontos chave do algoritmo. Caso eles sejam diferentes, algoritmos que serão detalhados posteriormente serão executados até que eles sejam igualados, mesmo que isso acarrete no aumento do valor do *Custo\_variavel.*

Essa medida foi tomada considerando-se que pode ser importante atender aos pedidos o mais rápido possível, mesmo que se tenha que usar mais veículos e se sujeitar a custos mais altos, por questões como prazos, por exemplo.

Após a execução dos algoritmos que alteram o *Num\_rotas*, outro algoritmo é executado para escolher o primeiro pedido a atender em cada rota e designar um veículo a cada rota.

O resultado final (*Custo\_total)* consiste no somatório de: custos variáveis, custos fixo e custo com deslocamento (*Custo\_desloc*) da posição inicial do veículo (informada pelo usuário) até a posição da origem do primeiro pedido a ser atendido na rota designada ao mesmo.

Custo total = Custo variavel + Custo desloc + Custo fixo

## <span id="page-17-0"></span>1.2 DELIMITAÇÃO DO TEMA

Considerando o problema apresentado e a sua modelagem, as seguintes delimitações podem ser citadas:

- Carga completa: para utilização do algoritmo desenvolvido, é necessário que os carregamentos não tenham carga consolidada. Isto é, todo carregamento terá apenas a carga de um mesmo pedido, mesmo que esta não atinja a capacidade máxima de carga. Não é possível aplicar o algoritmo a carregamentos que tenham diferentes tipos de carga na mesma viajem:
- É obrigatório o atendimento de todos os pedidos exatamente uma vez;
- O custo de deslocamento do veículo carregado é considerado inevitável, e, portanto, não pode ser minimizado. A única forma de reduzi-lo seria eliminando alguns pedidos, o que não é a intenção de uma empresa transportadora, por exemplo;

#### <span id="page-18-0"></span>1.3 COMPLEXIDADE

O Problema do Caixeiro Viajante é *NP*-Completo (CORMEN *et al*., 2009). A complexidade de um problema é determinada pelo número de operações que um algoritmo executa para resolvê-lo. Os problemas da Classe *P* são aqueles em que os algoritmos executam um número de instruções que é polinomial em função do tamanho da entrada (diz-se que o algoritmo executa em tempo polinomial). A classe *NP* é a classe dos problemas em que o número de soluções possíveis é, em geral, exponencial e a única forma conhecida de se encontrar a melhor solução, atualmente, é percorrendo todo o espaço de soluções realizando comparações entre os mesmos. Essa técnica é chamada de forma bruta. Porém, comparar todas as possíveis soluções exige um número de instruções computacionais exponencial quando se aplica a técnica de força bruta.

Quando se pode fazer uma redução em tempo polinomial de qualquer problema da classe *NP* a um dado problema *A*, diz-se que *A* é um problema *NP-*Completo. Assim, a classe dos problemas *NP*-Completos é o conjunto dos problemas aos quais qualquer problema de *NP* pode ser reduzido em tempo polinomial. Para esses, não se conhece nenhum algoritmo com tempo de execução polinomial. Entretanto, também não se provou que o mesmo não existe. Sabe-se

também que, caso seja apresentado um algoritmo polinomial para algum dos problemas *NP*-Completo, então todos eles possuem um algoritmo polinomial e, portanto, pertenceriam à classe *P*. A questão *P* = *NP*? É uma importante questão ainda em aberto para a ciência, uma vez que encontrar uma solução polinomial de um *NP*-Completo acarretaria na possibilidade de solução polinomial de todos os *NP*, o que engloba uma vasta gama de aplicações (CORMEN *et al*., 2009).

Em relação ao Problema do Caixeiro Viajante, devido ao caráter altamente combinatório do problema, usualmente são utilizados métodos exatos (aqueles que garantem encontrar a solução ótima) para a solução de problemas de menor porte e métodos heurísticos para aqueles de maior porte. Os métodos heurísticos são técnicas que procuram boas soluções em tempos razoáveis, sem que haja a garantia de otimalidade.

#### <span id="page-19-0"></span>1.4 METODOLOGIA

Para resolver o problema do escalonamento de veículos neste trabalho será seguido o método denominado *Branch and Bound.* Neste, será feita uma relaxação do Problema do Caixeiro Viajante que omite a restrição responsável pela eliminação de subcircuitos e o equipara a outro conhecido problema chamado Problema da Designação, pertencente à classe *P*. Esta abordagem permite que a solução ótima do problema seja composta por vários ciclos. A solução é bastante atraente para o problema em estudo, pois os circuitos podem ser tratados em paralelo e considerados como rotas a serem percorridas cada uma por um veículo. Assim, aproveita-se a possibilidade da existência de mais de um veículo disponível para redução da complexidade do algoritmo. Na solução, as cidades do PCV são os pedidos a serem atendidos e as arestas orientadas que as unem constituem a ordem de atendimento dos pedidos.

Para resolver o Problema da Designação será utilizado o Método Húngaro. O Método Húngaro, apresentado por Harold Kuhn em 1955, é um algoritmo polinomial frequentemente utilizado para resolver o Problema da Designação (KUHN, 1955). Caso o número de circuitos (rotas) da solução ótima do Problema da Designação seja equivalente ao número de veículos disponíveis informado pelo usuário, a atribuição de rotas de menor custo terá sido encontrada. Caso o valor seja diferentes, heurísticas para ambas as possibilidades (número de rotas maior ou menor que o de veículos) serão utilizadas para fornecer limites ao algoritmo exato de *Branch and Bound* (B&B), que irá buscar rotas que minimizam o custo e utilizam todos os veículos disponíveis.

O algoritmo *Branch and Bound* é exato. Nele, relaxam-se uma ou mais restrições do problema e constrói-se uma árvore onde cada nó é uma possível solução para o problema relaxado. Além disso, os filhos de um nó são soluções com pequena variação em relação ao seu pai e com custo maior ou igual ao do pai. A árvore é construída de forma a considerar as possíveis soluções do problema relaxado. O algoritmo realiza uma busca na árvore a partir da raiz e avalia as soluções, continuando em cada ramo da árvore sempre que a restrição relaxada ainda não foi satisfeita e há possibilidade de se encontrar uma solução com custo menor que a melhor solução vista até o momento. Quando o custo da solução é muito alto, o ramo é cortado, indicando que as soluções daquela subárvore não são boas o suficiente para serem consideradas.

O procedimento é citado por Taha (2008), que afirma que a resolução do PCV por meio do B&B inicia-se com a solução ótima do Problema da Designação associado. Se a solução for um circuito, o processo termina. Se não, são impostas restrições para eliminar os circuitos indesejados. Todos os procedimentos que alteram o número de rotas resultam em custos maiores ou iguais ao determinado pelo Problema da Designação, uma vez que este encontra o número de rotas cíclicas de custo mínimo.

O procedimento que determinará se o número de rotas da solução é equivalente ou não ao número de veículos disponíveis é uma busca em grafos. Trata-se de um tipo de busca que examina sistematicamente os vértices e arcos de um grafo por meio de uma pilha (busca em profundidade) ou de uma fila (busca em largura), que contém todos os vértices visitados cujos vizinhos ainda não foram todos visitados (SEDGEWICK, 2002).

Destaca-se ainda que o problema a ser resolvido no presente trabalho deve apresentar rotas que são caminhos, e não ciclos. São apresentadas duas heurísticas para escolher qual será o primeiro pedido a ser atendido em cada rota. É também necessário determinar qual veículo deve atender a qual rota de forma que o custo de deslocamento do mesmo até a origem do primeiro pedido seja mínimo. A medida de desempenho será dada pelo tempo de execução do método e pelo somatório de custos envolvidos, que devem ser minimizados.

### <span id="page-21-0"></span>1.5 OBJETIVOS

#### <span id="page-21-1"></span>1.5.1 Objetivo Geral

Modelar, implementar e solucionar computacionalmente o problema de otimização no escalonamento de veículos para atendimento de um conjunto de pedidos pré-estabelecidos para um dado conjunto de recursos.

<span id="page-21-2"></span>1.5.2Objetivos Específicos

Os objetivos específicos desse Trabalho de Conclusão de Curso são:

• Caracterizar o problema de escalonamento de veículos no contexto da gestão de frotas;

• Estudar os problemas de programação linear disponíveis na literatura que se assemelham ao problema estudado;

• Ampliar os conhecimentos na linguagem de programação C através da implementação de uma solução para o problema nesta linguagem.

• Estudar algoritmos em grafos.

• Aprender técnicas de solução de problemas de otimização e desenvolver a habilidade de aplicá-las a problemas reais.

### <span id="page-21-3"></span>1.6 JUSTIFICATIVA

Segundo a o Portal da ANTT (Agência Nacional de Transportes Terrestres) (2013), atualmente o Brasil possui ao todo 836.784 entidades transportadoras de carga (por meio do sistema rodoviário) registradas, sendo estas divididas entre autônomos, empresas e cooperativas.

Através de pesquisas em *web sites*, verificou-se que tais empresas contam com uma gama de opções de softwares de gestão que incluem, de modo geral, os módulos: Fretes, Veículos, Pneus, Manutenções, Acertos Com Motoristas, Financeiro, Despesas, Cobrança Eletrônica, Relatórios, entre outros.

Apesar de tais módulos serem de fundamental importância para a administração das empresas do ramo, nota-se a ausência de módulos que auxiliem os administradores a distribuir seus veículos de maneira ótima. Verificou-se que não há módulos que realizem o planejamento da produção de forma a garantir que o somatório dos custos envolvidos seja o mínimo possível, ao mesmo tempo em que todas as restrições de demanda, prazo, mão de obra, etc. sejam atendidas.

Uma vez que tais problemas, quando modelados matematicamente, são de elevada complexidade e requerem um grande volume de processamento de cálculos, sua resolução manual torna-se inviável.

Deste modo, verifica-se que a implementação de um algoritmo capaz de otimizar a designação de veículos na gestão de frotas é uma ferramenta de potencial eficiência para redução de custos do processo, com larga aplicabilidade, bem como uma oportunidade para que as empresas transportadoras melhorem sua competitividade.

#### <span id="page-22-0"></span>1.7 PROCEDIMENTOS METODOLÓGICOS

Para alcançar os objetivos mencionados anteriormente, buscou-se inicialmente estruturar as características do problema a ser resolvido por meio da identificação das necessidades em cenários reais. Esta ocorreu por meio de entrevistas com dois gestores de empresas de transporte de cargas rodoviárias, leitura de periódicos específicos, revisão bibliográfica sobre logística e gestão de frotas, consulta em *web sites* e uso de versão de demonstração de sistema comercial de roteamento de veículos.

Posteriormente, efetuou-se uma ampla revisão bibliográfica nas áreas de Programação Linear, Algoritmos, Análise Combinatória e Teoria dos Grafos. Problemas de Programação Linear e da Teoria dos Grafos como: Fluxo em Rede, Transporte, Roteamento de Veículos, Alocação de Berços, Escalonamento,

Designação, Carteiro Chinês, Caixeiro Viajante, entre outros, foram analisados buscando-se a adaptação das características ao problema proposto.

Determinou-se que o Problema do Caixeiro Viajante com a relaxação da restrição que elimina os subcircuitos (resultando no Problema da Designação) foi aquele ao qual o problema de escalonamento de veículos com atendimento de pedidos pré-estabelecidos melhor se adaptou. Assim, buscou-se a determinação do estado da arte dos métodos de resolução deste algoritmo clássico. A literatura neste contexto é vasta e salienta a importância de estudar-se o problema, a fim de contribuir com a redução da complexidade computacional de sua resolução.

A linguagem de programação escolhida para a implementação do algoritmo foi a linguagem C. Iniciou-se o desenvolvimento do sistema com a especificação de quais seriam os dados de entrada. A partir de tais dados, implementou-se o Algoritmo Húngaro para encontrar a solução relaxada do problema, aquela que preocupa-se apenas com a minimização do custo total, ignorando a restrição quanto ao número de veículos disponíveis. Uma busca em largura foi desenvolvida para encontrar qual é o número de veículos dados pela solução do Método Húngaro. Para casos em que o número de veículos do problema relaxado é diferente do número de veículos disponibilizados para transporte, desenvolveu-se o algoritmo *Branch and Bound*. Este consiste em um algoritmo de busca de soluções em uma árvore de decisão binária, na qual são analisados apenas os ramos cujas soluções estão em um intervalo de valores pré-determinado. Este intervalo tem como limite inferior a solução do Algoritmo Húngaro (solução de menor custo, mas não necessariamente com o número de veículos solicitado) e como limite superior a solução encontrada heuristicamente (solução viável que contém o número de veículos desejado, mas não necessariamente apresenta o menor custo).

A etapa final consistiu na realização de testes e análises dos resultados. Os testes foram realizados em máquina com a seguinte configuração: Processador Intel(R) Core(TM) i3 – 2370M com 2.40 GHz e 4GB de memória RAM.

O projeto do presente trabalho foi iniciado no mês de Maio de 2012. Durante o período de desenvolvimento foram realizadas reuniões semanais com a professora orientadora, as quais eram utilizadas para discussão dos assuntos, esclarecimento de dúvidas, desenvolvimento de pseudocódigos, planejamento das atividades, entre outros temas.

#### <span id="page-24-0"></span>**2 CONTEXTUALIZAÇÃO TEÓRICA**

#### <span id="page-24-1"></span>2.1 LOGÍSTICA

De acordo com Tacla (2003), apesar de a guerra trazer à sociedade muitos malefícios e prejuízos, a mesma exige a aceleração do desenvolvimento de algumas áreas e tecnologias, como ocorreu com a logística. Durante as operações militares da Segunda Guerra Mundial, a chamada "equipe de logística" era responsável pelo suporte às tropas que se deslocariam para a batalha, devendo providenciar munição, alimentos, equipamentos, suprimentos médicos, etc*.* Com o fim da guerra, uma analogia entre as necessidades da tropa e as de um processo produtivo permitiu uma expansão dos estudos e aplicação da área, que vem evoluindo a cada ano.

Para Novaes (2004), atualmente a definição mais aceita é a dada pelo CLM – *Council os Logistics Management*, o Concelho Norte-Americano de Logística, de 1998:

> "Logística é a parcela do processo da cadeia de suprimentos que planeja, implanta e controla de forma eficiente e eficaz, o fluxo de matérias-primas do estoque em processo, produtos acabados e informações relacionadas, desde seu ponto de origem até o ponto de consumo, com o propósito de atender aos requisitos dos clientes/consumidores."

Segundo Novaes (2004), a logística moderna busca incorporar: prazos previamente acertados e cumpridos integralmente durante toda a cadeia de suprimento; integração entre todos os setores da empresa; integração com fornecedores e clientes por meio de parcerias; busca da otimização global (envolvendo racionalização dos processos e redução de custos) e satisfação do cliente. Para o autor, apesar de o conceito de "logística" estar bastante difundido atualmente, ainda se percebe uma lacuna pouco explorada quando se trata de métodos quantitativos utilizados para auxiliar na gestão de suas operações. Tais métodos são fundamentais pois permitem o racionamento no uso de recursos, aumento de produtividade, otimização do sistema e, consequentemente, redução de custos.

Segundo Chopra e Meindl (2011), o transporte refere-se ao movimento de um produto de um local para outro enquanto prossegue do início de uma cadeia até o cliente final. Assim, concentra a maior parte de custos logísticos e influencia diretamente no sucesso de toda a cadeia de suprimentos. Do ponto de vista financeiro, Ballou (2001) afirma que o transporte normalmente é o elemento mais importante em termos de custos logísticos para inúmeras empresas, sendo que a movimentação de cargas absorve de um a dois terços dos custos logísticos totais.

Para o autor, um serviço de transporte incorre em uma série de custos, tais como: mão de obra, combustível, manutenção, terminais de carga e descarga, rodovias e administrativos. Por tais motivos, deve-se buscar realizar o transporte com o máximo de eficiência.

#### <span id="page-25-0"></span>2.1.1Gestão de Frotas

Para Novaes (2008) o termo "gestão de frotas" representa a atividade de reger, administrar ou gerenciar um conjunto de veículos pertencentes a uma mesma empresa. Esta tarefa tem ampla abrangência e envolve serviços como: dimensionamento, especificação de equipamentos, roteirização, custos, manutenção e renovação de veículos, entre outros. Além disso, exige a constante absorção de novas tecnologias que permitam melhorar a eficiência e nível de serviços oferecidos. O autor classifica as empresas transportadoras da seguinte forma: autônomos, empresas transportadoras de carga (ETC), transportadores de carga própria (TCP) e empresas locadoras de veículos. Segundo ele, os autônomos detêm boa parte dos caminhões em circulação no Brasil e exercem papel de fundamental importância econômica. Contudo, constituem a parte mais frágil do sistema, carecendo de planejamento operacional e apoio governamental.

As ETC, apesar de mais organizadas e estruturadas, sofrem também muitas dificuldades, principalmente devido à condição inadequada das estradas, falta de planejamento para o setor por parte dos órgãos governamentais e devido a aspectos operacionais. As transportadoras de carga própria, por sua vez, têm operações semelhantes às ETC, uma vez que realizam: manutenção, treinamento de recursos humanos, renovação de frotas e equipamentos, especificação de veículos, dimensionamento e controle de frotas, entre outros. Além disso, as TCP diferenciamse por aspectos operacionais como: receitas, *marketing*, clientela, logística, etc. As empresas locadoras de veículos, por sua vez, dispõem de frotas de caminhões para locação. Elas são utilizadas para suprir, em diversos casos, as necessidades esporádicas ou sistemáticas por veículos, facilitando a gestão de frotas de outras empresas.

Diante de tais empresas com diferentes necessidades, verifica-se uma carência de ferramentas ou sistemas computacionais capazes de, a um custo acessível, ajudar as transportadoras a planejar e a executar suas operações. Por outro lado, verifica-se que os avanços na área de informática, telecomunicação, sensoriamento remoto, etc. são relativamente recentes e estão sendo absorvidos lentamente pelos transportadores. Estes, por falta de conhecimento, muitas vezes não utilizam nenhum tipo de ferramenta que auxilie na sua gestão de frotas. Em outros casos, existe insegurança ou resistência para incluir alterações em uma sistemática de trabalho que vem sendo adotada, com resultados, há certo tempo. De qualquer modo, sabe-se que o gerenciamento de frotas em tais empresas possui naturalmente elevada complexidade devido ao número de variáveis envolvidas.

#### <span id="page-26-0"></span>2.2 PESQUISA OPERACIONAL

A Pesquisa Operacional (PO) é a ciência que trata de problemas de decisão por meio de modelos matemáticos que visam representar problemas reais (ARENALES *et al.,* 2007). Segundo Hillier (2006), a PO envolve a "pesquisa sobre operações", sendo aplicada a problemas das mais distintas áreas, como: manufatura, transportes, construção, telecomunicações, planejamento financeiro, assistência médica, militar, serviços públicos e outros.

Segundo Arelanes *et al.* (2007), a origem da PO se deu no início das atividades militares da Segunda Guerra Mundial. Em 1934, ocorreu na Inglaterra a invenção do radar, e o Ministério da Aviação criou uma estação de trabalho para estudar como esta tecnologia poderia ser utilizada para interceptar aviões inimigos. Em 1941, foi inaugurada a Seção de Pesquisa Operacional da Força Aérea de Combate com equipes envolvidas em problemas de operações de guerra, como: manutenção e inspeção de aviões, escolha do tipo de avião para uma missão,

melhoria na probabilidade de destruição de submarinos, dimensionamento de comboios de frotas, entre outros.

Com o fim da guerra, a área continuou evoluindo na Inglaterra e EUA. O rápido crescimento ocorrido desde então é atribuído por Arenales *et al.* (2007) a dois fatores: o aprimoramento técnico resultante das intensas pesquisas realizadas durante a guerra e o desenvolvimento dos computadores, que passaram a ter maior capacidade de processamento para resolver problemas complexos.

Hillier (2006), Arelanes *et al*. (2007) e Lachtermacher (2009) apresentam em seus trabalhos algumas fases similares para a resolução de problemas através da PO. Uma adaptação de tais modelos pode ser resumida pela [Figura 6.](#page-27-0) Como se trata de um processo cíclico, pode-se retroceder a níveis anteriores quando algum problema for detectado (LACHTERMACHER, 2009).

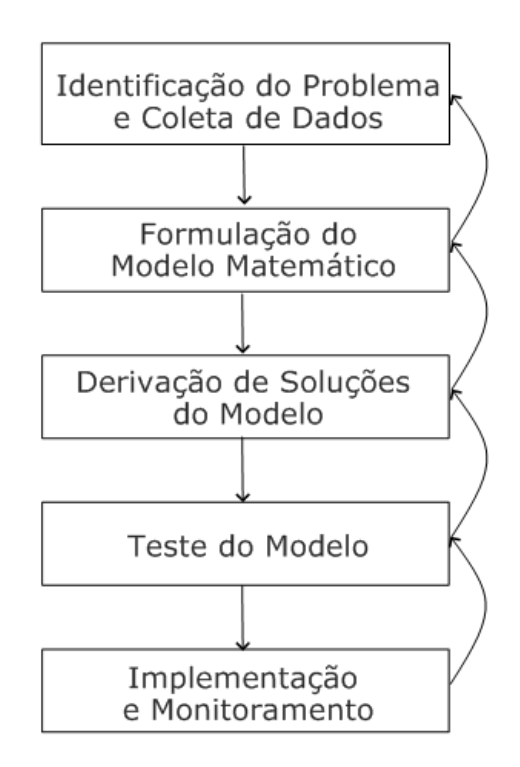

#### <span id="page-27-0"></span>**Figura 6: Fases do Processo de Resolução de Problemas de PO. Fonte: Adaptado de Hillier (2006), Arelanes** *et al***. (2007) e Lachtermacher (2009).**

Para os autores, a primeira etapa é a mais crítica, uma vez que sua má definição acarretará em falhas até o final do processo. Segundo Hillier (2006), ela deve deixar claro quais são os objetivos, restrições, qual a relação entre a área a ser estudada e as outras áreas da organização, quais os possíveis limites alternativos, limites de tempo para tomada de decisão, etc.

Para Arelanes *et al*. (2007), a fase de formulação do modelo matemático consiste na formulação do problema em uma forma conveniente para análise. É comum que esta etapa exija simplificações do problema real para que seja tratável pelos métodos de resolução conhecidos. Entretanto, é necessário que tais simplificações não afetem a captação dos elementos essenciais do problema. Segundo o autor, a qualidade da solução depende da precisão com o que o modelo representa o problema e da qualidade dos dados.

Na fase de derivação de soluções do modelo objetiva-se encontrar uma solução para o modelo construído. Usualmente, desenvolve-se um procedimento computacional para tal, devido à necessidade de grande volume de processamento. Na maioria dos casos a solução buscada é aquela chamada ótima, que consiste na melhor solução para o modelo. Entretanto, deve-se analisar a viabilidade da busca por tal solução ótima. Quando o custo ou o tempo necessários para encontrá-la são demasiadamente grandes, são usados procedimentos heurísticos que fornecem soluções aproximadas (HILLIER, 2006).

O processo de teste do modelo visa aumentar a validade do modelo por meio da verificação de compatibilidade entre as soluções apresentadas e a realidade. Para Arelanes *et al.* (2007), deve-se verificar o resultado de soluções alternativas, ou seja, aquelas em que alteram-se dados do problema como: demanda, custos, etc.

Por fim, a fase de implementação e monitoramento consiste de uma fase crítica que visa garantir que a solução do modelo seja traduzida precisamente em um procedimento operacional, retificando quaisquer falhas por meio do monitoramento. Arelanes *et al.* (2007) salientam que os modelos apoiam os tomadores de decisão mas não os substituem, uma vez que, em geral, diversos outros fatores não quantificáveis também devem ser levados em consideração para a decisão final.

Segundo Goldbarg (2005), o processo de modelagem matemática utilizado no processo de resolução de problemas sofre poucas variações, entretanto as técnicas de solução de tais modelos costumam variar bastante. Algumas destas técnicas são: Programação linear, programação linear inteira, programação em redes e programação não linear. Este trabalho é voltado para um modelo matemático de programação linear inteira.

#### <span id="page-29-0"></span>2.3 PROGAMAÇÃO LINEAR INTEIRA

Segundo Hillier (2006) em um modelo de programação linear (PL), é dado um conjunto de variáveis, chamadas de variáveis de decisão, às quais objetiva-se atribuir valores reais de modo que satisfaçam um conjunto de equações e/ou inequações lineares (restrições), visando otimizar determinada função objetivo linear. Neste sentido, o termo otimizar é utilizado para representar as possibilidades de maximizar ou minimizar a função objetivo.

Para o autor, embora a alocação de recursos para atividades seja o tipo de problema mais comum, qualquer problema cujo modelo matemático se encaixe no formato genérico para o modelo de programação linear é um problema deste tipo. Assim, a abrangência de aplicações e o desenvolvimento da computação auxiliaram na classificação da PL como um dos mais importantes avanços científicos do século XX.

Há exemplos de problemas que podem ser formulados como um problema de otimização linear nas mais variadas áreas. Alguns deles são: escala de funcionários, caminho mais curto, árvore de custo mínimo, fluxo de caixa multiperíodo, problema da mistura, produção e estoque, escolha da carteira de investimentos, composição de: rações, ligas metálicas e areias para filtros, *mix* de produção, caixeiro viajante, designação, etc (HILLIER, 2006; ARELANES *et al.,*  2007, LACHTERMACHER, 2009).

Segundo Goldbarg (2005), todo modelo de programação linear deve possuir as seguintes características:

- Proporcionalidade: a quantidade do recurso consumida por uma dada atividade deve ser proporcional ao nível dessa atividade na solução final do problema, bem como ao custo desta.
- Não negatividade: o desenvolvimento de atividades e o consumo de recursos devem ocorrer sempre em níveis não negativos.
- Aditividade: o custo total consiste na soma das parcelas associadas a cada atividade.
- Separabilidade: pode-se identificar de forma separada o custo (ou consumo de recurso) específico das operações de cada atividade.

A programação linear inteira (PLI) herda todas as características mencionadas da programação linear, porém com a restrição de que algumas ou todas as variáveis devem ter valores inteiros. Define-se o problema como programação inteira mista quando apenas algumas variáveis devem ser inteiras e programação inteira pura quando a restrição é para todas as variáveis (TAHA, 2007).

A solução ótima de problemas de PL pode ser obtida por um método iterativo baseado em ferramentas da álgebra linear, chamado de algoritmo *simplex*. Segundo Goldbarg (2005), o algoritmo é simples e eficiente. A sua ideia geral consiste em partir de uma solução viável do sistema de equações que constituem as restrições do problema e utilizar critérios de escolha para identificar novas soluções viáveis, determinando se estas são ou não uma solução ótima.

O presente trabalho embasou-se nos conhecidos problemas de programação linear do Caixeiro Viajante e da Designação para resolução da otimização do escalonamento de veículos para atendimento de pedidos préestabelecidos.

#### <span id="page-30-0"></span>2.3.1Problema da Designação

Um tipo real e comum de problema de programação linear é o conhecido problema de transporte. Segundo Lachtermacher (2009), o problema de transporte básico é aquele em que objetivo é determinar a maneira de distribuir um produto que resultará no menor custo de transporte entre as fábricas e os centros de distribuição. Uma adaptação do problema geral representado em uma rede por Taha (2007) é mostrada na [Figura 7.](#page-31-0) Nela, há *m* origens e *n* destinos, cada um representado por um nó. Os arcos representam as rotas que ligam as origens aos destinos. O arco (*i*, *j*), que liga a origem *i* ao destino *j*, contém as informações de custo de transporte por unidade (*cij*) e quantidade enviada (*xij*). A quantidade de oferta na origem *i* é *a<sup>i</sup>* e a quantidade de demanda no destino *j* é *b<sup>j</sup>*. O objetivo do problema é determinar as incógnitas *xij* que minimizarão o custo total de transporte, ao mesmo tempo em que satisfarão todas as restrições de suprimentos e demanda.

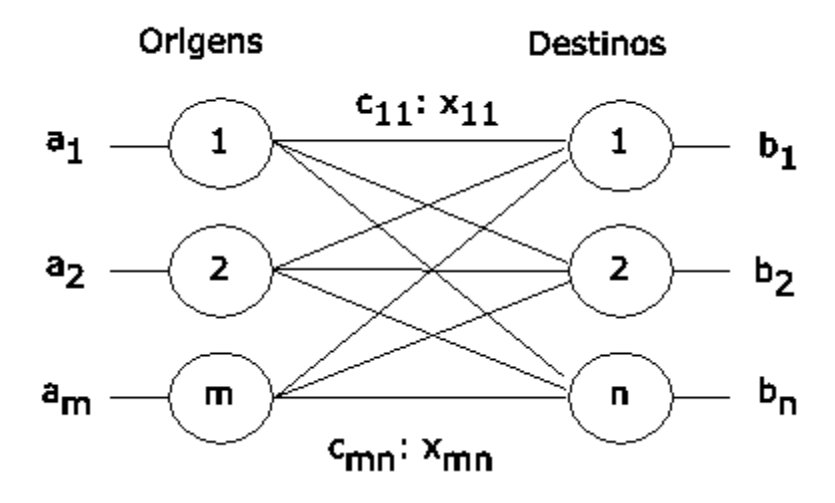

**Figura 7: Representação do problema de transporte com nós e arcos Fonte: Adaptado de Taha (2007)**

<span id="page-31-0"></span>O Problema da Designação , também conhecido como problema da alocação ou atribuição, é um dos casos mais importantes do problema de transporte, diferenciando-se da formulação original deste por possuir ofertas e demandas unitárias. Para Hillier (2006), o Problema da Designação consiste em um tipo especial de problema de programação linear em que os designados são indicados para a realização de tarefas. Assim, o problema geral de designação com *n* trabalhadores e *n* tarefas é representado na [Figura 8.](#page-31-1) Nela, o elemento c*ij* representa o custo de designar o trabalhador *i* à tarefa *j* (*i*, *j* = 1, 2, ..., *n*).

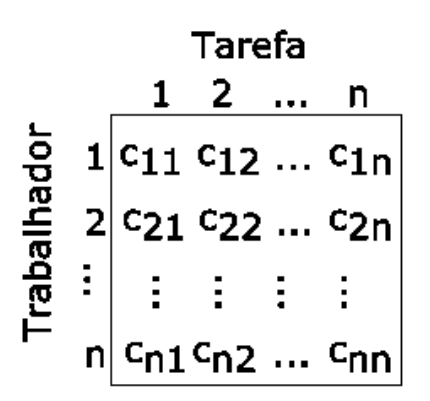

**Figura 8: Problema geral da designação Fonte: Adaptado de Taha (2007)**

<span id="page-31-1"></span>Entretanto, segundo Hillier (2006), as designações não precisam necessariamente ser de trabalhadores a tarefas. Há casos de designação de empregados, máquinas, veículos, fábricas ou períodos de tempo a serem destinados a recursos. Em qualquer um destes casos, para que o problema seja definido como um Problema da Designação é necessário que satisfaça às seguintes hipóteses:

- O número de designados e tarefas é o mesmo;
- Deve-se atribuir a cada designado exatamente uma tarefa;
- Cada tarefa deve ser realizada exatamente por um designado;
- Há um custo associado ao designado *i* (*i* = 1, 2, ... *n*) executando a tarefa *j* (*j* = 1, 2, ... *n*) denotado por *cij*;
- O objetivo é determinar como todas as *n* designações devem ser feitas para minimizar o custo total.

Há casos de aplicações que não satisfazem completamente todas as hipóteses. Nestes, é possível reformular o problema utilizando recursos como a criação de "designados fantasmas" ou "tarefas fantasmas" com custos inviáveis para designação (HILLIER, 2006).

O modelo matemático para o Problema da Designação , dado por Arenales *et al.* (2011) é:

$$
\min \sum_{j=1}^{n} \sum_{j=1}^{n} C_{ij} X_{ij}
$$
 (1)

Sujeito a:

$$
\sum_{j=1}^{n} X_{ij} = 1, j = 1, 2, ..., n
$$
 (2)

$$
\sum_{j=1}^{n} X_{ij} = 1, i = 1, 2, ..., n
$$
 (3)

$$
X_{ij} \in \{0,1\} \tag{4}
$$

A função objetivo (1) minimiza o custo total de designação de tarefas a agentes. As restrições (2) e (3) garantem que cada tarefa *j* é executada por um único agente, e que cada agente *i* executa exatamente uma tarefa. A restrição (4) indica que as variáveis são do tipo binário (as variáveis aceitam apenas os valores 0 ou 1).

Qualquer problema que satisfaça todas essas hipóteses pode ser resolvido com eficiência por algoritmos desenhados especificamente para o Problema da Designação (HILLIER, 2006). O fato de todas as quantidades fornecidas e demandadas serem sempre unitárias levou ao desenvolvimento de um algoritmo de

solução simples denominado Algoritmo Húngaro (TAHA, 2007), que será apresentado na seção 2.4.

#### <span id="page-33-0"></span>2.3.2 Problema do Caixeiro Viajante

O Problema do Caixeiro Viajante (PCV) consiste em um problema que visa encontrar uma rota que inicie em uma cidade, percorra todas as cidades de um conjunto *n* exatamente uma vez, e retorne à cidade inicial, dispendendo para tal uma distância total mínima. A rota resultante é denominada ciclo Hamiltoniano de custo mínimo (MURTY, 2008).

De acordo com Goldbard (2005), a origem do ciclo hamiltoniano é datada de 1857, ano em que Willian Rowan Hamilton propôs o jogo *Around the World*. Nele, havia um dodecaedro em que cada vértice estava associado com uma cidade importante da época. O desafio do jogo era encontrar uma rota através dos vértices do dodecaedro que iniciasse e terminasse em uma mesma cidade sem nunca repetir uma visita. Em homenagem a Hamilton, uma solução do seu jogo passou a ser denominada de ciclo hamiltoniano.

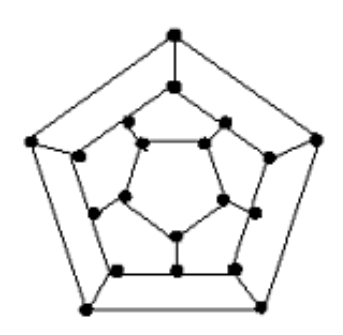

**Figura 9: Dodecaedro do jogo de Hamilton Fonte: GANHOTO (2003)**

Atualmente, o Problema do Caixeiro Viajante se estende além da definição clássica de visitas a cidades, sendo aplicado a problemas de programação de operações de máquinas de manufatura, problemas de roteamento de veículos, cortes em chapas de aço e vidro, testes citológicos, fabricação de circuitos integrados, entre outros (GOLDBARG, 2005).

Além da larga aplicabilidade, observa-se que, na literatura, há um elevado número de trabalhos que buscam obter melhores resultados na resolução do PCV devido ao fato de que este é um problema *NP*-Completo.

Segundo Goldbarg (2005), existem várias formulações para o PCV, sendo muitas delas consideradas canônicas, tanto pela vasta difusão como pela forma peculiar como caracterizam o problema. Dentre elas, destaca-se na literatura a formulação de Dantizig-Fulkerson-Johnson (DFJ), como segue:

Objetiva-se:

$$
\min \sum_{j=1}^{n} \sum_{j=1}^{n} d_{ij} X_{ij}
$$
 (5)

Sujeito a:

$$
\sum_{j=1}^{n} X_{ij} = 1, i = 1, 2, ..., n \qquad \forall i \in \mathcal{N}
$$
 (6)

$$
\sum_{j=1}^{n} X_{ij} = 1, j = 1, 2, ..., n \qquad \forall j \in \mathbb{N}
$$
 (7)

$$
\sum_{i,j \in S} x_{ij} \leq |S|-1 \quad \forall S \subset N \tag{8}
$$

$$
X_{ij} \in \{0,1\} \qquad \forall i,j \in \mathcal{N}
$$
 (9)

Aonde a variável binária  $x_{ij}$  assume valor 1, se o arco  $(i, j) \in A$  for escolhido para integrar a solução, e O caso contrário. S é um subgrafo de  $G = (N, A)$ , em que *S* representa o número de vértices desse subcircuito.

Observa-se que a função objetivo (5) e as restrições (6), (7) e (9) definem um modelo de designação normal. Já a restrição (8) determina a eliminação dos subcircuitos. Para cada subcircuitos possível é necessário uma restrição do tipo (8), gerando-se assim o número de  $O(2^n)$  restrições, destacando a natureza combinatória do problema.

Para exemplificar, consideram-se 5 cidades ligadas entre si por rotas de duas vias, representadas pelos arcos:

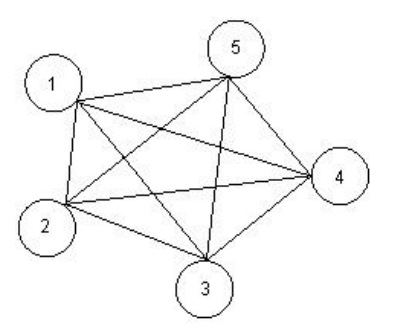

**Figura 10: Exemplo de problema de designação com 5 cidades Fonte: Adaptado de Taha (2008)**

<span id="page-35-2"></span>Se a solução ótima do modelo da designação produzir um circuito, como o da [Figura 11,](#page-35-0) então esta também será uma solução para o PCV. Caso contrário, se a solução da designação for a mostrada na [Figura 12,](#page-35-1) então a restrição (8) deverá ser considerada e outro procedimento deverá ser executado para eliminar os subcircuitos. Usualmente, tal procedimento é o algoritmo *Branch and Bound* (B&B)*.*  Nele, são impostas restrições até que todos os subcircuitos sejam eliminados. O algoritmo B&B será detalhado na seção 2.5.

<span id="page-35-0"></span>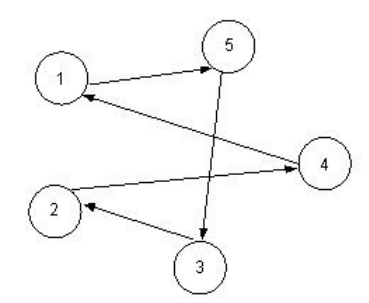

**Figura 11: Exemplo de solução da designação com circuito Fonte: Adaptado de Taha (2008)**

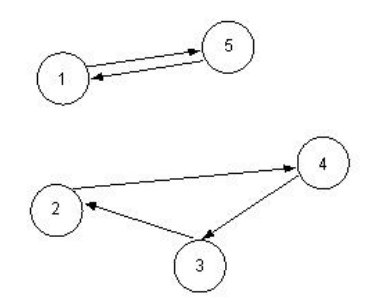

**Figura 12: Exemplo de solução da designação com subcircuitos Fonte: Adaptado de Taha (2008)**

<span id="page-35-1"></span>Outra observação pode ser feita a respeito do exemplo da [Figura 10.](#page-35-2) Nela, considerou-se que as cidades estão ligadas entre si por rotas de duas vias. Isso significa que o mesmo arco pode ser utilizado para representar o trajeto da cidade 1
para a cidade 2 e da cidade 2 para a cidade 1, por exemplo. Casos em que é possível afirmar que  $c_{ij} = c_{ji}$  para todo *i* e todo *j*, são chamados de problemas simétricos. Tais problemas são comuns em áreas como: manufatura de circuitos, programação da produção, telecomunicação e sequenciamento de DNA (SOUSA, 2008).

Quando se verifica que a matriz de custos apresenta  $c_{ij} \neq c_{ji}$ , denomina-se o problema como Caixeiro Viajante Assimétrico, como é o caso do problema a ser tratado no presente trabalho de conclusão de curso, já que os custos do veículo carregado e vazio são diferentes.

Goldbarg (2005) descreve ainda outros seguintes problemas correlatos: PCV com janelas de tempo, PCV com múltiplos caixeiros viajantes, PCV com coleta, PCV com bônus, PCV seletivo, PCV estocásticos, PCV com custos dependentes do tempo, entre outros.

# 2.4 ALGORITMO HÚNGARO

O Método Húngaro é um método de otimização utilizado para resolução de diversos problemas práticos de alocação de tarefas. Com ele, encontra-se de forma eficiente uma solução ótima para o Problema da Designação, sem precisar fazer uma comparação direta de cada opção (RENDER, 2010). Para a resolução do Algoritmo Húngaro é necessária uma matriz com os custos associado à designação de uma tarefa a um recurso. Trata-se de uma matriz quadrada *n* x *n*, em que cada elemento *cij* consiste no custo de atribuir a tarefa *i* ao agente *j* .

Silva *et al.*(1998) e Render(2010) definem as principais etapas do Método Húngaro por:

- Etapa 1: Em cada linha, subtrair o menor elemento dela de todos os números da mesma. Fazer o mesmo com as colunas. Assim, em cada linha e cada coluna haverá no mínimo um elemento nulo.
- Etapa 2: Testar a tabela resultante da Etapa 1 para verificar se uma atribuição ótima pode ser feita. Para tal, traça-se o número mínimo de retas horizontais ou verticais necessárias para cobrir todos os zeros na tabela. Se o número de retas for igual ao número de linhas ou colunas na

tabela, uma atribuição ótima pode ser realizada. Se o número de retas for menor que o número de linhas ou colunas, deve-se prosseguir para a Etapa 3.

 Etapa 3: Deve-se subtrair o menor número não coberto de todos os outros números não cobertos. Esse menor número é também adicionado a todos os números que estão na interseção das retas horizontais e verticais. Depois, retorna-se à Etapa 2 e repete-se o ciclo até que uma atribuição ótima seja possível.

Um exemplo de aplicação do Algoritmo Húngaro é dado quando se tem uma matriz de custos como a da [Tabela 6](#page-37-0) (conjunto de  $j = 1, 2, 3, 4$  origens que devem ser alcançadas a partir de *i* = 1, 2, 3, 4 destinos) e objetiva-se minimizar o somatório dos custos *c<sub>ij</sub>*, 1 ≤ *i, j* ≤ 4, para que cada origem seja alcançada por exatamente um destino e que cada destino alcance exatamente uma origem.

<span id="page-37-0"></span>**Tabela 6 - Exemplo de matriz inicial para Algoritmo Húngaro**

|                | D1 | D <sub>2</sub> | D <sub>3</sub> | D4 |
|----------------|----|----------------|----------------|----|
| <b>O1</b>      | 10 | 20             | 15             | 16 |
| O <sub>2</sub> | 14 | 12             | 13             | 18 |
| O <sub>3</sub> | 10 | 16             | 19             | 15 |
| <b>O4</b>      | 14 | 12             | 13             | 15 |

**Fonte: Adaptado de Silva (1998)**

<span id="page-37-1"></span>Após a subtração do menor elemento de cada linha obtém-se a [Tabela 7:](#page-37-1)

| D <sub>1</sub> | D <sub>2</sub> | D <sub>3</sub> | D4 |
|----------------|----------------|----------------|----|
|                | 10             | 5              | 6  |
| 2              |                |                | 6  |
| 0              | 6              | 9              | 5  |
| 2              |                |                | 3  |
|                |                |                |    |

**Tabela 7 - Matriz após subtrair menor elemento de cada linha**

**Fonte: Adaptado de Silva (1998)**

Após a subtração do menor elemento de cada coluna obtém-se a [Tabela 8:](#page-38-0)

|           | D <sub>1</sub> | D <sub>2</sub> | D <sub>3</sub> | D4 |
|-----------|----------------|----------------|----------------|----|
| <b>O1</b> |                | 10             |                | 3  |
| <b>O2</b> | 2              | 0              | 0              | 3  |
| <b>O3</b> | 0              | 6              | 8              | 2  |
| <b>O4</b> | 2              | ი              |                |    |

<span id="page-38-0"></span>**Tabela 8 - Matriz após subtrair menor elemento de cada coluna**

**Fonte: Adaptado de Silva (1998)**

<span id="page-38-1"></span>Após traçar número mínimo de retas para cobrir todos os zeros obtém-se a [Tabela 9:](#page-38-1)

|                | D1 | D <sub>2</sub>                                                     | D <sub>3</sub> | D4 |
|----------------|----|--------------------------------------------------------------------|----------------|----|
| O <sub>1</sub> | O  | 10                                                                 |                |    |
| O <sub>2</sub> | И  | IOI                                                                | Ю              | Ш  |
| O3             | O  |                                                                    |                |    |
| O <sub>4</sub> | 2  | O                                                                  | O              | O  |
|                |    | $F \sim 1000$ $\lambda$ dentaries to $\lambda$ $\lambda$ $\lambda$ |                |    |

**Tabela 9 - Matriz após Etapa 2 do Algoritmo Húngaro**

**Fonte: Adaptado de Silva (1998)**

Após a Etapa 2, verifica-se que o número de retas traçadas é menor que o número de linhas, então deverá ser executada a Etapa 3. Verifica-se que o menor elemento não coberto é o 2. Assim, a matriz ao final da Etapa 3 é:

|           |                |                | - 57           | ۰., |
|-----------|----------------|----------------|----------------|-----|
|           | D <sub>1</sub> | D <sub>2</sub> | D <sub>3</sub> | D4  |
| O1        | 0              | 8              | 2              |     |
| <b>O2</b> |                | 0              | 0              | 3   |
| O3        | 0              |                | 6              | 0   |
| <b>O4</b> |                |                | Ω              |     |

**Tabela 10 - Matriz após Etapa 3 do Algoritmo Húngaro**

**Fonte: Adaptado de Silva (1998)**

Com a atualização da matriz, verifica-se que o número mínimo de retas a serem traçadas para cobrir todos os zeros é 4, equivalente ao número de linhas da matriz, como mostra a [Tabela 11.](#page-39-0)

|                                 | D1 | D <sub>2</sub> | D <sub>3</sub> | D4 |  |  |
|---------------------------------|----|----------------|----------------|----|--|--|
| О1                              | Ф  |                |                |    |  |  |
| <b>O2</b>                       | Щ  | O              | O              | ₿  |  |  |
| O3                              | Φ  |                |                | O  |  |  |
| <b>O4</b>                       | Щ  | m              | O              | m  |  |  |
| Fonte: Adaptado de Silva (1998) |    |                |                |    |  |  |

<span id="page-39-0"></span>**Tabela 11 – Executando-se novamente a Etapa 2 do Algoritmo Húngaro**

<span id="page-39-1"></span>Assim, a seguinte designação ótima poderá ser feita, conforme mostra a [Tabela 12:](#page-39-1)

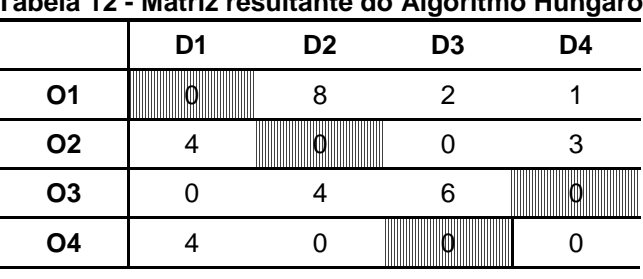

**Tabela 12 - Matriz resultante do Algoritmo Húngaro**

**Fonte: Adaptado de Silva (1998)**

O custo mínimo total será dado pela soma dos custos de cada designação:

$$
10+12+13+15=50
$$

Nota-se que a designação ótima é dada pela escolha das células de valor zero de forma de exatamente uma célula seja escolhida em cada linha e em cada coluna.

A designação ótima será:

D1 é alcançada por O1; D2 é alcançada por O2; D3 é alcançada por O4; D4 é alcançada por O3.

## 2.5 ALGORITMO *BRANCH AND BOUND*

A classe de algoritmos do tipo *Branch and Bound* (B&B), também denominada de ramificação e avaliação progressiva, baseia-se, segundo Machado (2013), em enumerar todas as soluções viáveis de um problema em uma estrutura

de árvore de decisão, percorrendo os ramos desta de forma sistemática e evitando aqueles que levam a soluções inviáveis ou piores que as já encontradas. Para Goldbarg (2005), o termo *branch* refere-se ao fato de que são efetuadas partições (ramificações) no espaço das soluções. Caso apenas a etapa de *branch* fosse seguida, para *n* variáveis binárias, 2<sup>n</sup> ramos deveriam ser explorados. Assim, o tempo computacional para problemas de grande porte seria inviável. Desta forma, utiliza-se a estratégia de poda (*bound*), que avalia se o ramo será ou não ramificado novamente por meio da determinação de limites para os valores das soluções de cada ramo e opção, a cada iteração, pelo ramo que ofereceu a melhor solução. A busca realizada na árvore de decisão pode ser do tipo largura ou profundidade, o valor do limite superior é obtido por soluções heurísticas para o problema e o limite inferior é encontrado por soluções do problema relaxado.

Para um problema de minimização, se um ramo tiver o valor do limite inferior maior que o valor de uma solução heurística conhecida, então a solução ótima do problema não poderá estar em um descendente desse nó, e este ramo não sofrerá mais ramificações. O método deixa, então, de examinar grande parte das soluções e contribui para acelerar a obtenção da solução ótima. (MACHADO, 2013).

Para Machado (2013), dentre outros exemplos de ramificação, há aquele em que, para cada aresta e∈E, consideram-se dois subproblemas: um em que a aresta está na solução ( $x_e = 1$ ) e outro em que ela não está ( $x_e = 0$ ). Esse método é o que foi utilizado no presente trabalho.

É comum encontrar na literatura a aplicação deste método em problemas de programação linear inteira. Nestes, mesmo exigindo-se que todas as variáveis de decisões recebam respostas inteiras, o método começa com a solução do problema relaxado na qual são permitidos valores não inteiros como resultado. Se as variáveis são inteiras, essa solução é ótima também para o problema inteiro. Se as variáveis não são inteiras, a região viável é dividida, e adicionam-se restrições que limitam o valor de uma das variáveis que não era inteira, originando dois novos ramos. Com estes, são feitos testes de avaliação que escolhem um dos ramos para continuar dividindo, enquanto o outro é descartado (RENDER, 2010). Um exemplo pode ser dado para o seguinte problema de programação linear inteira:

$$
\begin{aligned}\n\text{Maximizar } Z &= 5x_1 + 4x_2\\ \n\text{Subjecto } a: \\
& x_1 + x_2 \le 5\\ \n& 10x_1 + 6x_2 \le 45\\ \n& x_j \in \mathbb{Z}\n\end{aligned}
$$

A solução para o problema relaxado (que elimina a restrição  $\ x_j \in \mathbb{Z}$ ) é:

$$
Z = 23,75
$$
  

$$
x_1 = 3,75
$$
  

$$
x_2 = 1,5
$$

Verificando-se que as duas variáveis de decisão apresentaram valores não inteiros, pode-se escolher arbitrariamente a variável  $x_1$  para ramificar. Assim, para o valor de 3,75 , criam-se dois novos ramos. No primeiro deles (ramo 1), adiciona-se ao problema relaxado a restrição:  $X_1 \leq 3$ . Ao segundo (ramo 2), adiciona-se ao problema relaxado a restrição:  $X_1 \geq 4$ . O ramo 1 apresenta a seguinte solução viável (solução que atende a todas as restrições), e não será ramificado novamente:

$$
Z = 23
$$
  

$$
x_1 = 3
$$
  

$$
x_2 = 2
$$

O ramo 2, por sua vez, apresenta a solução:

$$
Z = 23,33
$$
  

$$
x_1 = 4
$$
  

$$
x_2 = 0,833
$$

Como o ramo 1 encontrou uma solução viável, ele não será ramificado. O ramo 2, por sua vez, deverá ser ramificado pois apresentou valor para Z maior que o ramo 1 (para problemas de minimização escolhe-se o Z de menor valor). Para o valor de 0,833 , criam-se dois novos ramos. No primeiro deles (ramo 3), adiciona-se a restrição:  $X^2 \leq 0$ . Ao segundo (ramo 4), adiciona-se a restrição:  $X^2 \geq 1$ . Desta forma, novas avaliações e ramificações serão efetuadas com o objetivo de encontrar uma solução melhor que a solução viável já encontrada. Dentre todas as soluções viáveis encontradas, aquela que apresente o maior valor (para problemas de maximização) para Z, será a solução ótima.

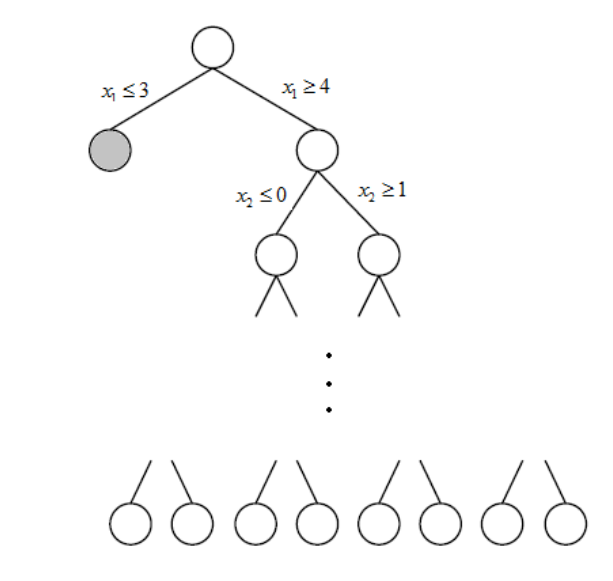

**Figura 13: Exemplo de árvore de decisão do algoritmo B&B Fonte: Adaptado de Machado (2013)**

### 2.6 TEORIA DOS GRAFOS

Para Gusmão (2003), todo conjunto de elementos entre os quais existam relacionamentos binários de qualquer natureza pode ser considerado um grafo. Segundo Goldbarg (2000), tal conjunto visa a representação de uma estrutura de abstração. A notação matemática tipicamente emprega os símbolos G = (V,E) para representar um grafo simples G constituído de um conjunto V de vértices e um conjunto E de arestas. O número de vértices do grafo é normalmente denotado por n  $= |V|$ , e o de arestas por m =  $|E|$ . Os símbolos  $v_i$ , 1  $\le i \le n$  designam, usualmente, os vértices, enquanto os pares  $(v_i, v_i)$  descrevem as arestas (GUSMÃO, 2003).

Os grafos estudados no desenvolvimento deste trabalho apresentaram as seguintes características:

- a. Completo: Para Nascimento (2010), se houver arestas entre quaisquer dois vértices de um grafo, então este será completo.
- b. Orientado: Segundo Gusmão (2003), grafos cujas arestas possuem orientação bem definida, representada por setas, são chamados de digrafos. Nestes, cada aresta é dita aresta de saída de seu vérticeorigem e de entrada com relação a seu vértice-destino. Caso a orientação não seja definida, denomina-se de grafo simples. Neste, cada

aresta é simplesmente incidente a dois vértices e ambas têm a função de representar sua interdependência.

- c. Ponderado: Segundo Nascimento (2010), grafos ponderados são grafos que possuem um valor associado a cada aresta.
- d. Fortemente Conexo: Segundo Harary *apud* Gusmão (2003), um grafo direcionado (digrafo) é fortemente conexo se existe um caminho de *u* para *v* e também um caminho de *v* para *u,* para todo par de vértices *u, v*.
- e. *Subgrafos:* Manic (2006) define que um grafo *H* é um *subgrafo* de um grafo G se  $V_H \subseteq V_G$  e  $E_H \subseteq E_G$ .

## 2.6.1Busca em Grafos

Busca em grafos é um procedimento metódico que visa explorar todos os vértices e arestas de um grafo.

Para Figueiredo e Figueiredo (2010), a busca em grafos visa descobrir se existe caminho (aresta) entre dois vértices. Para tal, evita explorar vértices já explorados, identificando-os como: *descoberto* ou *explorado*. É considerado vértice *descoberto* aquele que está sendo visitado pela primeira vez, e *explorado* aquele no qual todas as arestas incidentes já foram exploradas e vizinhos descobertos.

Existem basicamente duas formas de estabelecer a ordem de exploração de um grafo: a busca em profundidade e a busca em largura.

A busca em largura é um algoritmo simples, sem camadas, de complexidade linear (mesma ordem de grandeza do tempo necessário para ler o grafo), que percorre um grafo utilizando o princípio de uma fila, ou FIFO (*first in, first out*). Para tal, os vértices adjacentes são definidos em uma matriz de adjacência. Segundo Tenenbaum (1995) a matriz de adjacência consiste de uma matriz *M* de ordem  $|V|{\times}|V|$ , dado um grafo  $\,G\!=\!(V,E)$  , tal que:

 $M[i,j] = 1$ , se existir aresta de *i* a *j*.

 $M[i,j] = 0$ , se não existir aresta de *i* a *j*.

O seguinte pseudocódigo é proposto por Figueiredo e Figueiredo (2010) para a busca em largura:

1. Desmarcar todos os vértices;

- 2. Definir uma fila *Q* vazia;
- 3. Marcar *s* e inserir *s* na fila *Q*;
- 4. Enquanto *Q* não estiver vazia:
	- a. Retirar *v* de *Q*;
	- b. Para todo vizinho *w* de *v* faça:
		- i. Se *w* não estiver marcado;
		- ii. Marcar *w;*
		- iii. Inserir *w* em *Q*.

Por exemplo, dada a seguinte matriz de adjacências *M[5][5]:*

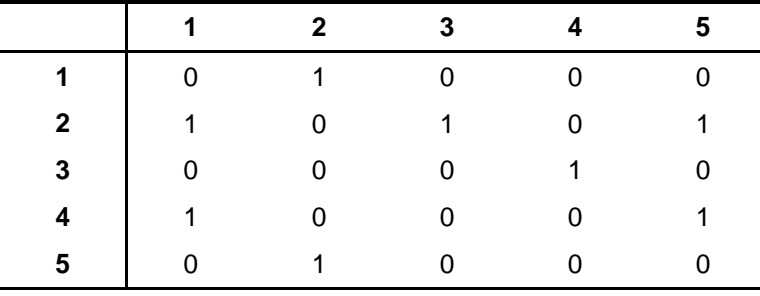

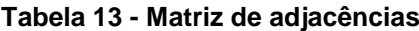

**Fonte: Autoria Própria (2014)**

A partir desta, o grafo da [Figura 14](#page-44-0) pode ser estruturado. Nas Figuras 15 a 19, os vértices *descobertos* são sombreados em azul e os *explorados* em verde.

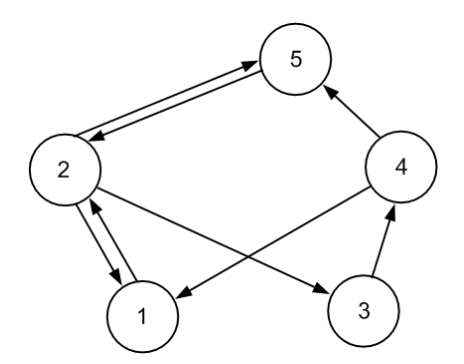

**Figura 14: Exemplo de grafo para busca em largura Fonte: Autoria Própria (2014)**

<span id="page-44-0"></span>Considerando o vértice 1 como a raiz, o mesmo terá todos os seus vizinhos mapeados. O único vizinho do vértice 1 é o vértice 2. Assim, o vértice 1 passa a ser do tipo *explorado* e o vértice 2 do tipo *descoberto*, como mostra a [Figura 15](#page-45-0)*.* 

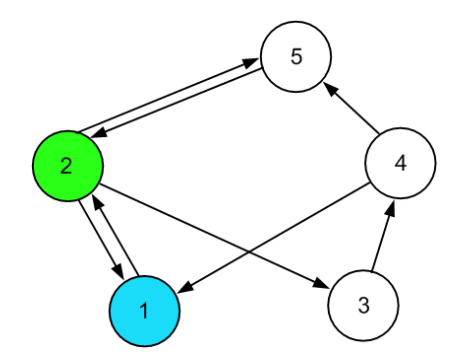

**Figura 15: Exemplo de busca em largura (vértice 1** *explorado)* **Fonte: Autoria Própria (2014)**

<span id="page-45-0"></span>Os vizinhos do vértice 2 são os vértices: 1, 3 e 5. Como mostra a [Figura 16,](#page-45-1) Após o mapeamento dos vizinhos, o vértice 2 é considerado *explorado* e o seu vizinho, vértice 3, é o novo *descoberto*, uma vez que o vértice 1 não pode ser escolhido, pois é *explorado*.

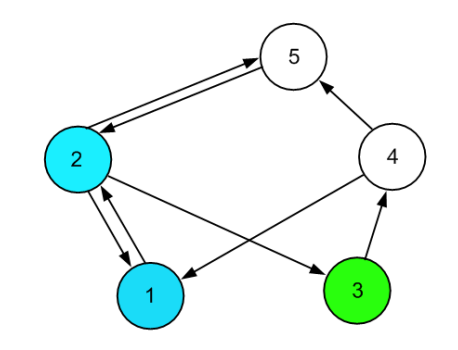

**Figura 16: Exemplo de busca em largura (vértice 2 explorado) Fonte: Autoria Própria (2014)**

<span id="page-45-1"></span>O vértice 3 contém apenas uma aresta que vai para o vértice 4, ainda não explorado. Sendo assim, o vértice 3 passa a ser um *explorado* e analisam-se os vizinhos do vértice 4, o novo *descoberto*. O resultado pode ser visualizado na [Figura](#page-45-2)  [17.](#page-45-2)

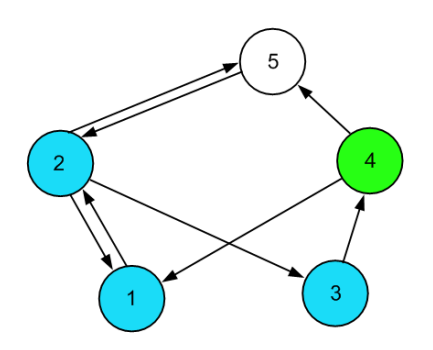

<span id="page-45-2"></span>**Figura 17: Exemplo de busca em largura (vértice 3** *explorado***) Fonte: Autoria Própria (2014)**

Os vizinhos do vértice 4 são o vértice 1 e 5. Como o primeiro já é um vértice *explorado*, escolhe-se o vértice 5 como *descoberto*, como mostra a [Figura 18.](#page-46-0)

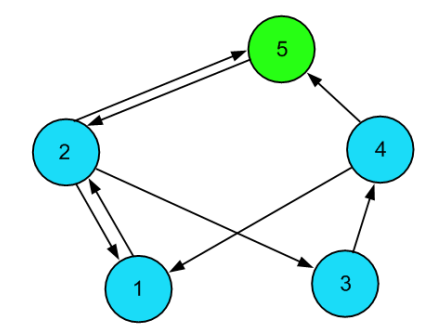

**Figura 18: Exemplo de busca em largura (vértice 4** *explorado***) Fonte: Autoria Própria (2014)**

<span id="page-46-0"></span>O vértice 5 tem como único vizinho o vértice 2, que já foi explorado, e nada pode ser feito. Uma vez que todos os vizinhos do vértice 5 são vértices *explorados*, este também passa a ser deste tipo e o algoritmo é finalizado, como mostra a [Figura](#page-46-1)  [19.](#page-46-1)

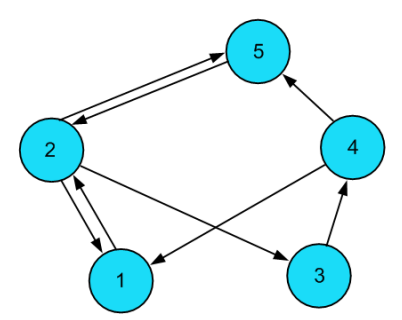

**Figura 19: Exemplo de busca em largura (vértice 5** *explorado***) Fonte: Autoria Própria (2014)**

<span id="page-46-1"></span>O algoritmo da busca em profundidade é bastante similar ao da busca em largura, entretanto, no percurso em profundidade, cada nó visitado é colocado em uma pilha. Assim, o último nó visitado é o primeiro nó cujos sucessores serão visitados (TENENBAUM, 1995).

# **3 RESOLUÇÃO DO PROBLEMA DE ESCALONAMENTO DE VEÍCULOS PARA PEDIDOS PRÉ-ESTABELECIDOS**

A otimização a ser apresentada neste trabalho consiste na solução do problema de escalonamento de veículos para atendimento de pedidos préestabelecidos com a minimização da variável *Custo\_total*.

Para tal, inicialmente definiu-se que o objetivo do trabalho seria desenvolver um algoritmo que encontrasse o custo mínimo para se designar *n* veículos a *m* pedidos. Idealizou-se que poderia ser utilizado o conhecido Problema da Designação. Este, entretanto, possui uma restrição que exige que *n = m*. Para o problema a ser tratado, verificou-se que, na maioria das aplicações reais, o valor de *m* seria superior ao de *n*. Para solucionar o não atendimento de tal restrição, alguns autores indicam a criação de veículos fictícios (neste caso, em que o elemento a ser atribuído é o veículo) com custos de designação consideravelmente elevados, o que faria com que os mesmos não fossem escolhidos para integrar a solução ótima. Verificou-se que tal resolução seria inviável, uma vez que, principalmente para o transporte rodoviário, muitas vezes as empresas necessitam que uma mesma carreta atenda a vários pedidos, o que faz com que *m* seja muito superior a *n*. Assim, seria necessária a construção de uma matriz de ordem elevada que dispendesse grande volume de memória computacional, sendo que a maior parte desta seria ocupada com valores fictícios cuja única função seria eliminar as designações da solução ótima.

Assim, uma nova abordagem passou a ser investigada. Verificou-se que, para um pedido *m*, havia uma origem  $O_m$  e um destino  $D_m$ , e que o percurso entre eles seria obrigatoriamente realizado. Uma vez que, após cumprir o pedido *m*, o veículo estará em  $D_m$ , a decisão a ser feita consiste em designar uma origem  $O_{m+1}$  a ser alcançada pelo veículo que está em *D m* . Note que a escolha do próximo pedido a ser atendido é a única variável do problema e que é a responsável pelas diferenças no custo final.

Realizou-se então a relaxação do Problema do Caixeiro Viajante Assimétrico, transformando-o em um Problema da Designação cujo enunciado é:

Enunciado 1: "Dado um conjunto de *j* origens que devem ser alcançadas a partir de *i* destinos, objetiva-se minimizar o somatório dos custos  $c_{ij}$  para que cada

origem seja alcançada por exatamente um destino e que cada destino alcance exatamente uma origem".

A formulação matemática do mesmo tem a seguinte função objetivo:

$$
\min \sum_{j=1}^{n} \sum_{j=1}^{n} C_{ij} X_{ij}
$$
 (10)

Sujeito às restrições:

$$
\sum_{j=1}^{n} X_{ij} = 1, j = 1, 2, ..., n
$$
 (11)

$$
\sum_{j=1}^{n} X_{ij} = 1, i = 1, 2, ..., n
$$
 (12)

$$
X_{ij} \in \{0,1\} \tag{13}
$$

Aonde a variável binária da restrição (13) indica se a designação será realizada (recebe valor 1) ou não (recebe valor 0). A restrição (11) evita que o mesmo destino seja designado a mais de uma origem e a restrição (12) evita que a mesma origem seja alcançada por mais de um destino.

As etapas de resolução adotadas no algoritmo implementado são apresentadas no Fluxograma 1. A seguir, os passos de maior importância apresentados no Fluxograma 1 serão detalhados, para melhor compreensão do método desenvolvido.

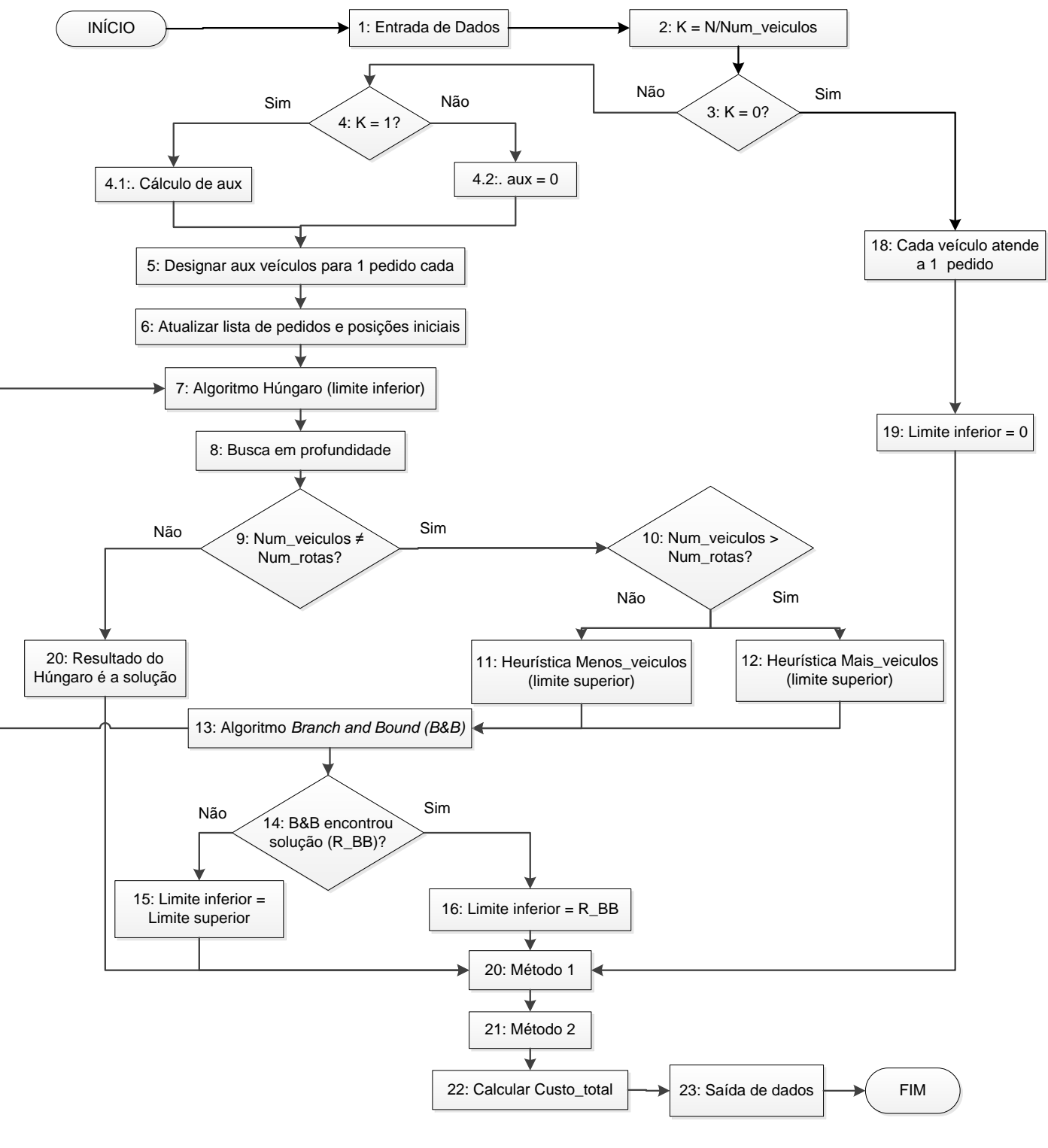

**Fluxograma 1: Etapas de resolução do algoritmo Fonte: Autoria Própria (2014)**

#### **1. Entrada de Dados:**

Sabe-se que a linguagem de programação C não contém nenhum comando de E/S, sendo todas as operações deste tipo decorrentes de chamadas a funções de bibliotecas padrão da linguagem. Tal construção torna-a altamente poderosa e flexível, permitindo-se ler e escrever qualquer tipo de dados. O sistema de E/S em C provê um nível de abstração entre o programador e o dispositivo que é utilizado para E/S. Tal abstração denomina-se *stream* e o dispositivo real é o arquivo. Um *stream*  pode ser do tipo binário ou texto (SCHILDT, 1995).

O presente trabalho utilizará como entrada de dados dois arquivos do tipo texto. O primeiro deles é denominado "pedidos.txt" e tem a estrutura apresentada na [Figura 20:](#page-50-0)

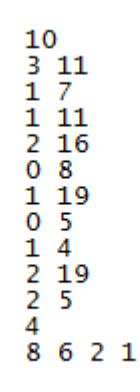

**Figura 20 - Exemplo da entrada de dados "pedidos.txt" Fonte: Autoria Própria (2014)**

<span id="page-50-0"></span>Neste, o primeiro valor apresentado (10) indica o número de pedidos a serem atendidos. A matriz de ordem 10 x 2 que inicia na próxima linha contém os 10 pares de valores que representam as origens e destinos de cada pedido. O primeiro deles, por exemplo, é o pedido cuja origem é a 3 e o destino é o 11. O valor 4, visualizado abaixo da matriz, representa o número de veículos disponíveis (*Num\_veiculos*). O vetor abaixo dele é um vetor que contém a posição inicial de cada um dos veículos, correspondente a algum ponto de destino de pedidos anteriores já atendidos, onde o veículo concluiu uma rota.

A outra entrada é a "custos.txt". A figura a seguir exemplifica o formato da entrada:

4 10 62 60 56 98 40 10 70 39 63 51 72 19 67 72 29 37 44 59 99 20 105 23 75 44 33 106 43 67 20 93 46 81 30 33 81 36 43 74 40 75<br>10 14 43 10 29 14 50 53 76 28 31 71 20 11 27<br>66 15 53 38  $53,60$ 54 28 44 54 22 33 53 18 19 76 18 64<br>54 75 74 24 73 43 62 52

#### **Figura 21 - Exemplo da entrada de dados "custos.txt" Fonte: Autoria Própria (2014)**

O primeiro par de valores informado nesta entrada corresponde ao número de origens (4) e de destinos (10) da transportadora. A matriz de dimensões 4 x 10 que segue possui como linhas as origens dos pedidos e como colunas os destinos destes. Assim, cada elemento corresponde ao custo para percorrer, com o veículo carregado, os trechos entre as origens e destinos dos pedidos. Esta matriz é denominada de *M\_cheio.* A próxima matriz, de dimensões 10 x 4, é denominada *M\_vazio* e contém os custos para percorrer, com o veículo descarregado, os trechos entre o destino de um pedido até a origem do próximo pedido, para todos os pedidos, origens e destinos.

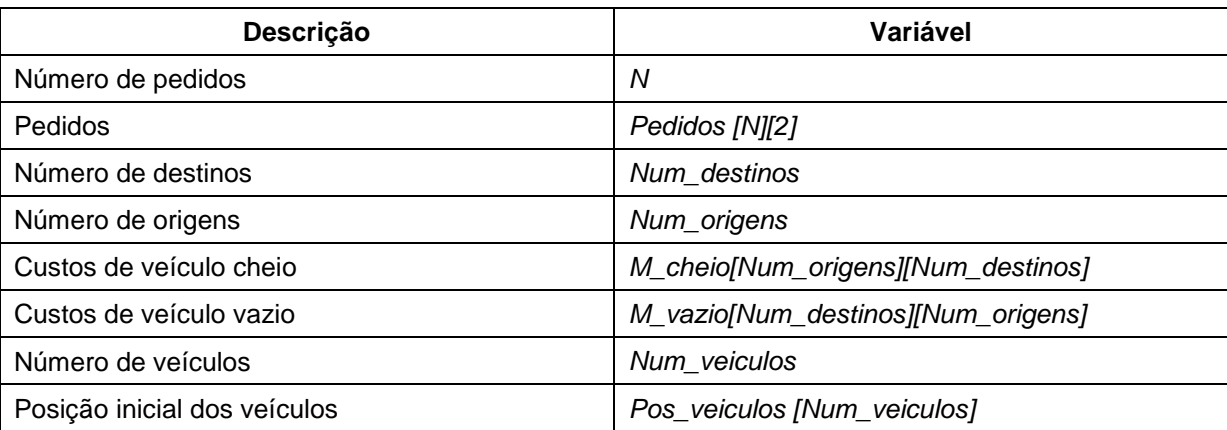

O Quadro 1 mostra as variáveis resultantes da leitura da entrada de dados:

<span id="page-51-0"></span>**Quadro 1 - Variáveis Resultantes da leitura da entrada de dados Fonte: Autoria Própria (2014).**

### **2. Cálculo de K:**

Inicialmente, utiliza-se a aritmética de inteiros em linguagem C para calcular o valor inteiro resultante da razão entre o número de pedidos e o número de veículos disponíveis. Tal resultado é armazenado na variável *K.* Este cálculo é necessário para que se designe veículos para atender um único pedido nos casos em que não há pedidos suficientes para que cada veículo atenda pelo menos 2 pedidos.

## **3. Teste de K = 0?:**

O primeiro teste realizado refere-se à variável *K* calculada na etapa anterior. Caso *K* seja zero*,* determina-se que cada veículo deverá atender a um único pedido (18) e o limite inferior será zero (19).

### **4. Teste de K = 1?:**

Caso *K* seja igual a 1, significa que o sistema deverá obrigar alguns caminhões a atender um único pedido pois, do contrário, a heurística *Mais\_veículos* terá de utilizar uma designação de custo infinito para conseguir cumprir todos os pedidos. Assim, será calculado o valor da variável *aux*, que indicará o número de veículos que atenderão a um único pedido.

#### **5. Designar** *aux* **veículos para 1 pedido cada:**

Caso o valor de K seja maior que 1, então nenhum veículo atenderá a apenas um pedido. Caso contrário, a variável *aux* será calculada por:

# *aux = Num \_ veiculos - (n % Num \_ veiculos)*

Aonde a variável *aux* corresponde ao número de veículos que atenderá ao apenas um pedido.

#### **7. Algoritmo Húngaro (limite inferior):**

O Algoritmo Húngaro foi utilizado para determinar a designação ótima de origens a destinos com uma relaxação do problema real, pois não há nenhuma restrição quanto ao número de rotas da solução ótima. No problema real o número de rotas deverá ser igual ao número de veículos.

Um exemplo de solução dada pelo Algoritmo Húngaro é representado em um grafo por meio da [Figura 22,](#page-53-0) na qual as setas direcionadas das origens *i* para os destinos *j* indicam que deverá ser percorrido o trecho do destino *i* para a origem *j* . Observa-se que este grafo possui 3 componentes ou *subgrafos*. Determinou-se que cada componente encontrada no grafo da solução ótima dada pelo Algoritmo Húngaro será considerada uma rota a ser seguida por um veículo. Cada veículo percorrerá exatamente uma rota e cada rota será percorrida por exatamente um veículo.

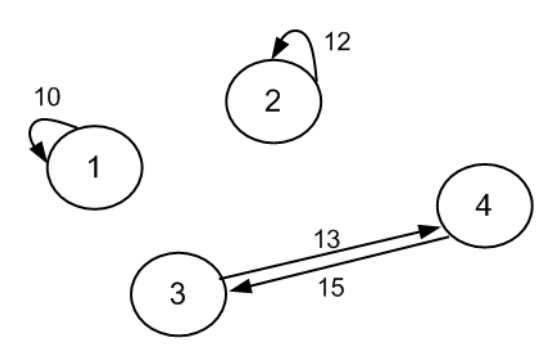

**Figura 22 - Exemplo de grafo que representa a resposta do Algoritmo Húngaro Fonte: Autoria Própria (2014)**

<span id="page-53-0"></span>A solução exemplificada é originária do grafo completo da [Figura](#page-54-0) 23. Este grafo é do tipo completo, orientado, ponderado e fortemente conexo.

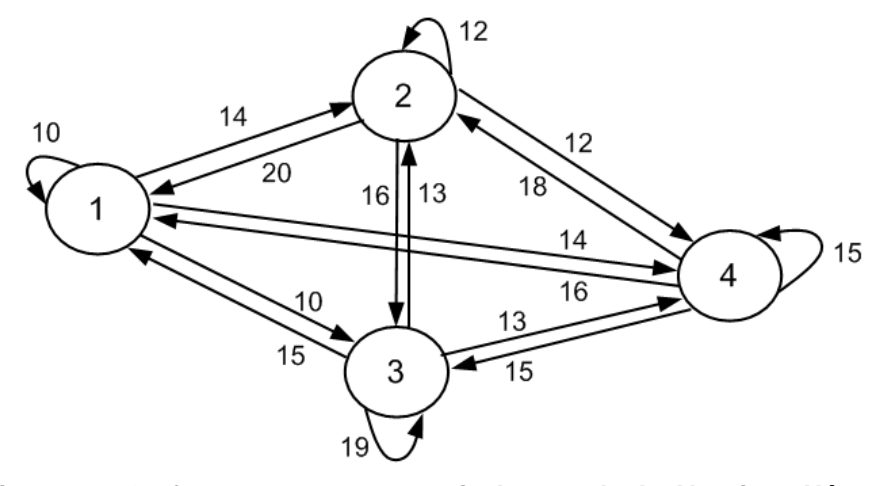

**Figura 23 - Grafo que representa matriz de entrada do Algoritmo Húngaro Fonte: Autoria Própria (2014)**

<span id="page-54-0"></span>A solução representada na [Figura 22](#page-53-0) define que, para o exemplo, o custo mínimo para que cada origem seja alcançada por exatamente um destino e que cada destino alcance exatamente uma origem ocorre quando são utilizados 3 veículos. O primeiro dos veículos deverá atender ao pedido 1 e depois voltar para a origem do mesmo. O segundo veículo fará o mesmo para o pedido 2. O terceiro, atenderá ao pedido 3, irá do destino do pedido 3 para a origem do pedido 4, atenderá ao pedido 4 e depois retornará à origem do pedido 3. O presente trabalho, entretanto, determina que os veículos não retornem à origem do primeiro pedido atendido, o que será tratado mais adiante.

Pode-se, então, calcular o custo variável da mesma designação por meio do somatório de custos da matriz *M [i] [Result [i]]*, com *i* variando de 1 a *N*. Este custo será utilizado como limite inferior no algoritmo *branch and bound* caso ele seja executado.

### **8. Busca em profundidade:**

Note que o número de rotas dadas na resposta do Algoritmo Húngaro correspondente ao número de componentes fortemente conexas de um grafo.

Para que o algoritmo desenvolvido fosse capaz que reconhecer o número de componentes fortemente conexas do grafo simples resultante da execução do Algoritmo Húngaro, implementou-se um algoritmo de busca em grafos do tipo busca em profundidade utilizando um vetor de inteiros que é resultado do húngaro.

Denominou-se tal vetor de *VS[N]*, aonde *N* é o número de pedidos, como indica o [Quadro 1.](#page-51-0) Para o exemplo de resultado da [Figura 22,](#page-53-0) o vetor *VS* seria escrito da seguinte maneira:

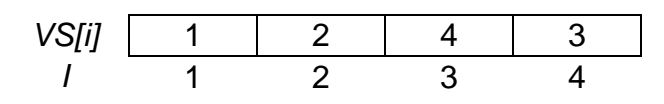

**Figura 24: Vetor resultante do Algoritmo Húngaro Fonte: Autoria Própria (2014)**

Ou seja, se *i* é o pedido 1, *VS [1]* é o próximo pedido a ser atendido após o pedido 1. Quando a busca selecionar o pedido 1, ela sinalizará em outro vetor denominado *visitados,* de tamanho *N,* que este pedido já foi atendido. Como na rota 1 tem apenas o pedido 1, quando *VS[1]* for analisado, será verificado que seu valor é o próprio 1, o qual já foi visitado. Assim, indica que o componente chegou ao fim. Em seguida, as variáveis *Num\_rotas* e *i* são incrementadas. Caso *i* ainda seja menor ou igual a *N* e o vetor *visitados* ainda tenha alguma posição não sinalizada, o mesmo será feito para o próximo veículo. Quando a busca atingir *i* = 3, o próximo pedido é o 4 (*VS[3]* = 4). Neste caso, *i* passa a ser 4 e verifica-se qual é o valor de *VS[4]*. Como este é 3 e 3 já foi sinalizado no vetor *visitados[3]*, então a componente foi totalmente atendida. A variável *Num\_rotas* será novamente incrementada e o seu valor final corresponderá ao número de rotas da designação ótima de origens a destinos.

#### **9. Teste: Num\_veículos ≠ Num\_rotas?**

Caso o número de veículos seja igual ao número de rotas dado pelo Algoritmo Húngaro significa que a solução deste é a solução ótima. Caso contrário, deverá ser verificada a relação entre eles.

## **10.Teste: Num\_veículos > Num\_rotas?**

Caso o número de veículos seja maior que o número de rotas do Húngaro, a heurística chamada de *Mais\_veiculos* será executada, caso contrário, será executada a heurística *Menos\_veiculos*. A função de ambas é encontrar uma solução viável para o problema (de forma que *Num\_veiculos = Num\_rotas.* Não se

pode afirmar que o somatório dos custos é mínimo, pois quando se altera o número de veículos da solução ótima, apresentada pelo Método Húngaro, o custo pode aumentar. Mas, se mesmo assim, o usuário deseja utilizar uma quantidade de veículos diferente da informada pelo Método Húngaro, então heurísticas e um algoritmo de *Branch and Bound* serão aplicados para que essa restrição seja atendida com custos baixos (mesmo que não mínimos). O somatório de custos dado pelas heurísticas será o limite superior do algoritmo *Branch and Bound,* uma vez que a solução ótima para o número de veículos informado possui somatório de custos menor ou igual ao da mesma.

#### **11.Heurística** *Menos\_Veiculos***:**

A heurística aplicada caso *Num\_veiculos < N* e *Num\_veiculos < Num\_rotas,*  consiste em eliminar quantos números de trechos de maior custo forem necessários e forçar a ligação entre as rotas visando à redução do número das mesmas. Dado o seguinte exemplo, com 3 componentes encontradas pelo Método Húngaro:

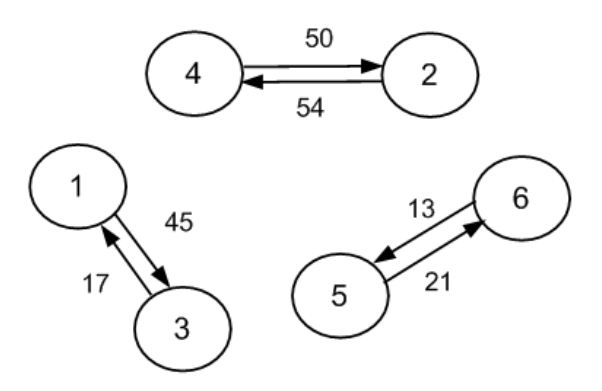

**Figura 25 – Exemplo de componentes para heurística** *Menos\_Veiculos* **Fonte: Autoria Própria (2014)**

<span id="page-56-0"></span>Supondo-se que para o caso acima o número de veículos disponíveis é 2 (*Num\_veiculos* = 2), os componentes do grafo da [Figura 25](#page-56-0) devem ser unidos até que o grafo final tenha apenas 2 componentes.

Para tal, utilizou-se novamente a busca pelo vetor *VS.* O vetor que representa a solução é:

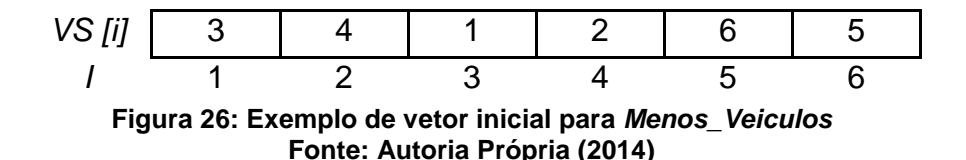

Criou-se uma variável denominada *custo* que é inicializada com o valor da matriz de custos *M[0][VS[0]],* que é o elemento *M[0][3]* para o exemplo. A variável *prox* foi inicializada com *VS[0]* = 3 e outra variável *e1,* que armazena o maior custo do primeiro componente percorrido, foi inicializada com zero. A busca irá percorrer todo o componente ao qual pertence o pedido 3 (apenas os pedidos 3 e 1) e salvar em *e1* o valor do *prox* cujo custo *M[prox][ VS[prox]]* foi o maior. Quando *prox = 3, M[3][VS [3]]* = 17, já quando *prox* = 1, *M[1][VS [1]]* = 45. Assim, *e1* = 1. Todos os pedidos percorridos são sinalizados no vetor *visitados.* Em seguida, caso *i* ainda não seja igual a *N,* ele será incrementado até que se encontre um pedido ainda não visitado. Quando encontrado, é sinalizado como visitado e armazenado na variável *e2.* Atribui-se *M[i][VS[i]]* a *custo* e *VS[i]* a *prox* e, da mesma forma que para o primeiro componente, encontra-se o valor de *prox* para o qual o *M[prox][VS[prox]]* é o maior, mas agora armazena-se *prox* em *e2.* Para o exemplo, *e2 = 2.*

Tendo-se encontrado *e1* e *e2,* atribui-se *VS[e1]* a *VS[e2]* e *VS[e2]* a *VS[e1]* utilizando-se outra variável auxiliar. O novo vetor VS será:

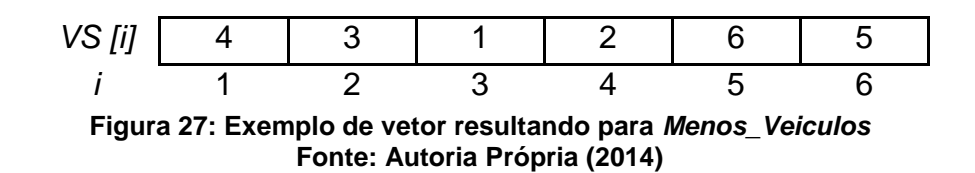

E pode ser representado pelo grafo da

[Figura 28:](#page-57-0)

<span id="page-57-0"></span>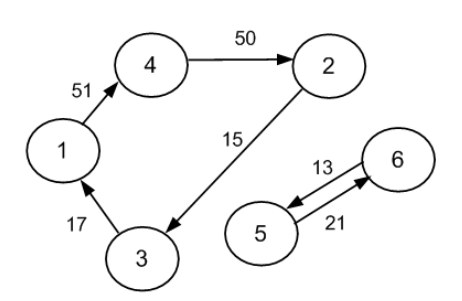

**Figura 28 – Exemplo de componentes resultantes para** *Menos\_Veiculos* **Fonte: Autoria Própria (2014)**

Em seguida, o *Num\_rotas* é decrementado. O procedimento descrito será executado enquanto *Num\_rotas > Num\_veiculos.*

### **12.Heurística** *Mais\_Veículos***:**

Esta heurística busca aumentar o número de rotas da solução da designação ótima até que ela seja igualada ao número de veículos disponíveis. Para tanto, o mesmo princípio lógico da busca no vetor *VS* será seguido, porém novas análises serão exigidas.

Supondo-se que o grafo abaixo é uma solução do Algoritmo Húngaro e que *Num\_veículos* = 2. A heurística será aplicada para transformar o componente em dois componentes disjuntos.

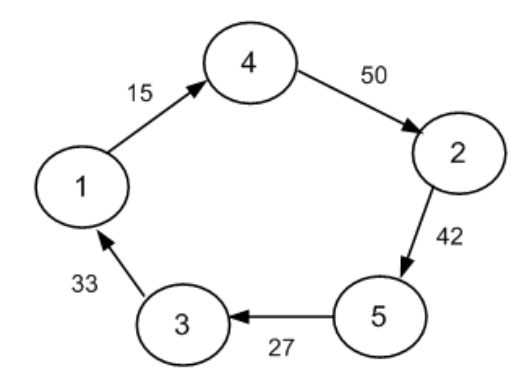

**Figura 29 – Exemplo de ciclo resultante do Algoritmo Húngaro Fonte: Autoria Própria (2014)**

O vetor *VS* que representa esta solução é:

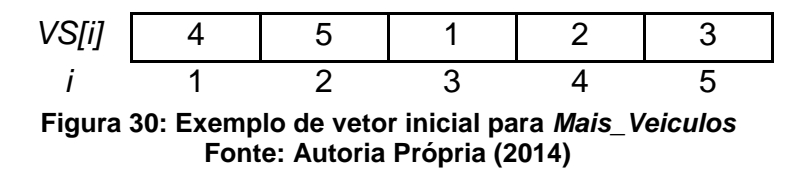

Para a variável *i* de 1 até *N e* enquanto o vetor *visitados* ainda não estiver completamente sinalizado, determina-se que a variável *start* inicialmente recebe o valor de *i.* As variáveis *ant\_prox* e *prox* recebem *VS [start]* e *VS [VS [start]],*  respectivamente. Para o exemplo: *start* = 1, *ant\_prox* = 4 e *prox* = 2. Assim, o seguinte custo de percorrer os componentes da [Figura 31](#page-59-0) pode ser calculado por:

\n
$$
\text{cuts} = M \left[ \text{start} \right] \left[ \text{prox} \right] + M \left[ \text{ant\_prox} \right] \left[ \text{VS} \left[ \text{start} \right] \right] \\
 - M \left[ \text{start} \right] \left[ \text{VS} \left[ \text{start} \right] \right] - M \left[ \text{ant\_prox} \right] \left[ \text{prox} \right] \\
 \text{cuts} = M \left[ 1 \right] \left[ 2 \right] + M \left[ 4 \right] \left[ 4 \right] - M \left[ 1 \right] \left[ 4 \right] - M \left[ 4 \right] \left[ 2 \right]
$$
\n

Para o exemplo, custo = 134.

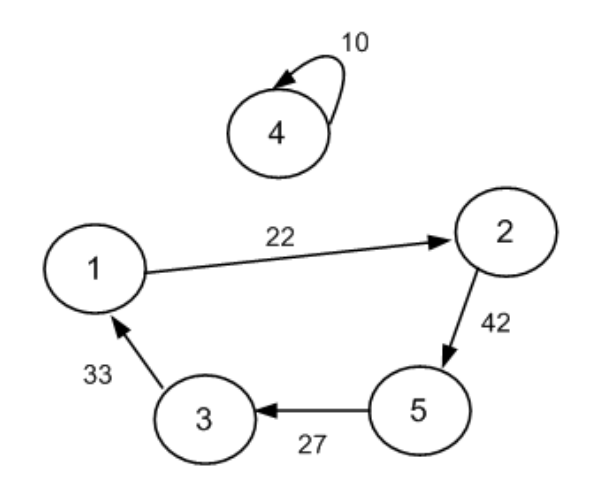

**Figura 31 – Exemplo 1 de componentes resultantes da** *Mais\_Veiculos* **Fonte: Autoria Própria (2014)**

<span id="page-59-0"></span>Em seguida, ant\_prox recebe o valor de prox e prox recebe o valor de VS[prox], para calcular-se novamente o custo e analisar-se se este é melhor que o(s) outro(s) custo(s) já calculado(s). Para o exemplo, o segundo e terceiro conjunto de componentes avaliado será o da

[Figura](#page-59-1) **32** e [Figura 33,](#page-60-0) respectivamente:

<span id="page-59-1"></span>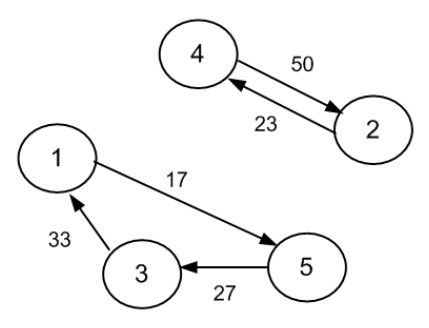

**Figura 32 – Exemplo 2 de componentes resultantes da** *Mais\_Veiculos* **Fonte: Autoria Própria (2014)**

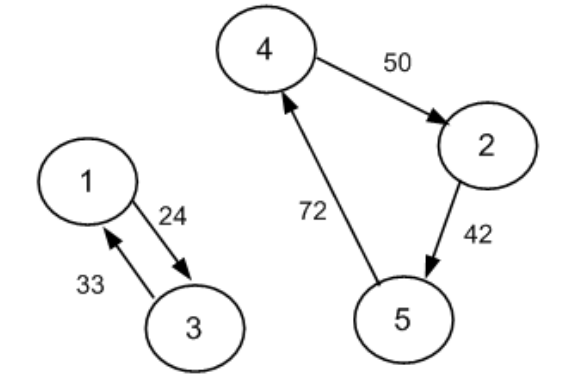

**Figura 33 – Exemplo 3 de componentes resultantes da** *Mais\_Veiculos* **Fonte: Autoria Própria (2014)**

<span id="page-60-0"></span>Ao final da formação da terceira possibilidade de componentes verifica-se que *VS[prox] = start*, o que indica que todas as possibilidades com o *start* em 1 foram verificadas. Assim, o vetor *visitados* na posição *start* (1) é sinalizado e o novo *start* passa a ser *VS [start]* que, para o exemplo, é 4. O mesmo procedimento será realizado para *start* = 2, 5 e 3. Posteriormente, a solução escolhida será aquela que apresentar menor custo e o *Num\_rotas* será incrementado. Todo o procedimento será executado novamente enquanto *Num\_rotas != Num\_veiculos.*

#### **13.Algoritmo** *Branch and Bound* **(B&B):**

O algoritmo *Branch and Bound* implementado neste trabalho realiza a ramificação da árvore de soluções ao escolher aleatoriamente uma aresta para ser eliminada da solução. Verifica-se qual é o comportamento do somatório de custos neste caso e determina-se se a mesma deve ser fixada para compor a solução ótima ou não. Realiza-se este procedimento para todas as arestas da solução da pelo Algoritmo Húngaro.

Inicialmente, atribui-se valor 0 aos elementos de uma matriz quadrada de ordem N denominada *e\_fixo*. Esta matriz será sinalizada sempre que for forçada a existência de uma aresta na solução. O algoritmo entrará em um laço que irá executar a lógica do *branch and bound* enquanto houverem arestas a serem testadas (número de sinalizações na matriz de custos é menor que N).

Em seguida, remove-se uma das arestas da solução (atribuindo a ela custo infinito) e executa-se o Algoritmo Húngaro para se obter uma solução ótima diante do novo contexto (sem uma aresta da solução anterior). Caso esta contenha número de componentes igual ao número de veículos disponíveis informado, ela será

armazenada como uma solução viável. Caso contrário, será verificado se o custo da solução não-viável ainda é menor que o custo da melhor solução viável já encontrada. Em caso afirmativo, uma nova ramificação será feita a partir desta solução, uma vez que é possível que se encontre uma solução viável de custo menor que o melhor já encontrado, o que acarreta em atualizar a melhor solução já encontrada. Entretanto, se o custo da solução não-viável for maior que o da melhor solução viável já encontrada, o ramo pode ser descartado, sem novas ramificações.

O passo seguinte consiste em reestruturar a matriz de custos colocando novamente a aresta escolhida na solução e realizando novamente os mesmos testes citados no parágrafo anterior.

O processo de retirar um trecho da solução para avaliar o comportamento da solução sem ele, reestabelecer as mudanças que causam resultados ruins, e manter aquelas que apresentam melhores resultados é repetido recursivamente até que não haja mais opções de ramos para avaliação.

### **14.Teste: B&B encontrou solução (R\_BB)?**

Ao final da execução do *Branch and Bound* será testado se o mesmo encontrou uma solução melhor do que aquela dada por uma das heurísticas ou não. Em caso afirmativo, tal resposta será atribuída ao limite inferior (15), que será a resposta. Caso contrário, a resposta receberá o valor do limite superior, que é o resultado da heurística que foi executada (16).

Após determinar-se qual é o valor do(s) ciclo(s) de custo mínimo (limite inferior), deve-se transformar tal(is) ciclo(s) em caminho(s), escolhendo-se qual será o primeiro pedido a ser atendido e eliminando o trecho que chega ao mesmo. Devese também determinar quais veículos atenderão a quais rotas, levando-se em consideração sua posição inicial. Tais finalizações serão realizadas por dois métodos distintos, detalhados nos itens 20 e 21, respectivamente.

#### **20.Método 1:**

Dada a matriz de custos:

<span id="page-62-0"></span>

|                | O <sub>0</sub> | <b>O1</b> | <b>O2</b> | O <sub>3</sub> | O4 | <b>O5</b> | O <sub>6</sub> | <b>07</b> | O <sub>8</sub> | O <sub>9</sub> |
|----------------|----------------|-----------|-----------|----------------|----|-----------|----------------|-----------|----------------|----------------|
| D <sub>0</sub> | 4              | 67        | 34        | $\mathbf 0$    | 69 | 24        | 78             | 58        | 62             | 64             |
| D <sub>1</sub> | 5              | 4         | 81        | 27             | 61 | 91        | 95             | 42        | 27             | 36             |
| D <sub>2</sub> | 91             | 4         | 2         | 3              | 92 | 82        | 21             | 16        | 18             | 95             |
| D <sub>3</sub> | 47             | 6         | 71        | 38             | 69 | 12        | 7              | 9         | 35             | 94             |
| D <sub>4</sub> | 3              | 11        | 22        | 33             | 73 | 64        | 41             | 1         | 53             | 68             |
| D <sub>5</sub> | 47             | 2         | 62        | 7              | 37 | 59        | 23             | 41        | 29             | 78             |
| D <sub>6</sub> | 16             | 35        | 90        | 2              | 88 | 6         | 80             | 4         | 4              | 48             |
| D7             | 46             | 5         | 90        | $\overline{2}$ | 70 | 50        | $\,6$          | 1         | 93             | 48             |
| D <sub>8</sub> | 2              | 23        | 84        | 54             | 6  | 40        | 66             | 76        | 31             | 8              |
| D <sub>9</sub> | 44             | 39        | 26        | 23             | 37 | 38        | 18             | 82        | 29             | 41             |

**Tabela 14 - Matriz de custos para exemplo de heurística para primeiro pedido**

**Fonte: Autoria Própria (2014)**

Para a seguinte designação ótima cujo somatório dos custos é 77:

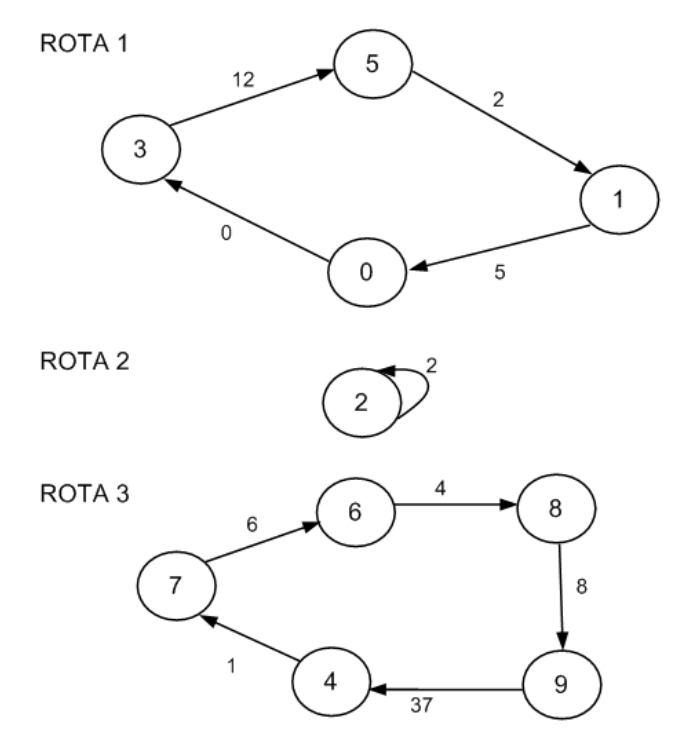

**Figura 34 - Exemplo de designação para a heurística para primeiro pedido Fonte: Autoria Própria**

Considerando que a posição inicial dos veículos, armazenada no vetor *Pos\_veiculos [Num\_veiculos], é*:

> Veículo 1 em 2; Veículo 2 em 7; Veículo 3 em 4.

Neste método escolhe-se o primeiro pedido a ser atendido de forma que este seja o vértice de chegada da aresta de maior custo. Esta aresta será descartada, uma vez que este trabalho considera que não ocorre o retorno para a origem da rota. Para o exemplo, a adaptação faria com que o custo total passasse a ser 25 e a rota 1 fosse iniciada em 5, a rota 2 em 2 e a rota 3 em 4, como ilustra a figura a seguir:

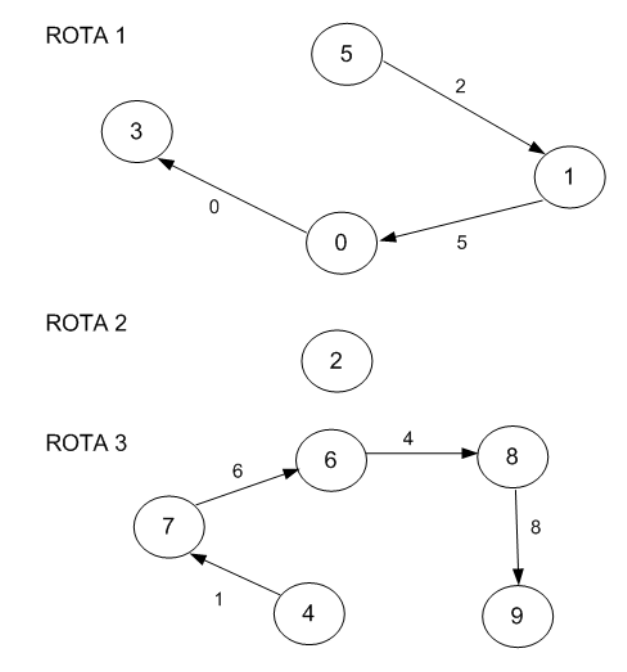

**Figura 35 - Escolha do primeiro pedido pelo Método 1 Fonte: Autoria Própria (2014)**

Conhecendo-se os primeiros pedidos de cada rota, um novo Problema da Designação é proposto. Neste, deve-se designar *n* veículos a *m* rotas. Cada rota deve ser atendida exatamente por um veículo e cada veículo deve ser atribuído a exatamente uma rota. Para o exemplo seguido, a matriz de custos resultante seria:

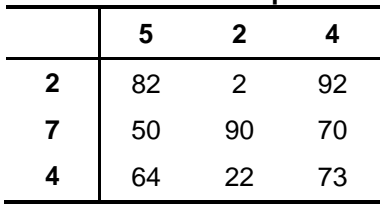

# **Tabela 15 - Matriz de custos para o Método 1**

**Fonte: Autoria Própria (2014)**

Nesta, os valores das linhas indicam a posição inicial dos veículos (*Pos\_veiculos*) e as colunas indicam os primeiros pedidos a serem atendidos quando se elimina o trecho de maior custo em cada rota (ao posicioná-lo como retorno à origem após atendimento de todos os pedidos). Os valores são determinados pela [Tabela 14.](#page-62-0)

Executando-se o mesmo Algoritmo Húngaro já descrito neste trabalho, a seguinte designação é obtida:

> Veículo 1 atenderá à rota 2; Veículo 2 atenderá à rota 1; Veículo 3 atenderá à rota 3.

O custo de deslocamento dos veículos da sua posição inicial até a origem do primeiro pedido a ser atendido é  $2+50+73=125$ , enquanto o somatório de custos variáveis é 26.

#### **21.Método 2:**

Neste método, escolhe-se o primeiro pedido a ser atendido em cada rota e também qual veículo atenderá qual rota alocando-se os veículos para os pedidos cuja origem é a mais próxima possível (com deslocamento de menor custo).

Para o exemplo citado na etapa 20, a solução seria designar o veículo 1 à rota 2 (cujo custo de deslocamento seria 2 ao pedido 2), o veículo 2 à rota 3 (cujo deslocamento seria 1 ao pedido 7) e o veículo 3 à rota 1 (com custo de deslocamento 3 ao pedido 0). O somatório de custos de deslocamento é 6, enquanto o somatório de custos variáveis é 69.

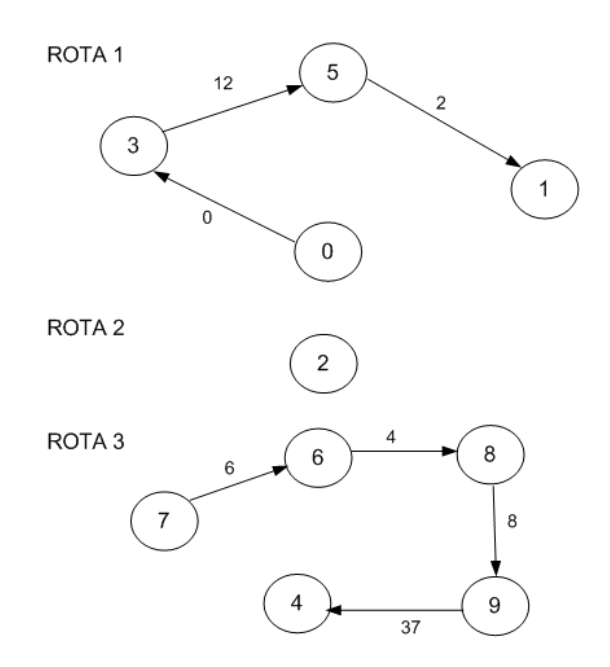

**Figura 36 - Escolha do primeiro pedido pelo Método 2 Fonte: Autoria Própria (2014)**

## **22.Calcular** *Custo\_total***:**

O valor do *Custo\_total* diferente nos métodos, uma vez que é a soma dos custos de deslocamento, varável e fixo. Os dois primeiros já foram calculados. Os custos fixo, por sua vez, são calculados pelo somatório dos elementos da matriz *M\_fixo[pedido[i][0]][pedido[i][1]]* com *i* variando de 1 a *N.*

## **23.Saída de dados:**

A última etapa consiste em escrever em um arquivo de texto o roteamento de cada veículo, bem como o custo resultante de cada método, tal como exemplifica a figura a seguir:

```
71
```

```
saida1.txt - Bloco de notas
Arquivo Editar Formatar Exibir Ajuda
   Ciclo do hungaro: 13143
Componentes do hungaro: 15
   Ciclo da H_Menos: 13143
   Ciclo do Branch and Bound: 13143
Tempo para solucao otima (s) 10.5760
****Primeiro Metodo****
ROTEAMENTO:
   Veiculo 1: 45 43 46 44 41 34 32 31 30 20 23 11 14 16 18 21 13 15 17 19 7 10 5 9 3 8<br>12 60 56 54 52 2 62 58 55 53 51 50 49 47 48 0 64 61 57 1 63 59 6 4 22 24 26 25 29 27 28 36 33 40 38 37 35 42 39
CUSTOS FINAIS:
   Custo Fixo = 20224Custo Deslocamento = 289
   Custo Variavel = 12761TOTAL = 33274**** Segundo Metodo****
ROTEAMENTO:
   Veiculo 1: 3 8 12 60 56 54 52 2 62 58 55 53 51 50 49 47 48 0 64 61 57 1 63 59 6 4 22<br>24 26 25 29 27 28 36 33 40 38 37 35 42 39 45 43 46 44 41 34 32 31 30 20 23 11 14 16 18 21 13 15 17 19 7 10 5 9
CUSTOS FINAIS:
   Custo Fixo = 20224Custo Deslocamento = 122
   Custo Variavel = 12783TOTAL = 33129
```
#### **Figura 37: Exemplo de arquivo de saída Fonte: Autoria Própria (2014)**

## **4 RESULTADOS**

### 4.1 SIMULAÇÕES

O método proposto foi inicialmente aplicado e analisado para 30 casos simulados. As entradas necessárias para tal foram geradas por um algoritmo desenvolvido na mesma linguagem, o qual recebe como entrada o número de destinos, o número de origens, o valor que será o custo máximo das matrizes de custo, o número de pedidos e o número de veículos disponíveis. Com elas, constroem-se os arquivos "custos.txt" e "pedidos.txt", detalhados na Seção 3.

No arquivo de custos, os custos da matriz referente ao deslocamento do veículo carregado (*M\_cheio*) são proporcionais aos custos de deslocamento do veículo vazio (*M\_vazio)*. Os valores da segunda correspondem a 70% dos valores da primeira, sendo esta uma estimativa do valor que a carga agrega ao consumo de combustível e deterioração do veículo.

O valor do custo máximo informado é utilizado pela função *rand(),* definida na biblioteca *stdlib* da linguagem de programação C. A função irá gerar números aleatórios de zero ao valor máximo estipulado, o qual será denominado de amplitude máxima. A matriz de pedidos também utiliza esta função, porém o valor máximo na primeira coluna será o número de origens e na segunda coluna será o número de destinos. O vetor de posições iniciais é gerado da mesma forma, porém com valores entre zero e o número de destinos informado.

O [Quadro 2](#page-68-0) apresenta as características dos arquivos de testes:

**(continua)**

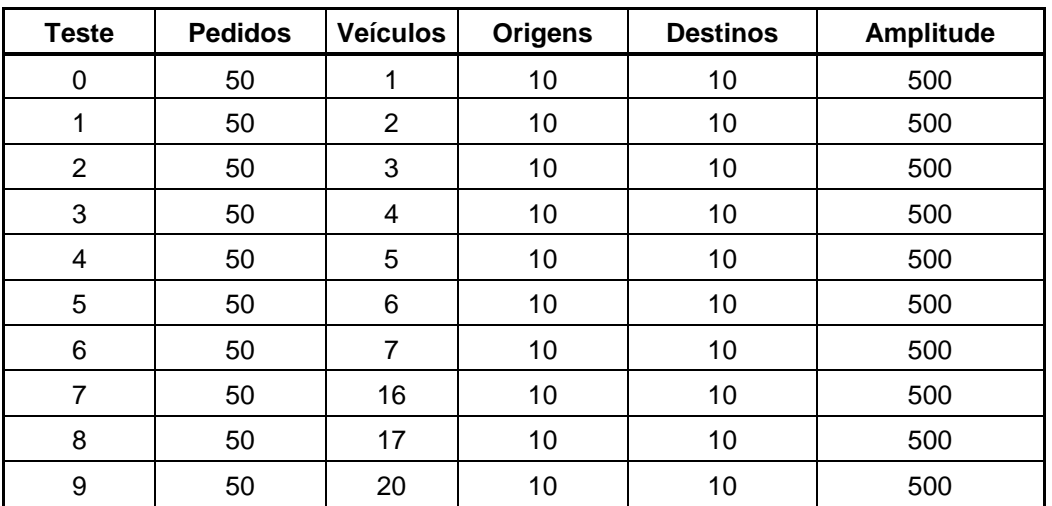

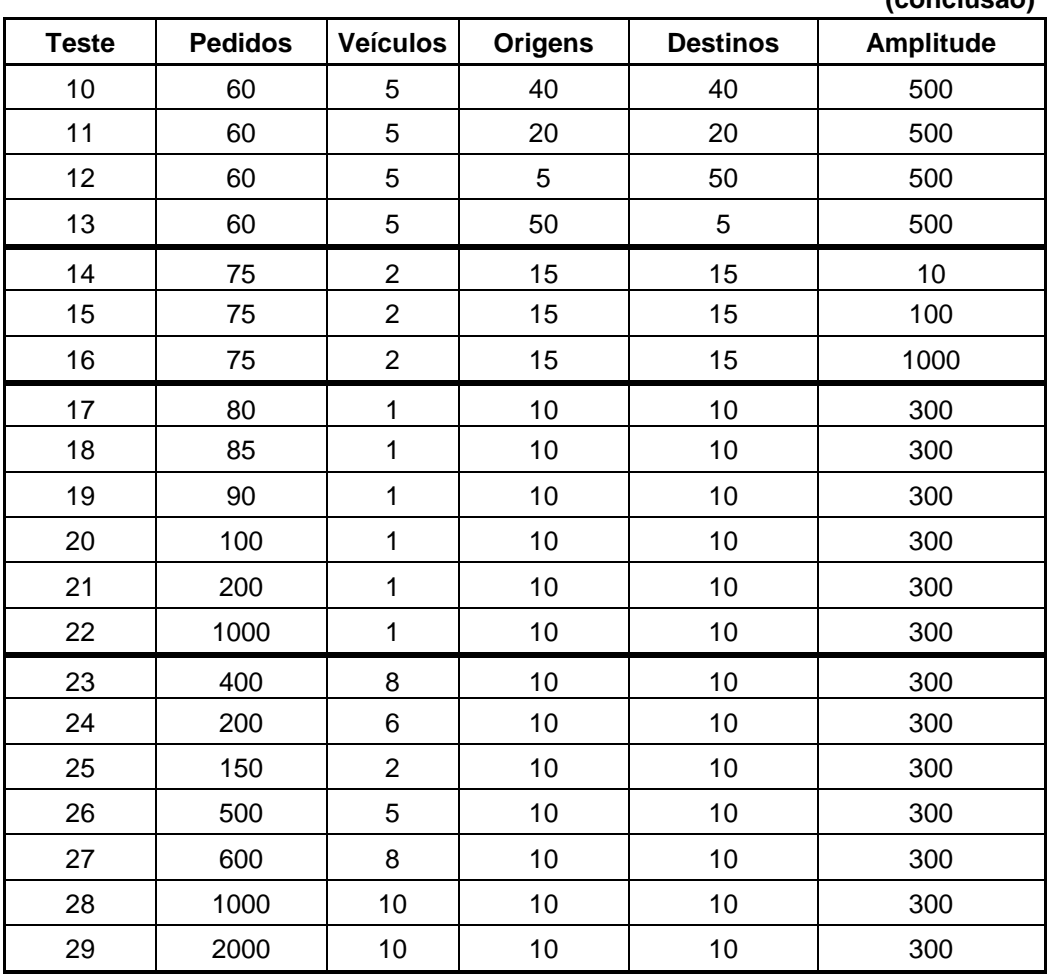

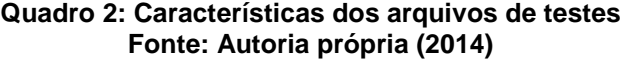

<span id="page-68-0"></span>Os testes 0 a 9 utilizaram a mesma matriz de custos variáveis. A solução dada pelo Algoritmo Húngaro para esta matriz solicitou o uso de 5 veículos. Assim, avaliou-se o comportamento do método para a exigência do uso de 1, 2, 3, 4, 5, 6, 7, 16, 17 ou 20 veículos.

Os testes 10 a 13 utilizaram-se de matrizes aleatórias de mesmas dimensões, com mesmo número de pedidos e de veículos disponíveis, porém com quantidades de origens e destinos variando proporcionalmente e também entre si.

Nos testes 14, 15 e 16, o número de pedidos, de veículos disponíveis, de origens e de destinos foram os mesmos, enquanto o valor da amplitude máxima dos custos foi de 10, 100 e 1000, respectivamente.

Os testes 17 a 22 constituem casos do Problema do Caixeiro Viajante Assimétrico, uma vez que há apenas um veículo disponível, o que acarreta na determinação de exatamente uma rota que atenda a todos os pedidos. O número de pedidos para este conjunto de testes variou de 80 a 1000.

**(conclusão)**

Por fim, os testes 23 a 29 apresentaram casos de amplitude, número de origens e número de destinos fixos, bem como valores de pedidos entre 150 a 2000 e quantidade de veículos disponíveis variável.

Vale lembrar que os teste foram realizados em um computador de configuração: Processador: Intel(R) Core(TM) i3 – 2370M, CPU: 2.40 GHz e RAM: 4GB.

Os resultados obtidos são apresentados no [Quadro 3.](#page-70-0) Neste, a coluna *T\_BB (s)* apresenta o tempo em que o algoritmo foi finalizado, em segundos. Definiu-se que o algoritmo executasse por no máximo 7200 segundos (2 horas) cada um dos testes. Aqueles que não encontraram a solução neste tempo foram interrompidos e a célula foi preenchida com: INT.

A coluna *Comp\_Hung* apresenta o número de componentes encontrado pelo Algoritmo Húngaro para o problema relaxado, ou seja, quando não há restrição para o número de veículos. A coluna *R\_Hung* mostra o custo total da solução do Algoritmo Húngaro para o problema relaxado, sendo esta um ciclo. As colunas *R\_Mais* e *R\_Menos* correspondem ao custo total para executar os ciclos encontrados pelas heurísticas *Mais\_Veículos* ou *Menos\_Veículos*, respectivamente. A primeira é executada sempre que o número de veículos informado for maior do que o valor da coluna *Comp\_Hung* e a segunda quando o número de veículos informado for menor do que o valor da coluna *Comp\_Hung.* A coluna *R\_BB* apresenta o custo do ciclo encontrado pelo Algoritmo B&B. Esta terá sempre valores que variam entre o resultado do Algoritmo Húngaro e o resultado da heurística (*Mais\_Veículos* ou *Menos\_Veículos*) que foi executada para o respectivo teste.

**(continua)**

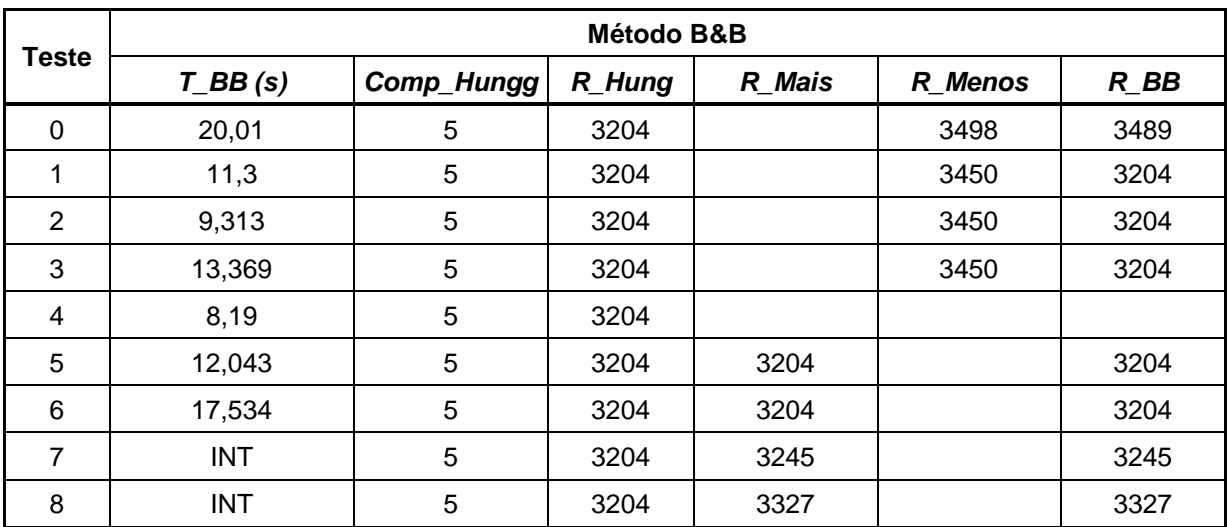

|                  |                         | Método B&B                |        |        |         |       |  |  |  |  |  |
|------------------|-------------------------|---------------------------|--------|--------|---------|-------|--|--|--|--|--|
| <b>Teste</b>     | $T$ <sub>BB</sub> $(s)$ | Comp_Hungg                | R_Hung | R Mais | R_Menos | R BB  |  |  |  |  |  |
| $\boldsymbol{9}$ | <b>INT</b>              | 5                         | 3204   | 3946   |         | 3946  |  |  |  |  |  |
| 10               | 14,742                  | $\overline{2}$            | 1774   | 1774   |         | 1774  |  |  |  |  |  |
| 11               | 19,188                  | $\overline{7}$            | 2075   |        | 2269    | 2075  |  |  |  |  |  |
| 12               | 11,653                  | $\,6\,$                   | 4227   |        | 4534    | 4227  |  |  |  |  |  |
| 13               | 15,584                  | $\ensuremath{\mathsf{3}}$ | 4932   | 4932   |         | 4932  |  |  |  |  |  |
| 14               | 15,3                    | 3                         | 501    |        | 501     | 501   |  |  |  |  |  |
| 15               | 11,6                    | $\overline{\mathbf{4}}$   | 1008   |        | 1008    | 1008  |  |  |  |  |  |
| 16               | 12,339                  | $\sqrt{3}$                | 6604   |        | 7323    | 6604  |  |  |  |  |  |
| 17               | <b>INT</b>              | 6                         | 3520   |        | 3661    | 3578  |  |  |  |  |  |
| 18               | 14,8                    | 3                         | 3852   |        | 3933    | 3852  |  |  |  |  |  |
| 19               | 39,156                  | 3                         | 3511   |        | 3569    | 3511  |  |  |  |  |  |
| 20               | 14,664                  | 3                         | 3283   |        | 3498    | 3283  |  |  |  |  |  |
| 21               | <b>INT</b>              | 3                         | 5477   |        | 5563    | 5543  |  |  |  |  |  |
| 22               | 1969,787                | 6                         | 43709  |        | 43918   | 43918 |  |  |  |  |  |
| 23               | <b>INT</b>              | $\boldsymbol{9}$          | 12077  |        | 12221   | 12150 |  |  |  |  |  |
| 24               | 14,149                  | $\overline{7}$            | 7845   |        | 7957    | 7845  |  |  |  |  |  |
| 25               | 22,76                   | $\overline{\mathbf{4}}$   | 7042   |        | 7164    | 7042  |  |  |  |  |  |
| 26               | 72,098                  | $\overline{\mathbf{4}}$   | 23413  | 23413  |         | 23413 |  |  |  |  |  |
| 27               | 66,531                  | 4                         | 17169  | 17169  |         | 17169 |  |  |  |  |  |
| 28               | 239,628                 | $\overline{7}$            | 33089  | 33089  |         | 33089 |  |  |  |  |  |
| 29               | 6166,824                | 11                        | 76358  |        | 76358   | 76358 |  |  |  |  |  |

**(conclusão)**

**Quadro 3: Matriz de resultados B&B Fonte: Autoria Própria (2014)**

<span id="page-70-0"></span>A análise do [Quadro 3](#page-70-0) permite verificar, por meio dos resultados dos testes 0 a 9, que a heurística *Mais\_Veículos* é mais eficiente do que a *Menos\_veículos*. Isto é devido ao fato de que, em todos os testes, naquela os valores encontrados foram iguais aos valores dados pelo Algoritmo Húngaro. Ou seja, a heurística *Mais\_Veículos* conseguiu, em todos os casos, encontrar uma solução de custo mínimo (custo do problema relaxado) e com o número de rotas igual ao número de veículos informado (solução viável). Já na heurística *Menos\_veículos*, verifica-se que, em 84,2% dos testes, o custo da solução viável encontrada é maior do que o custo inicialmente calculado pelo Algoritmo Húngaro.

Os testes 10 a 13 permitem concluir que as quantidades de origens e destinos não influenciam no tempo de execução do algoritmo. Da mesma forma, os resultados dos testes 14, 15 e 16 demostram que a amplitude dos custos não interfere do tempo de execução do algoritmo para testes do porte analisado.

Por meio dos testes 17 a 22, verificou-se a solução caso o problema fosse o PCV com 80, 85, 90, 100, 200 e 1000 pedidos. Salienta-se que a matriz com 1000 pedidos foi solucionada em 1969,787 segundos, tempo eficiente para a complexidade e porte do problema.

Os testes mostraram que a solução é encontrada mais rapidamente quanto menor for a diferença entre o número de veículos dado pelo Húngaro e o número de veículos disponíveis. Verificou-se esta ocorrência para os testes 7 a 9, 17 e 21. Porém, verificou-se também a influência do número de pedidos. Por exemplo, no teste 18 e no teste 21 a diferença supracitada era 2, mas o segundo foi interrompido. Isto se deve ao número de pedidos deste, que é 1000.

Os testes 23 a 29 novamente demonstraram a eficiência do algoritmo desenvolvido para casos de grande porte, nos quais a diferença entre o número de veículos para o problema relaxado e o número de veículos disponíveis é pequena, tal como o teste 29, no qual encontrou-se a solução para o atendimento de 2000 pedidos em 1,71 horas.

Dado que os testes 7, 8, 9, 17 21 e 23 não encontraram a solução em 2 horas de execução, avaliou-se qual seria o comportamento destes quando executados por 21600 segundos (6 horas). Como resultado, nenhum dos testes foi finalizado e nenhuma solução melhor que aquelas relacionadas à interrupção em 7200 segundos foi encontrada.

Os métodos utilizados para cálculo final do custo de deslocamento e variável também foram comparados:

**(continua)**

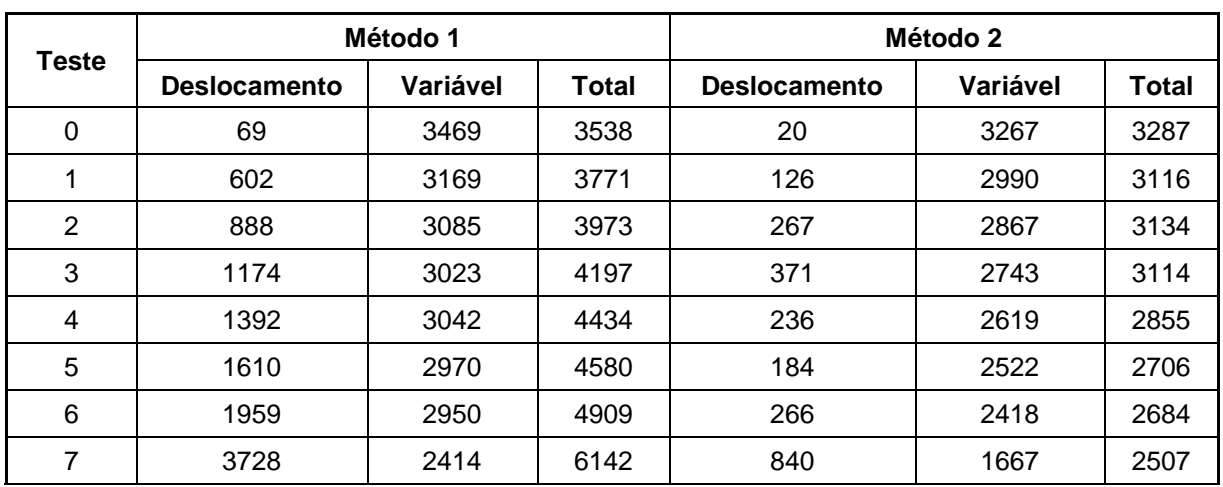
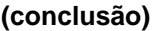

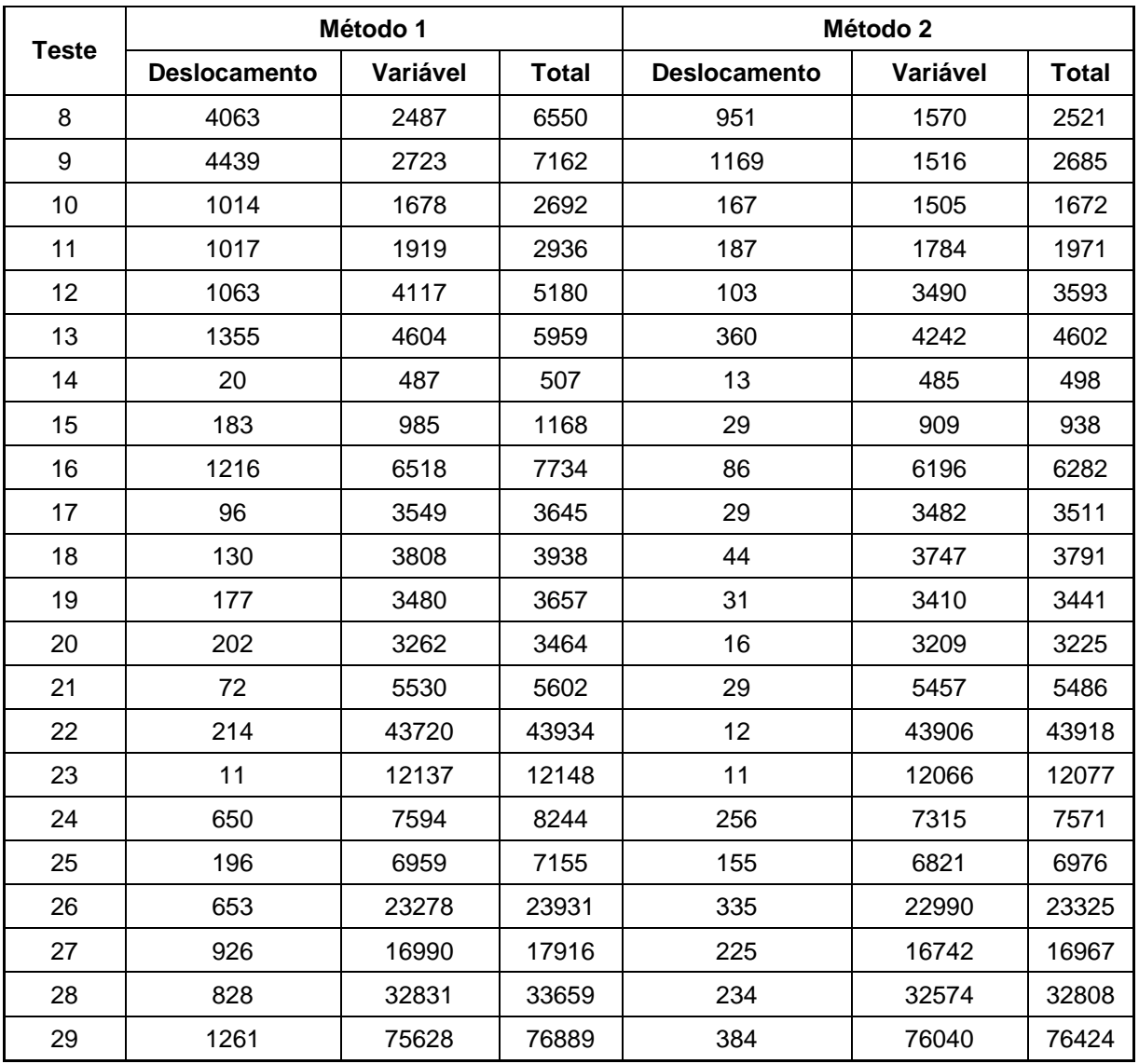

**Quadro 4: Comparativo entre os métodos Fonte: Autoria Própria (2014)**

<span id="page-72-0"></span>Os resultados do [Quadro 4](#page-72-0) permitem verificar que o Método 2 apresentou resultados de menor custo total em todos os testes, em relação ao Método 1. Ao analisarem-se separadamente os valores de custo de deslocamento e variável, pode-se perceber que as reduções nos custos totais foram devidas a reduções nos custos de deslocamentos e também os variáveis, em todos os testes.

# 4.2 ESTUDO DE CASO: TRANSPORTE DE MINÉRIOS

Além das simulações supracitadas, verificou-se a possibilidade de resolução do problema em um cenário real. Para tanto, realizou-se um estudo de caso em uma empresa transportadora de minérios por meio do modal rodoviário, sediada na cidade de Campo Largo, Paraná.

Esta empresa possui 4 caminhões de mesma capacidade disponíveis para transporte de minérios entre 3 minas e 3 clientes. Todos os veículos iniciam as rotas na própria cidade aonde a empresa é sediada e o carregamento é sempre com carga completa. Os veículos devem sair da cidade de Campo Largo, direcionar-se a uma das minas para carregamento de minério, descarregar o mesmo no cliente correspondente e, em seguida, escolher em qual mina fará o próximo carregamento.

<span id="page-73-0"></span>Os custos para deslocamento dos caminhões carregados são apresentados pela [Tabela 16:](#page-73-0)

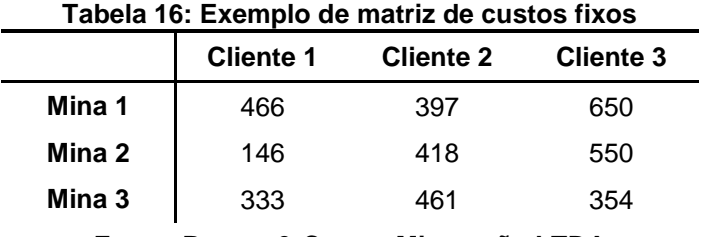

**Fonte: Barros & Correa Mineração LTDA**

<span id="page-73-1"></span>Os custos para deslocamento dos caminhões vazios são apresentados pela [Tabela 17:](#page-73-1)

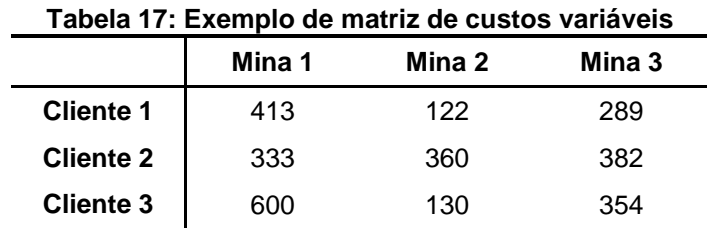

**Fonte: Barros & Correa Mineração LTDA**

Para exemplificar, executou-se o algoritmo para uma amostra de 65 pedidos aos quais a empresa estudada atendeu no mês de Janeiro de 2014, tal como mostra o [Quadro 5.](#page-75-0)

|                   | (continua)           |
|-------------------|----------------------|
| Origem            | <b>Destino</b>       |
| Mina 3            | Cliente 1            |
| Mina 1            | Cliente 1            |
| Mina 3            | Cliente 1            |
| Mina 2            | Cliente 1            |
| Mina 2            | Cliente 2            |
| Mina 1            | Cliente 1            |
| Mina 2            | Cliente 2            |
| Mina 3            | Cliente 1            |
| Mina 2            | Cliente 1            |
| Mina 2            | Cliente 2            |
| Mina 2            | Cliente 2            |
| Mina 3            | Cliente 1            |
| Mina 2            | Cliente 2            |
| Mina 1            | Cliente 1            |
| Mina <sub>2</sub> | Cliente 1            |
| Mina <sub>2</sub> | Cliente 1            |
| Mina 2            | Cliente 1            |
| Mina 2            | Cliente 1            |
| Mina 2            | Cliente 1            |
| Mina 2            | Cliente 2            |
| Mina 3            | Cliente 1            |
| Mina 2            | Cliente 2            |
| Mina 1            | Cliente 1            |
| Mina <sub>2</sub> | Cliente <sub>2</sub> |
| Mina 2            | Cliente 2            |
| Mina 2            | Cliente 2            |
| Mina 1            | Cliente 1            |
| Mina <sub>2</sub> | Cliente 1            |
| Mina 2            | Cliente 2            |
| Mina 1            | Cliente 1            |
| Mina 2            | Cliente 2            |
| Mina 3            | Cliente 1            |
| Mina 2            | Cliente 2            |
| Mina 2            | Cliente 2            |
| Mina 3            | Cliente 1            |
| Mina 2            | Cliente 2            |
| Mina 1            | Cliente 1            |

**(continua)**

| Origem            | <b>Destino</b> |
|-------------------|----------------|
| Mina <sub>2</sub> | Cliente 1      |
| Mina <sub>2</sub> | Cliente 1      |
| Mina <sub>2</sub> | Cliente 2      |
| Mina 1            | Cliente 1      |
| Mina <sub>2</sub> | Cliente 2      |
| Mina 1            | Cliente 1      |
| Mina <sub>2</sub> | Cliente 2      |
| Mina <sub>2</sub> | Cliente 1      |
| Mina 3            | Cliente 1      |
| Mina 3            | Cliente 1      |
| Mina <sub>2</sub> | Cliente 1      |
| Mina <sub>2</sub> | Cliente 2      |
| Mina 2            | Cliente 1      |
| Mina <sub>2</sub> | Cliente 1      |
| Mina <sub>2</sub> | Cliente 1      |
| Mina <sub>2</sub> | Cliente 2      |
| Mina <sub>2</sub> | Cliente 1      |
| Mina 2            | Cliente 1      |
| Mina <sub>2</sub> | Cliente 1      |
| Mina <sub>2</sub> | Cliente 1      |
| Mina <sub>2</sub> | Cliente 2      |
| Mina <sub>2</sub> | Cliente 1      |
| Mina <sub>2</sub> | Cliente 2      |
| Mina 3            | Cliente 1      |
| Mina 2            | Cliente 1      |
| Mina 2            | Cliente 1      |
| Mina <sub>2</sub> | Cliente 1      |
| Mina <sub>2</sub> | Cliente 1      |

**(conclusão)**

**Quadro 5: Pedidos da mineradora em Janeiro de 2014 Fonte: Barros & Correa Mineração LTDA**

<span id="page-75-0"></span>Executando-se o algoritmo para o atendimento dos pedidos do [Quadro 5](#page-75-0) utilizando-se 4 carretas, obteve-se a resposta em 9,18 segundos. No que se refere aos custos, verificou-se que o resultado dado pelo algoritmo utilizando o Método 1 foi 2,2% menor do que o custo da rota executada no cenário real. Já para o Método 2, a redução de custo decorrente do uso do algoritmo proporcionaria uma redução de custos em 7,6%, correspondente a R\$11.508,00 por ano.

Efetuaram-se também testes caso a empresa desejasse atender aos pedidos do [Quadro 5](#page-75-0) utilizando menor número de veículos. Assim, verificou-se que o uso de 1, 2 ou 3 veículos acarretaria exatamente no mesmo custo total. Tal observação pode ser utilizada pela empresa como estratégia para otimização de seu serviço, uma vez que, dependendo dos prazos de entrega, condição dos veículos, disponibilidade dos motoristas, condições climáticas, dentre outras variáveis de decisão, a empresa poderia optar por utilizar 1, 2, 3 ou 4 carretas para o atendimento dos mesmos pedidos, sem que o custo total fosse alterado.

# **5 CONCLUSÃO**

O gerenciamento de empresas transportadoras de carga envolve grande número de variáveis no processo decisório. Sendo assim, o aperfeiçoamento dos sistemas de gestão de frotas representa um fator de grande relevância à competitividade destas empresas. A otimização do processo decisório contribui para a redução de custos e abertura de novas possibilidades de investimento e planejamento estratégico.

O método proposto atingiu seu objetivo ao demonstrar que o problema de escalonamento de veículos para atendimento de pedidos pré-estabelecidos pode ser resolvido de maneira eficiente por meio de método heurístico baseado nos conhecidos problemas da Designação e Caixeiro Viajante.

O algoritmo é capaz de distribuir os veículos para atendimento de elevado número de pedidos, como comprovou ao escalonar o atendimento de 10 veículos a 2000 pedidos em 1,713 horas. Além da viabilidade do tempo de execução, em um estudo de caso, o método encontrou rotas mais baratas do que aquelas determinadas empiricamente, resultando em economia de R\$ 11.508,00 por ano, para um exemplo real de pequeno porte.

Tais ganhos podem ser ainda maximizados quando se verifica a possibilidade de realizar de maneira rápida simulações para o mesmo conjunto de pedidos. Desta forma, auxiliando ao desenvolvimento de novas estratégias, conforme a necessidade de cada empresa.

Outra característica da implementação consiste na grande aplicabilidade. Este trabalho apresentou um estudo de caso em uma transportadora do modal rodoviário, que é o mais utilizado no Brasil. Entretanto, destaca-se que o mesmo algoritmo pode ser utilizado para otimização de atendimento a pedidos préestabelecidos no modal aéreo, aquaviário (marítimo e hidroviário) ou ferroviário, desde que atendam à restrição de carga completa.

Para continuidade do trabalho, indica-se o desenvolvimento de uma interface gráfica para interação com o usuário, desenvolvimento de banco de dados e implementação de solução do mesmo problema por meio de outras heurísticas, a fim de se comparar os custos e tempos de processamento. Salienta-se que nenhum algoritmo que objetivasse resolver o mesmo problema foi encontrado na literatura.

# **REFERÊNCIAS**

ARENALES, Marcos; ARMENTANO, Vinicius; MORABITO, Reinaldo; YANASSE, Horacio. **Pesquisa operacional**. Rio de Janeiro: Campus/ Elsevier, 2007. 523 p.

BALLOU, Ronald H. **Gerenciamento da cadeia de suprimentos:** planejamento, organização e logística empresarial. 4. ed. Porto Alegre: Bookman, 2001. 532 p.

BONDY, J. A.; MURTY, U. S. R.. *Graph Theory*. Springer, 2008. 655 p.

CAMPONOGARA, E. **Métodos de Otimização: Teoria e Prática**. Florianópolis: UFSC, 2006, 369 p. Disponível em: <http://www.das.ufsc.br/~camponog/Disciplinas/DAS-9011/LN.pdf> Acesso em: 07 out. 2013.

CHOPRA, S; MEINDL, P. 2011. **Gestão da Cadeia de Suprimentos: estratégia, planejamento e operações**. Pearson, São Paulo.

CORMEN, T. H; LEISERSSON, C. E; RIVEST, R. L.; STEIN, C**.** *Introduction to Algorithms*. 3. ed. Cambridge: MIT Press, 2009, 1292 p.

DIESTEL, Reinhard. *Graph Theory*. 2005. ed. Nova Iorque: Springer, 2005. 422 p. Disponível em: <http://www.math.uni-hamburg.de/home/diestel/books/graph.theory>. Acesso em: 29 nov. 2013.

FERREIRA, Carlos E.; WAKABAYASHI, Yoshiko. **Combinatória Poliédrica e Planos-de-Corte Faciais**. 1996. Disponível em: <http://www.ime.usp.br/~yw/2010/progint/livro-update2010.pdf>. Acesso em: 30 ago. 2013.

FIGUEIREDO, Daniel Ratton; FIGUEIREDO, Celina Miraglia Herrera de**. Teoria dos Grafos**: Aula 6. 2011. Disponível em: <http://www.land.ufrj.br/~classes/grafos/slides/aula\_6.pdf>. Acesso em: 20 maio 2014.

GANHOTO, Marco. **O Problema do Caixeiro Viajante**. 2003. Disponível em: <http://www.siscorp.com.br/siscorpnews/sexta\_edicao/assunto\_marco.htm>. Acesso em: 08 dez. 2013.

GOLDBARG, Marco Cesar; LUNA, Henrique Pacca L**. Otimização combinatória e programação linear: modelos e algoritmos**. 2. ed. rev. atual. Rio de Janeiro: Campus; Elsevier, c2005. xiv, 518 p.

HILLIER, F. S; LIEBERMAN, G. J.. **Introdução à pesquisa operacional**. Rio de Janeiro: Campus, 1988. 805 p.

KUHN, Harold W. *The Hungarian Method for the assignment problem*, Naval *Research Logistics Quarterly*, v. 2, p. 83–97, 1955.

LACHTERMACHER, Gerson. **Pesquisa operacional na tomada de decisões**. 4. ed. São Paulo: *Pearson Prentice Hall*, 2009. 223 p.

MACHADO, Fabricio C.. **Problema do Caixeiro Viajante com Coleta e Entrega**. Campinas: 2013. 19 p.

NASCIMENTO, Mariá Cristina Vasconcelos. **Metaheurística para o problema de agrupamento de dados em grafo.** 2010. 119 f. Tese (Doutorado) - Curso de Ciências de Computação e Matemática Computacional, Usp, São Carlos, 2010. Disponível em: <http://www.ppgia.pucpr.br/~fabricio/ftp/Mestrado/Bibliografia Agrupamento em Grafos/Tese\_Nascimento.pdf>. Acesso em: 23 nov. 2013.

NOVAES, Antonio Galvao *et al*. **Gerenciamento de transporte e frotas.** 2. ed. Cengage Learning, 2008. 340 p.

NOVAES, A. G.. **Logística e gerenciamento da cadeia de distribuição: estratégia, operação e avaliação**. 2 ed. Rio de Janeiro: Elsevier, 2004.

**Portal ANTT**. RNTRC em números. Disponível em: <http://www.antt.gov.br/>.Acesso em: 27 Jun. 2013.

RENDER, B; STAIR, R. M.; HANNA, M. E. **Análise quantitativa para administração**. 10. ed. Porto Alegre: Bookman, 2010. 776 p.

SEDGEWICK, Robert. *Algorithms in C: Part 5: Graph Algorithms*. 3. ed. Pearson, 2002. 512 p.

SILVA, Ermes Medeiros da; SILVA, Elio Medeiros da; GONÇALVES, Walter; MUROLO, Afrânio Carlos. **Pesquisa operacional: programação linear, simulação**. 3. ed. São Paulo: Atlas, 1998. 184 p.

SOUSA, Diego Augusto de. **Programação Inteira:** *Método branch and bound – Programando com estruturas de dados*. 2008. 72 f. Monografia - Curso de Matemática Aplicada A Negócios, USP, Ribeirão Preto, 2008.

TACLA, D.; BOTTER, R. C.; HINO, C. M. **Estudo e aplicação de transporte colaborativo para cargas de grande volume -** Tese de Doutorado. Escola Politécnica da Universidade de São Paulo. Brasil, 2003.

TAHA, Hamdy A. **Pesquisa operacional.** 8 ed. São Paulo, SP: Pearson Prentice Hall, 2008. 359 p.

TENENBAUM, Aaron M.; LANGSAM, Yedidyah; AUGENSTEIN, Moshe. **Estruturas de dados usando C.** São Paulo: Makron, 1995. xx, 884 p.

**APÊNDICE A:** ARQUIVOS DE ENTRADA PARA TESTES: CUSTOS.

**Figura 38: Arquivo de custos utilizado nos testes 0 a 9 Fonte: Autoria Própria (2014)**

# **Figura 39: Arquivo de custos utilizado no teste 10**

**Fonte: Autoria Própria (2014)**

**Figura 40: Arquivo de custos utilizado no teste 11**

 247 365 37 93 44 182 437 441 217 240 352 175 97 112 243 71 498 154 193 252 500 339 394 209 176 125 345 395 153 192 503 389 19 330 79 54 151 339 192 355 236 162 145 231 245 38 217 216 110 15 58 35 124 275 258 430 199 432 217 373 170 192 92 27 125 474 171 423 329 439 87 435 316 63 151 267 73 295 147 387 224 295 47 147 160 50 389 28 21 323 472 28 182 237 391 396 199 479 218 125 314 462 49 262 336 306 63 300 257 191 291 462 130 72 456 131 492 23 161 185 467 89 430 115 229 25 286 213 390 415 488 87 125 220 336 140 315 447 463 218 61 105 167 444 28 224 147 154 464 302 174 48 398 402 129 494 157 154 161 507 341 354 65 100 185 355 36 82 301 375 263 369 458 99 484 406 277 374 229 100 130 210 292 188 82 400 262 24 141 58 13 113 253 208 276 30 151 205 158 347 124 29 28 174 293 26 204 316 280 26 275 60 133 270 281 14 165 190 123 126 37 249 153 143 160 47 297 206 116 109 65 6 6 41 28 310 284 251 57<br>144 336 302 249 285 172 127 167 730 113 1 148 182 152 121 277 25 308 122 49 176 146 276 272 37 248 161 76 86 139 118 87 230 44 206 32 27 1 133 219 215 179 90 344 326 160 272 87 220 42 156 211 281 107 247 248 262 69 160 204 16<br>142 39 21 127 165 65 151 67 348 349 12

 5 207 440 212 204 481 53 261 57 432 418 218 31 356 32 173 182 298 408 404 397 236

# **Figura 41: Arquivo de custos utilizado no teste 12**

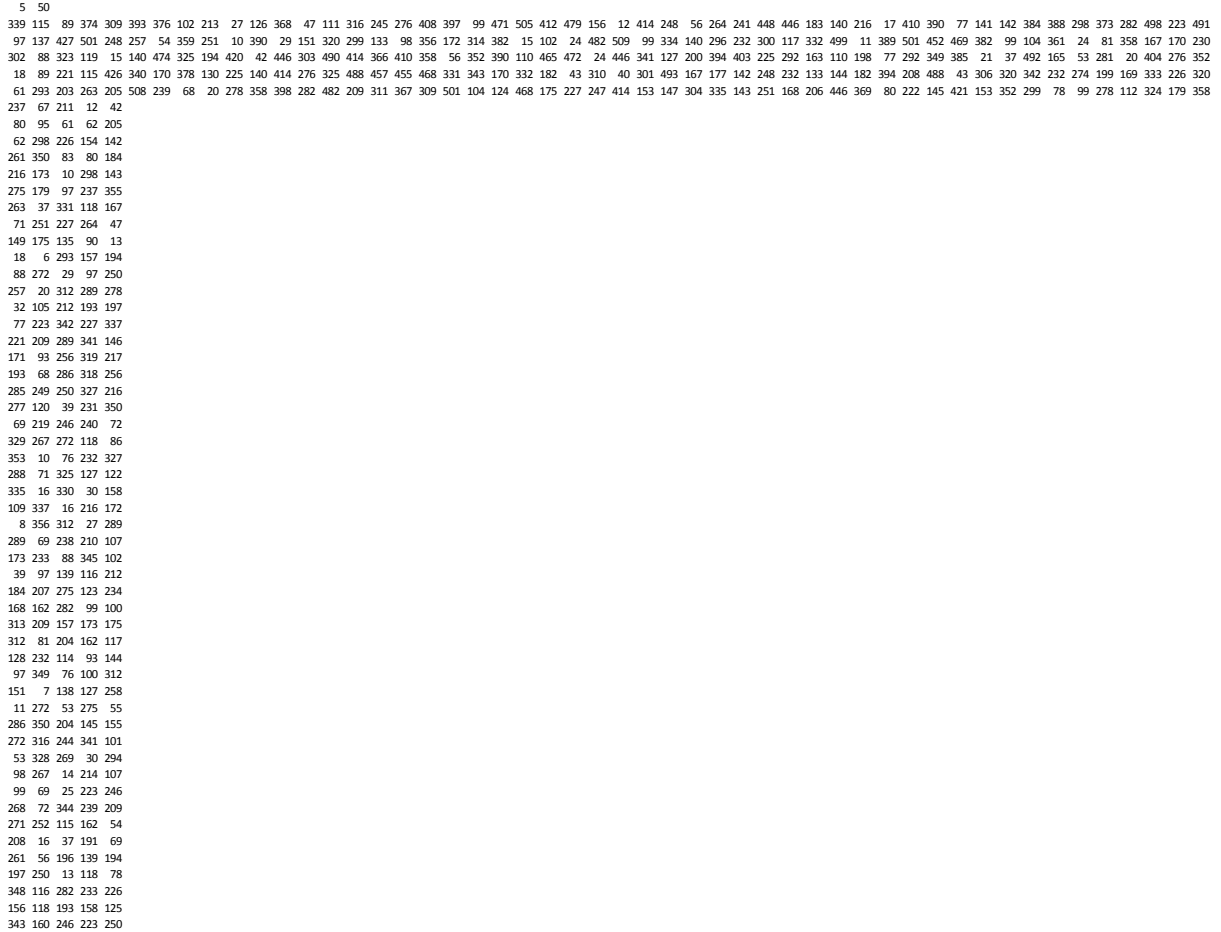

#### **Figura 42: Arquivo de custos utilizado no teste 13 Fonte: Autoria Própria (2014)**

**Figura 43: Arquivo de custos utilizado no teste 14**

**Fonte: Autoria Própria (2014)**

## **Figura 44: Arquivo de custos utilizado no teste 15 Fonte: Autoria Própria (2014)**

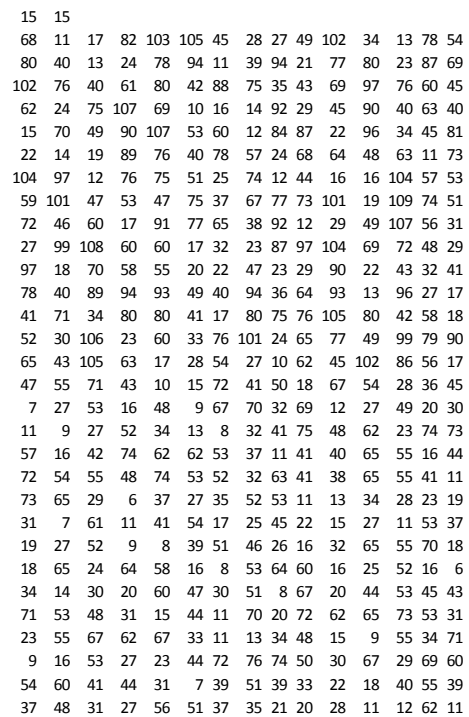

#### **Figura 46: Arquivo de custos utilizado no teste 17**

#### **Fonte: Autoria Própria (2014)**

**Figura 47: Arquivo de custos utilizado no teste 18 Fonte: Autoria Própria (2014)**

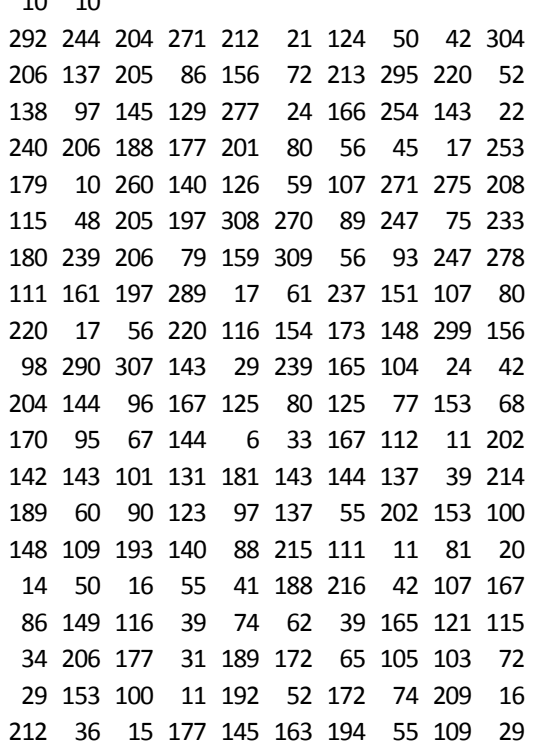

#### **Figura 48: Arquivo de custos utilizado no teste 19 Fonte: Autoria Própria (2014)**

# **Figura 49: Arquivo de custos utilizado no teste 20** 10 10<br>
10 10<br>
10 244 204 271 212 21 124 50<br>
10 6 137 205 86 156 72 213 295 2<br>
38 97 145 129 277 24 166 254 1<br>
40 206 188 177 201 80 56 45<br>
40 206 188 177 201 80 56 45<br>
10 260 140 126 59 107 271 221 221<br>
10 260 140 126 59 1 10 82 195 284 233 191 41 102 226 74 267 108 38 278 66 223 194 243 274 281 43 259 107 91 282 282 306 145 303 111 249 11 136 135 198 295 121 115 178 16 92 297 94 158 229 106 261 165 276 281 111 155 234 31 27 49 227 91 96 198 289 78 114 290 122 177 234 158 156 235 24 147 74 72 198 138 254 36 39 158 66 72 235 62 53 118 70 64 274 186 128 169 202 65 170 16 201 207 29 109 186 196 212 80 182 34 85 50 164 75 30 77 124 115 158 123 138 43 26 181 174 11 193 63 163 96 37 194 74 7 64 196 67 110 177 82 46 63 95 207 77 138 109 25 48 156 197 94 65 108 202 164 27 44 135 197 138 110 163 54 16 110 191 170 214 206 160 21 79 102 46 130 191 101 84 74 18 202 51 50 89

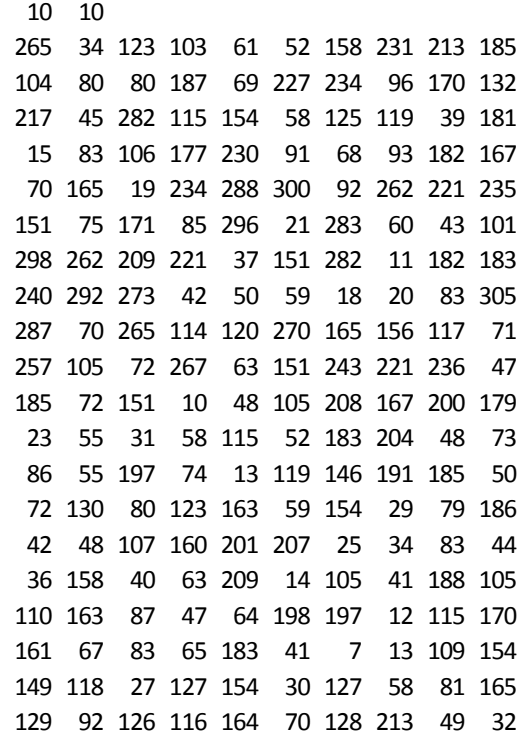

#### **Figura 50: Arquivo de custos utilizado no teste 21 Fonte: Autoria Própria (2014)**

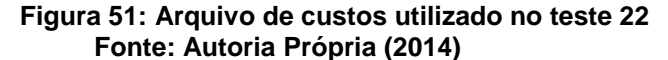

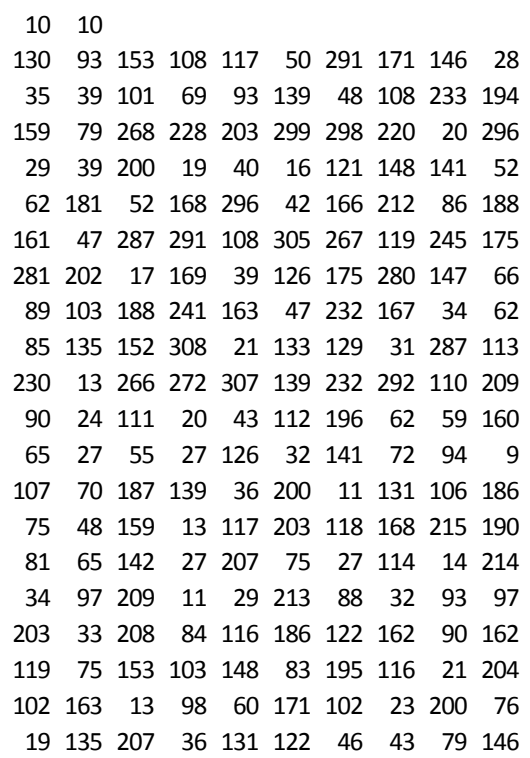

#### **Figura 52: Arquivo de custos utilizado no teste 23 Fonte: Autoria Própria (2014)**

**Figura 53: Arquivo de custos utilizado no teste 24 Fonte: Autoria Própria (2014)**

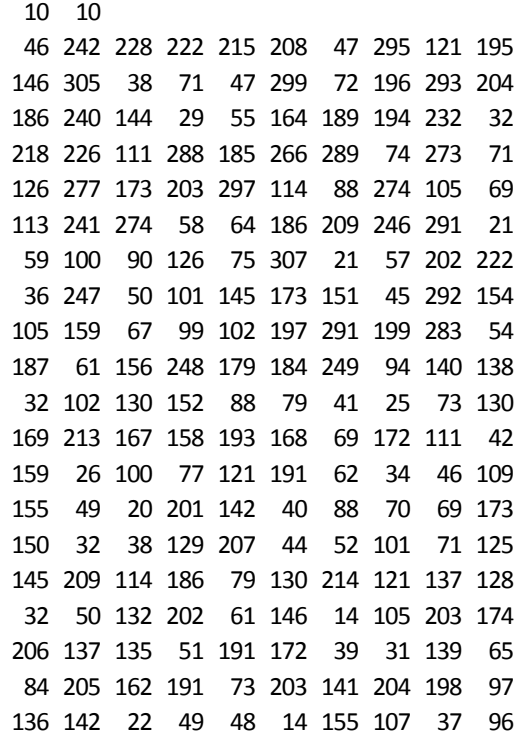

### **Figura 54: Arquivo de custos utilizado no teste 25 Fonte: Autoria Própria (2014)**

10

**Figura 55: Arquivo de custos utilizado no teste 26 Fonte: Autoria Própria (2014)**

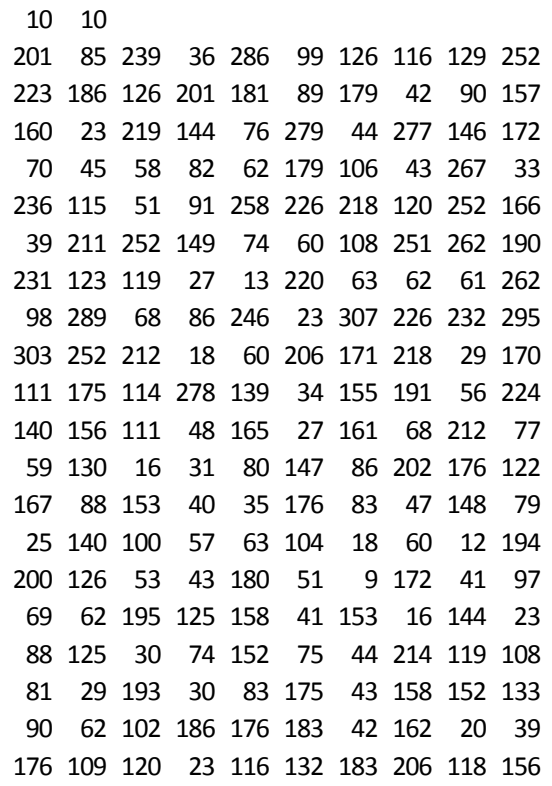

**Figura 56: Arquivo de custos utilizado no teste 27 Fonte: Autoria Própria (2014)**

**Figura 57: Arquivo de custos utilizado no teste 28 Fonte: Autoria Própria (2014)**

**Figura 58: Arquivo de custos utilizado no teste 29 Fonte: Autoria Própria (2014)**

**APÊNDICE B:** ARQUIVOS DE ENTRADA PARA TESTES: PEDIDOS.

**Figura 59: Listagem de pedidos utilizado nos testes 0 a 9 Fonte: Autoria Própria (2014) Figura 60: Quantidade de veículos e posição inicial para teste 0 Fonte: Autoria Própria (2014) Figura 61: Quantidade de veículos e posição inicial para teste 1 Fonte: Autoria Própria (2014) Figura 62: Quantidade de veículos e posição inicial para teste 2 Fonte: Autoria Própria (2014) Figura 63: Quantidade de veículos e posição inicial para teste 3 Fonte: Autoria Própria (2014)** 50 9 8<br>1 8<br>2 2<br>5 2<br>3 6 6 9 4 2 7 2 2 9 7 6 8 1 3 9 5 8 9 6 8 3 8 5  $4 \quad 3$ 2 5 2 5 4 1  $\frac{1}{2}$  4 1 2 2 6 6 7 4 2 1 8 2 3  $\overline{0}$   $\overline{7}$  $\begin{array}{c} 1 \\ 1 \end{array}$ 3 9 6 7 1 0  $\begin{array}{cc} 8 & 4 \\ 7 & 6 \end{array}$ 7 6  $\begin{array}{cc} 3 & 5 \\ 4 & 1 \end{array}$  $\overline{1}$ 3 8 3 4  $\frac{3}{3}$  0  $2 \overline{6}$ 1 0 9 0 7 5 5 8 5 1 2 6 0 9 7 0 6 9 8 7 1 2 2 2 0 3  $2^{0}$  1 0 4 2 1 1 0 5 2 2 0 1 5

**Figura 64: Quantidade de veículos e posição inicial para teste 4 Fonte: Autoria Própria (2014)**

**Figura 65: Quantidade de veículos e posição inicial para teste 5 Fonte: Autoria Própria (2014)** 2 2 5 1 4 5

#### 7 2 0 2 5 1 4 5

6

**Figura 66: Quantidade de veículos e posição inicial para teste 6 Fonte: Autoria Própria (2014)**

> 16 2 2 5 1 4 5 0 2 1 5 4 7 2 1 0 1

**Figura 67: Quantidade de veículos e posição inicial para teste 7 Fonte: Autoria Própria (2014)**

> 17 2 2 5 1 4 5 0 2 1 5 4 7 2 1 0 5 2

**Figura 68: Quantidade de veículos e posição inicial para teste 8 Fonte: Autoria Própria (2014)**

> 20 2 2 5 1 4 5 0 2 1 5 4 7 2 1 0 5 2 1 5 0

**Figura 69: Quantidade de veículos e posição inicial para teste 9 Fonte: Autoria Própria (2014)**

**Figura 70: Arquivo de pedidos utilizado no teste 10 Fonte: Autoria Própria (2014)**

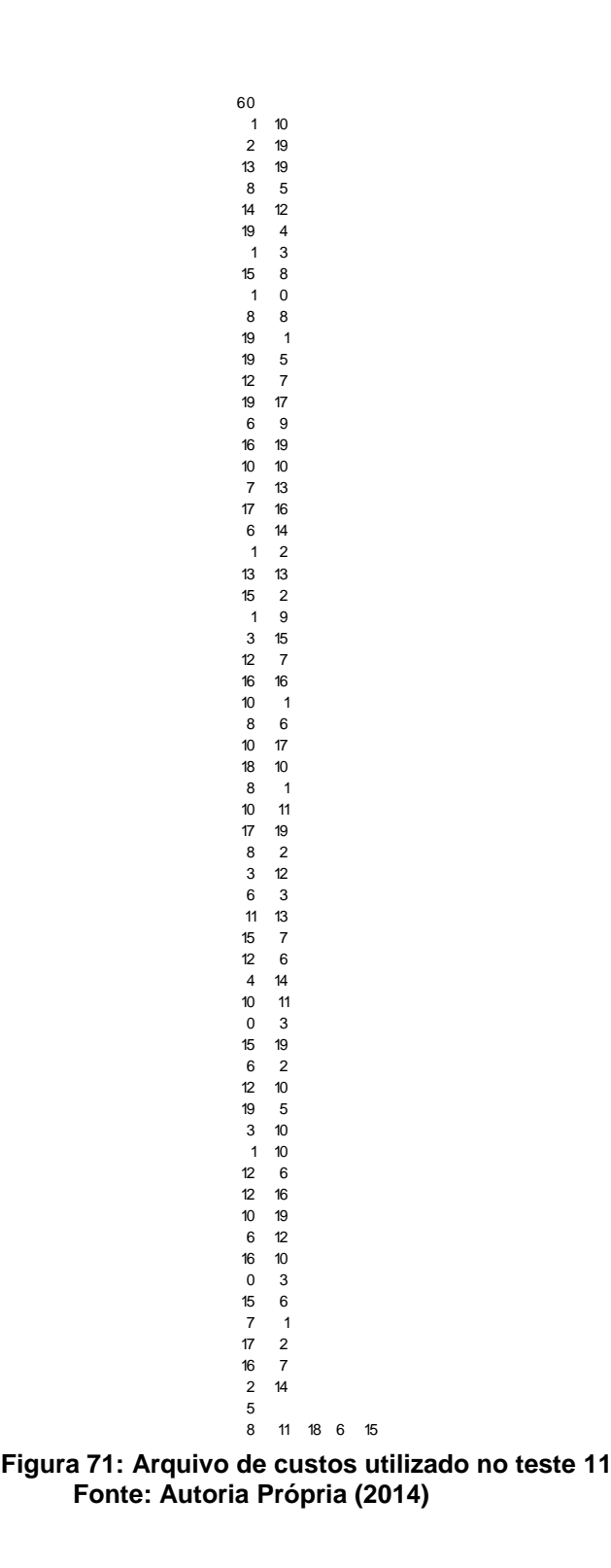

```
Figura 72: Arquivo de custos utilizado no teste 12
                       18 0
                        4 1
                       31 4
                      48 4
                      44 0
                       10 2
                      20 1
                      33 0
                        6 4
                       17 3
                      25 0
                       18 3
                      47 0
                       13 1
                      45 1
                      44 4
                      34 1
                      30 3
                       12 3
                      44 0
                        4 1
                      47 4
                      36 4
                      36 0
                        9 1
                      20 0
                      32 2
                      25 3
                        7 0
                       10 3
                      34 4
                      39 2
                      22 0
                       10 2
                      23 3
                      23 1
                        4 2
                       17 2
                      49 1
                      48 2
                       19 2
                        0 4
                      35 4
                      37 3
                      46 0
                       14 4
                      26 0
                        6 4
                      26 4
                        7 3
                      44 2
                       31 2
                      47 0
                        9 1
                      22 2
                      14 3
                       15 3
                        2 3
                        5
                        4 2 2 3 4
```

```
Figura 73: Arquivo de custos utilizado no teste 13
                      4 4
                      3 11
                      2 20
                      1 42
                      2 49
                      3 40
                      1 32
                      0 3
                      1 42
                      2 14
                      3 7
                      1 37
                      1 26
                      1 37
                      3 31
                      3 9
                      1 33
                      2 23
                      1 33
                      3 49
                      4 39
                      1 20
                      0 5
                      1 38
                      4 8
                      1 6
                      3 11
                      3 2
                      2 48
                      4 38
                      3 11
                      4 38
                      0 38
                      3 26
                      0 24
                      4 43
                      0 5
                      2 32
                      2 26
                      1 43
                      3 28
                      2 42
                      2 34
                      3 24
                      0 20
                      1 38
                      3 29
                      3 9
                      3 29
                      3 32
                      4 27
                      0 31
                      1 24
                      4 5
                      0 35
                      4 20
                      3 18
                      3 23
                      4 42
                      5
                     16 25 4 9 16
```
 33

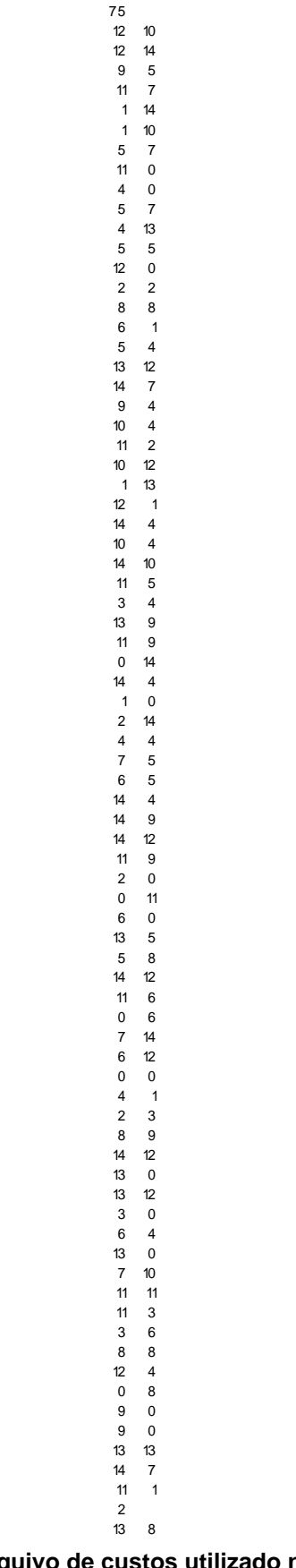

**Figura 76: Arquivo de custos utilizado no teste 16 Fonte: Autoria Própria (2014)**

**Figura 77: Arquivo de custos utilizado no teste 17**

**Figura 78: Arquivo de custos utilizado no teste 18**

**Fonte: Autoria Própria (2014)**<br>
2014年12月14日 12月24日 12月24日 12月24日 12月24日 12月25日 12月25日 12月25日 12月25日 12月25日 12月25日 12月25日 12月25日 12月25日 12月25日 12月25日 12月25日 12月25日 12月25日 12月25日 12月25日 12月25日 12月25日 12月25日 12月25日 12月25日 1 5 2539783685840174259271663386285447241349472382200238355201321591402158278771192935509350950393001530915988347520452882501751312782200238355201321996591402158278771

**Figura 79: Arquivo de custos utilizado no teste 19**
$\begin{array}{ccc} 0 & 3 \\ 2 & 1 \\ 7 & 2 \end{array}$ 

**Figura 80: Arquivo de custos utilizado no teste 20 Fonte: Autoria Própria (2014)**

**Figura 81: Arquivo de custos utilizado no teste 21** Fonte: Autoria Própria (2014)

3

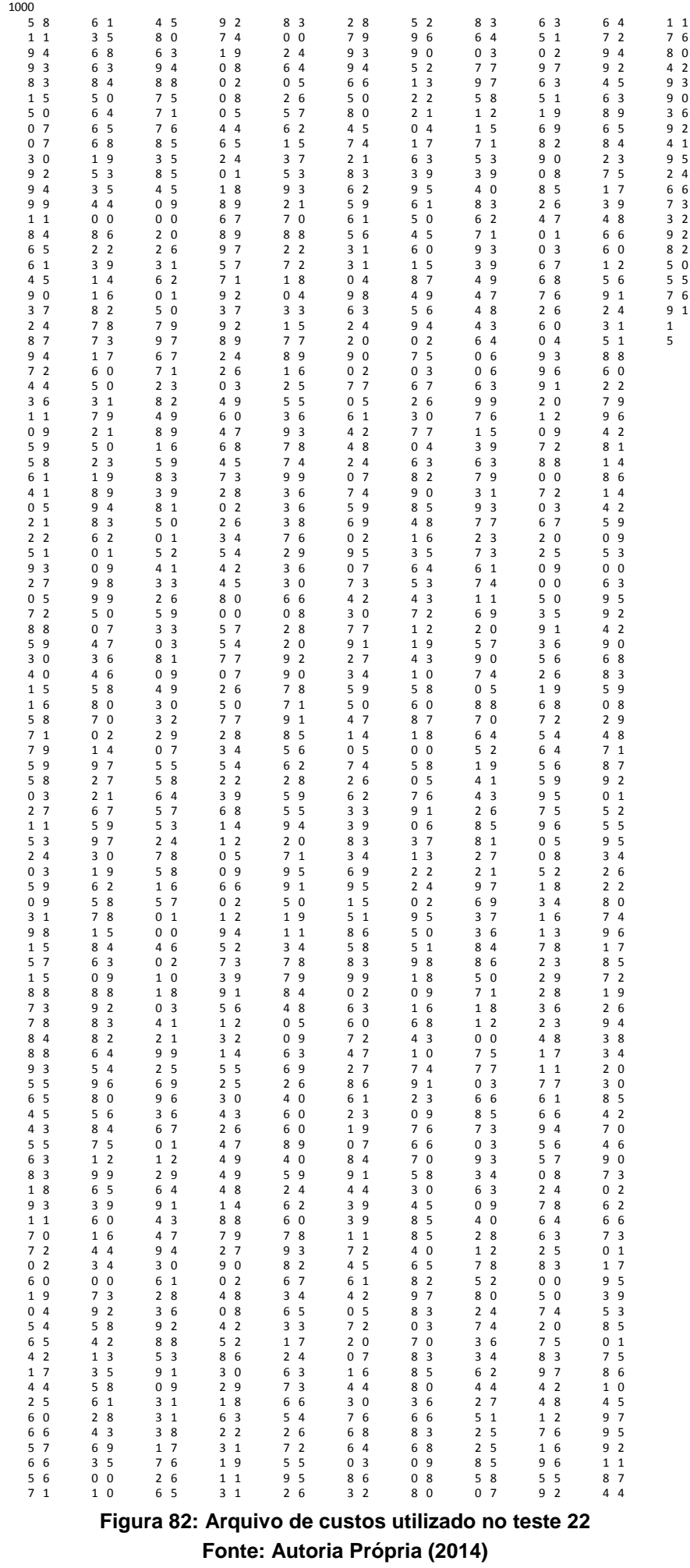

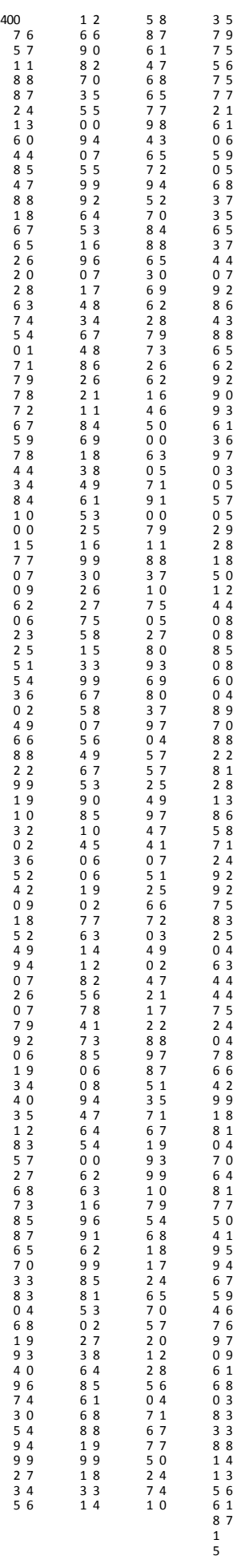

**Figura 83: Arquivo de custos utilizado no teste 23 Fonte: Autoria Própria (2014)**

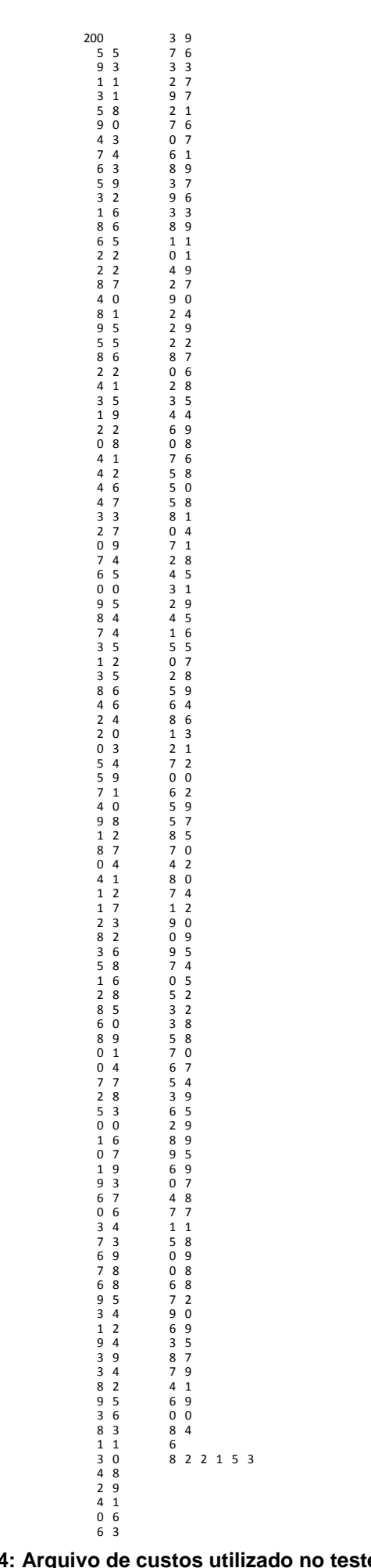

**Figura 84: Arquivo de custos utilizado no teste 24 Fonte: Autoria Própria (2014)**

**Figura 85: Arquivo de custos utilizado no teste 25 Fonte: Autoria Própria (2014)** 1 1 2 4 3 8 3 3 6 0 4 1 9 8 6 9 8 8 0 5 7 9 9 3 2 5 8 3 9 4  $7 \quad 6$  8 7 1 8 6 6 5 0 6 4 1 9 4 9 6 6 2 6 4 0 8 5 4 7  $\overline{2}$ 4

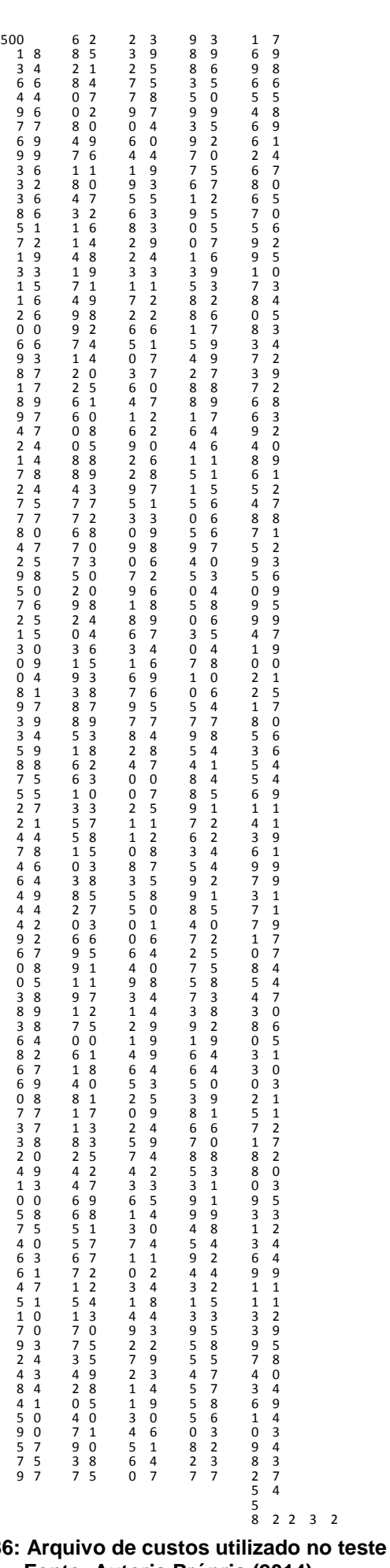

## **Figura 86: Arquivo de custos utilizado no teste 26 Fonte: Autoria Própria (2014)**

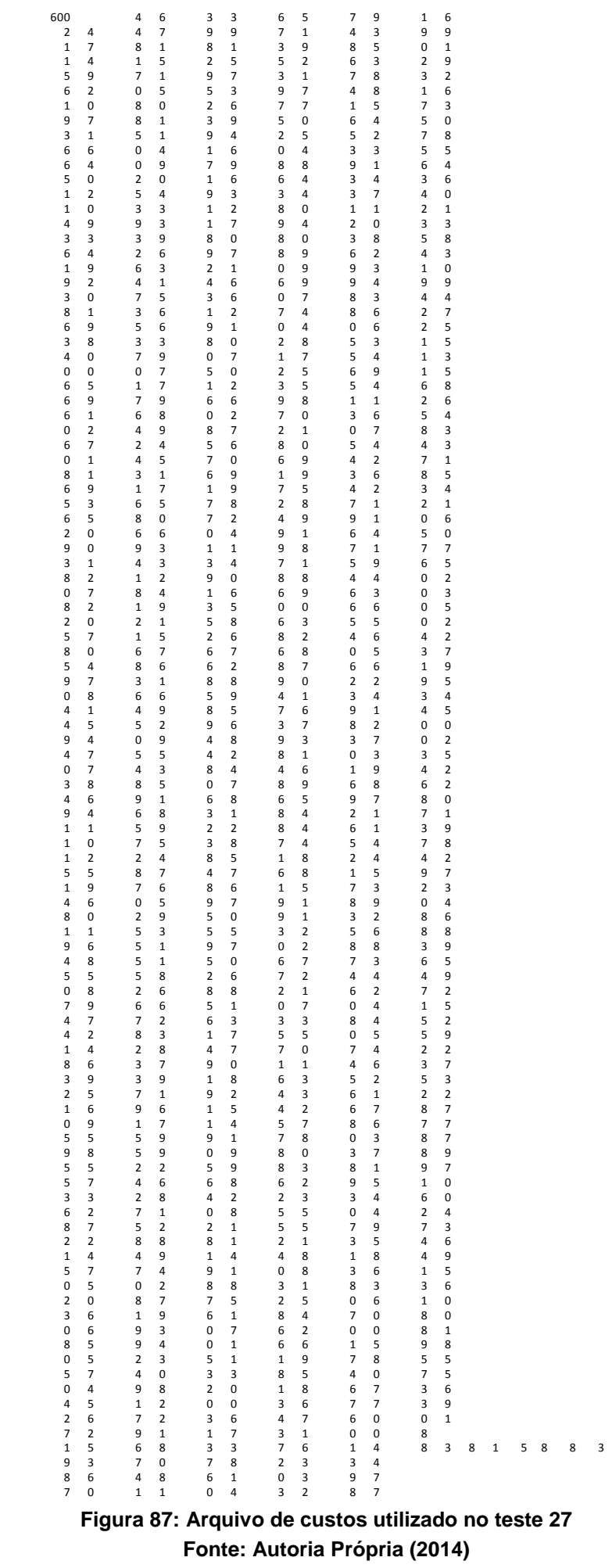

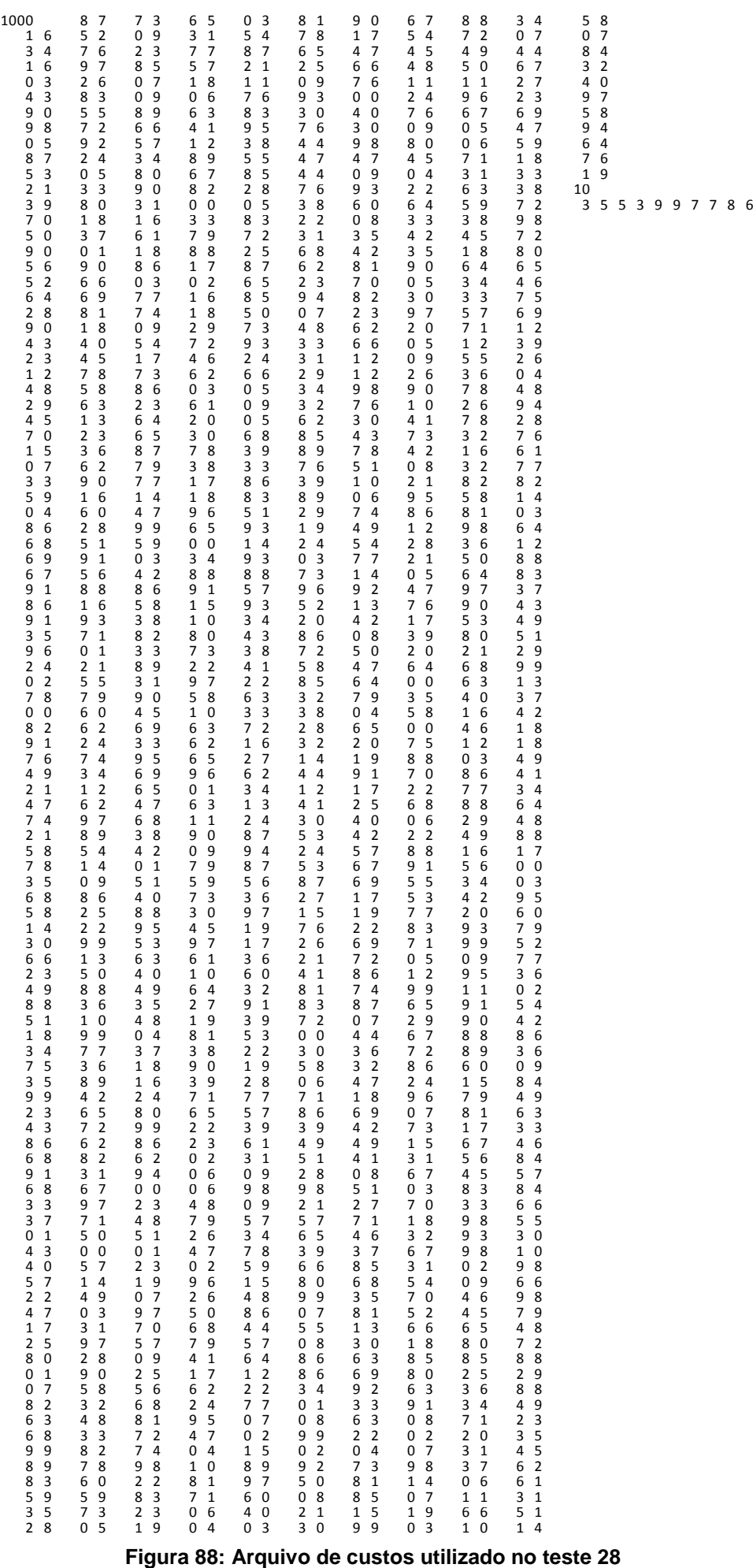

**Fonte: Autoria Própria (2014)**

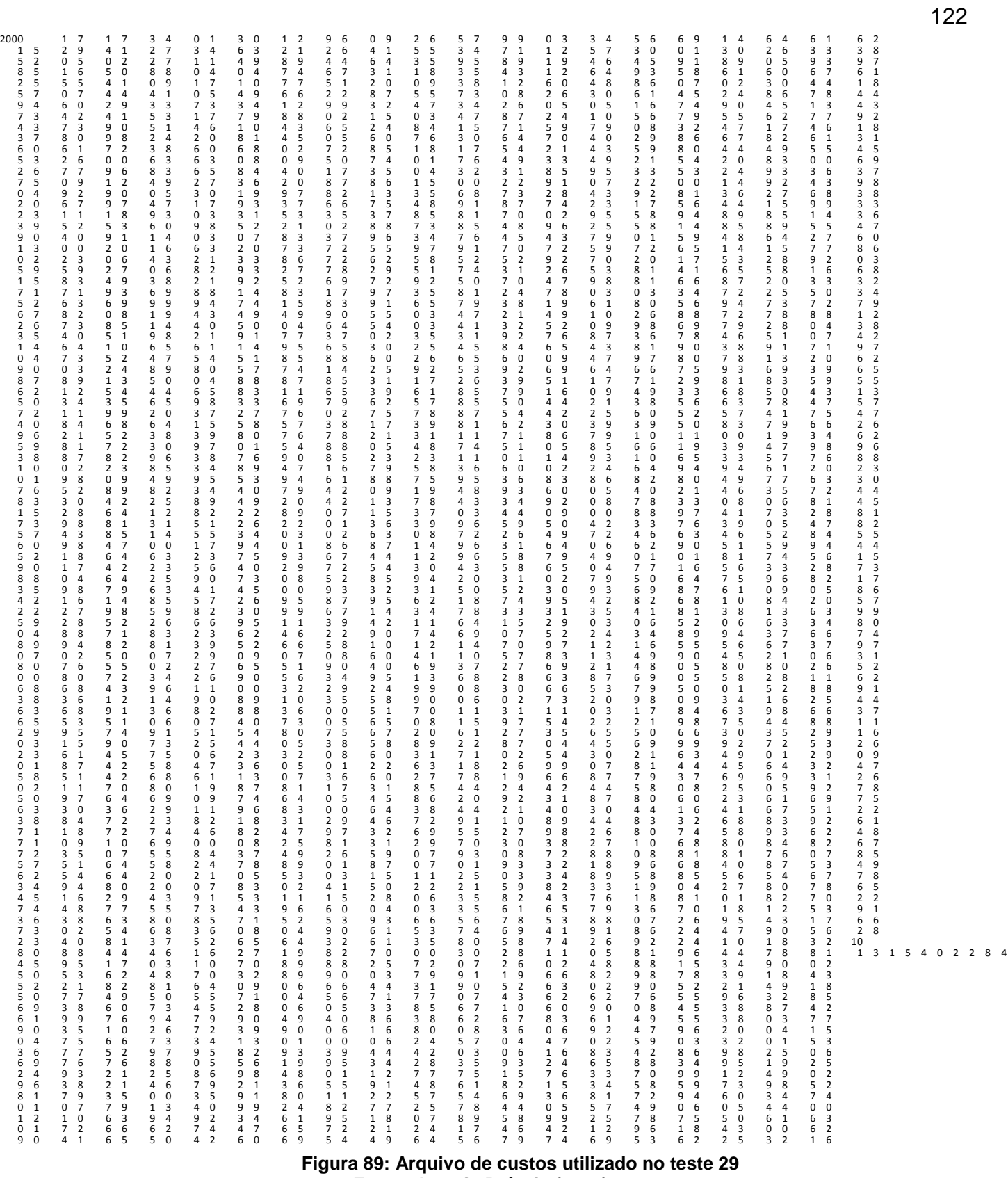

## **Fonte: Autoria Própria (2014)**